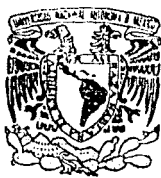

# UNIVERSIDAD NACIONAL AUTONOMA<br>DE MEXICO

## **FACULTAD DE INGENIERIA**

# "PROCESO DE DISEÑO Y EVALUACION DE CUESTIONARIOS DE OPINION ASISTIDO POR COMPUTADORA"

# **T E s 1 s**

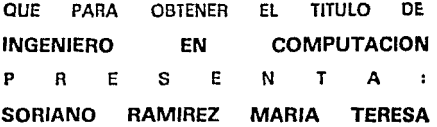

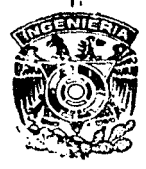

México, D.F. **1993** 

*TESIS* CON f ALLA *DE ORIGEN* 

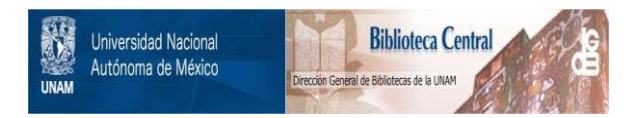

# **UNAM – Dirección General de Bibliotecas Tesis Digitales Restricciones de uso**

# **DERECHOS RESERVADOS © PROHIBIDA SU REPRODUCCIÓN TOTAL O PARCIAL**

Todo el material contenido en esta tesis está protegido por la Ley Federal del Derecho de Autor (LFDA) de los Estados Unidos Mexicanos (México).

El uso de imágenes, fragmentos de videos, y demás material que sea objeto de protección de los derechos de autor, será exclusivamente para fines educativos e informativos y deberá citar la fuente donde la obtuvo mencionando el autor o autores. Cualquier uso distinto como el lucro, reproducción, edición o modificación, será perseguido y sancionado por el respectivo titular de los Derechos de Autor.

# Contenido

# Introducción

# Capítulo I.

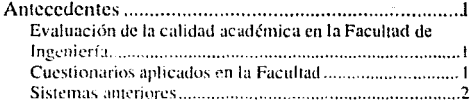

# Capítulo II.

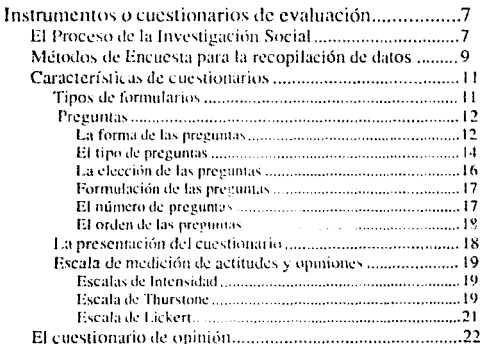

# Capítulo III.

tan<br>Linda da ya Kar

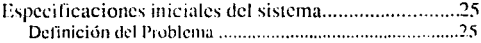

í

### Contenido

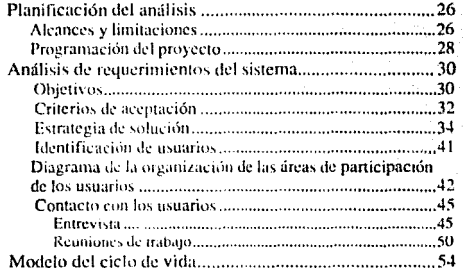

# Capítulo IV.

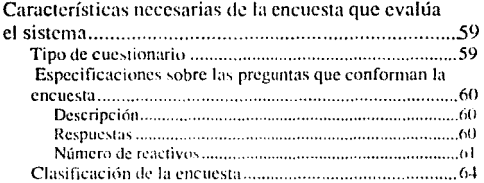

# Capítulo V.

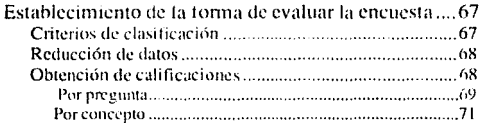

# Capítulo VI.

Definición de la estructura general de la encuesta ......73

### Contenido

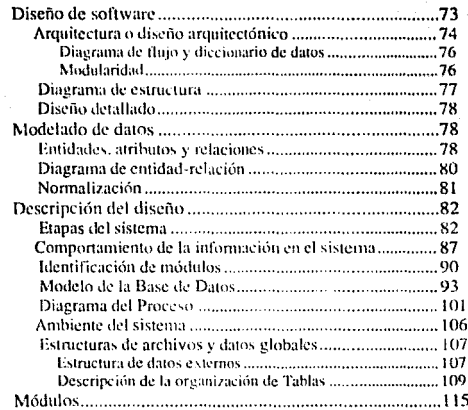

# Capítulo VII.

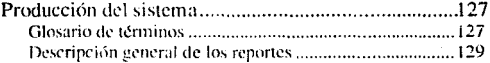

# Capítulo VIII.

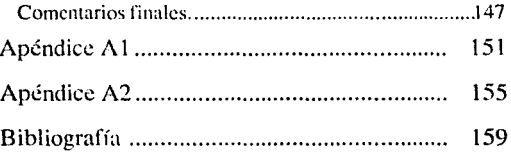

iil

# Introducción

El desarrollo de sistemas de programación en la actualidad es una disciplina importante y necesaria para la producción de software. Proporciona metodologías, técnicas y herramientas para obtener sistemas útiles, eficientes, confiables y mantenibles.

Este trabajo cubre las etapas de elaboración de un sistema para la evaluación de cuestionarios de opinión. Consta de ocho capítulos, en donde se presentan las características y método de desarrollo.

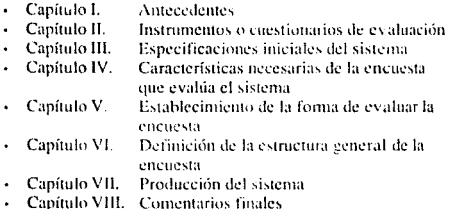

En el capítulo I, se indican los antecedentes del ejemplo de aplicación para el sistema a desarrollar, realizando un seguimiento de la utilización del sistema durante el tiempo de producción y mantenimiento.

En el capítulo II, se explican las características de la investigación social, las técnicas aplicadas para realizarla, específicamente una de ellas, el cuestionario, describiendo su análisis, diseño y realización, determinando las características propias de esta técnica a la cual se enfoca el sistema.

El capítulo III, define los objetivos es decir, las funciones generales que se esperan del sistema, además de los requerimientos los cuales determinan las características del programa por desarrollar, estableciendo los alcances y limitaciones. Mencionando además las estrategias de solución, criterios de aceptación, usuarios que intervienen en el desarrollo del sistema.

v

#### Introducción

 $\mathbf{vi}$ 

El capítulo IV, presenta las características necesarias que debe contener el cuestionario de opinión que evaluará el sistema que desarrollarentos. Así como la forma en la cual se clasifica.

El capítulo V, examina el método de evaluación del cuestionario de opinión. criterios de clasificación, como se obtienen las calificaciones para las preguntas y conceptos que conforman la encuesta.

El capítulo VI, cubre el desarrollo del sistema. Tratando cada etapa, es decir, el diseño, especificación de los conjuntos de información, determinación de los elementos que conforman el sistema, su estructura y relación con otros módulos. La representación lógica de los datos, además de la presentación de los módulos implementados para el funcionamiento del sistema.

El capítulo VII, presenta los resultados que el sistema produce, indicando su contenido.

Finalmente el capítulo VIII, trata los comentarios finales, resultantes del desarrollo de los capítulos anteriores, del desarrollo de los capítulos anteriores,

# Capítulo I.

#### Antecedentes 1.

#### $1.1.$ Evaluación de la calidad académica en la Facultad de Ingeniería

La labor educativa que ejerce el personal docente en la Universidad Nacional. Autóma de México debe ser consciente, responsable y crítica, requiriendo de una participación activa en la comunidad académica para permitir llevar a cabo cambios que contribuyan al beneficio del desarrollo del proceso educativo del cual son elementos indispensables.

Por esta razón, requerimos investigar la forma en que se genera y desarrolla el proceso Enseñanza-Aprendizaje a través de un instrumento de reflexión que recaude las experiencias e impresiones de los involucrados en este proceso, sobre el desempeño de la labor pedagógica.

Con este fin, la Facultad de Ingeniería dirige a sus profesores un cuestionario de opinión, el cual tiene como propósito evaluar el proceso Enseñanza-Aprendizaje, como una medida al mejoramiento de la labor educativa.

La información que se recauda de la aplicación del cuestionario a uno de los elementos constitutivos del proceso, el alumno, es sistematizada y analizada, de tal forma que permite obtener resultados los cuales refleian las características de la labor académica y determinan al personal docente, aquellos aspectos en, donde se han presentado inconvenientes en el desarrollo de las cátedras, además de permitir instrumentar acciones en beneficio de la vida académica en la Facultad.

#### $1, 2.$ Cuestionarios aplicados en la Facultad

Esta preocupación acerca de la actividad docente en la Facultad, surgió hace va algunos años, en los cuales se planteó la forma de evaluación a través de un cuestionario de opinión de tipo cerrado, cuyo diseño y elaboración estuvó a cargo

### Antecedentes

de la Unidad de Planeación. Este formato se aplicó al cabo de más de trece años. Las preguntas de este cuestionario eran diferentes a las actuales.

A principios de 1979, empieza a funcionar el sistema de encuestas, en el equino Burroughs B-6700 del entonces Centro de Servicios de Cómputo (CSC) en Ciudad Universitaria.

En 1982, llega la computadora VAX 11/780 al Centro de Cálculo y en 1984, se traslada el sistema de encuestas para su proceso a este equipo, cambiando de lenguaje de programación. Desde entonces se ha modificado va sea por nuevos requerimientos de los usuarios, por actualizaciones al formato de encuesta o ajustes en cuanto a la aproximación en los resultados, hasta la corrección en cálculos o consideraciones de pesos y evaluación de las preguntas como en las categorías en las que se clasifica.

Los cambios se han realizado a lo largo de estos años, sin embargo, como sabemos la etapa de mantenimiento de un sistema es la más costosa en el ciclo de vida del mismo y realizar actualizaciones implica costos relevantes.

Desde junio de 1989, Oracle de México, dona su manejador de Base de Datos para el equipo VAX. En septiembre de 1989, se inicia la formación de la base de datos del Centro; esto con base a un estudio de selección del manejador de bases de datos y al diseño de la misma. El proceso de encuestas es contemplado en el modelo de base de datos que el Centro implantó.

#### $1.3.$ Sistemas anteriores

El cuestionario de opinión en sus inicios, tenía otra presentación, desde preguntas diferentes a las actuales hasta la forma de evaluación totalmente distinta, las preguntas no contenían cuatro respuestas como ahora, sino que, se tenía una escala de cero a diez, cada pregunta contaba con un peso y se clasificaban en categorías. No se presentaba la sección de autoevaluación para el alumno, el número de preguntas era aproximadamente de veinticuatro y los reportes que se requerían eran similares a los actuales. La cantidad de encuestas que se aplicaban era aproximadamente de treinta mil. El formato del cuestionario no era en forma optica.

Canitulo I.

El sistema actual del proceso de encuestas ha funcionado durante trece años. desde sus inícios en la Burroughs B-6700, implementada en el lenguaie de programación Algol, conteniendo aproximadamente ocho módulos, que contemplaban desde la captura hasta la producción de reportes. Utilizaba archivos intermedios para los cálculos de calificaciones. No se contaba con un organismo externo que efectuara la revisión de los resultados.

El personal que se empleaba para la producción, operación y mantenimiento del sistema era de tres personas. No hay actualmente documentación escrita de esta nrimera versión del sistema.

En 1984 se realiza la segunda versión al sistema de encuestas, en la computadora VAX 11/780, con lenguaje de programación Fortran 77, comprendia módulos desde captura, cálculos, respaldos, revisión, hasta generación de reportes. El total de pesonal que se empleó para esta segunda versión era de una persona.

El número de reportes que se emitían disminuveron, su contenido es el mismo que el sistema actual presenta. Los requerimientos no variaron en esta segunda fase del sistema. Se agregó un reporte de resumen final. Para obtener estos resultados finales se empleaban archivos intermedios desde los cálculos, obtención de promedios, condensaciones hasta la obtención de totales.

El formato del cuestionario varío, la Unidad de Planeación de la Facultad propuso criterios de evaluación, cambió la presentación de preguntas, se dirigían ahora tanto al profesor como al alumno, con respuestas de tipo opción múltiple en escala Thurstone. Con estas características se optó por la torma óptica, para agilizar el proceso de recolección de datos, va que el módulo de captura era demasiado lento para la cantidad de encuestas que se aplicaban.

Aproximadamente en 1988, entró la revisión a los resultados que emitía el sistema a través del Ing Jorge Solar G., jefe del departamento de Mecánica. Su participación contribuyó para detectar errores en la obtención de la calificación a algunas de las preguntas, así como problemas de redondeo en la presentación de resultados.

Esta segunda versión cuenta con escasa documentación escrita.

Su operación es la siguiente:

### **Antecedentes**

 $\mathbf{L}$ Identificación de profesores: se generan las etiquetas de registro de los " profesores a los cuales se aplica la encuesta, previamente se genera el archivo de horarios.

 $\mathfrak{D}$ Recolección de datos: al inicio de esta fase del sistema se tenía un formato de cuestionario que no era de forma óptica, por lo cual-se procedía a capturar las respuestas para cada pregunta, más tarde cuando se cambio el formato a forma óptica se omitió este módulo por el de lectura que agilizó la recolección de datos

Revisión de datos: este contemplaba la revisión de identificaciones 3. válidas para cada encuesta, se corregian aquellas que no camplian con ésta; conrespecto a las respuestas se checaba que fueran válidas, es decir, sólo una respuesta para cada pregunta.

Generación de archivos intermedios: una vez que se contaba con el  $\mathbf{A}$ archivo de encuestas filtradas, se ordenaba y separaba en archivos por departamento, se contaban las respuestas para cada pregunta y se obtenían los archivos intermedios de cálculos, por pregunta y concepto separados por departamentos. Se realizaba una condensación de las encuestas por grupos y por asignaturas, después por departamento, división y en forma global, tanto por pregunta como por concepto.

 $5.$ Obtención de resultados: una vez realizados los cálculos por pregunta y concento, se generaban los reportes por profesor, asignatura, departamento, división y global tanto por pregunta como por concento.

6. Reportes para revisión: posteriormente una vez que se contó con la revisión al sistema, se requirió de generar reportes para poderla llevar a cabo, los cuales reflejaban la imagen de las encuestas leídas y la plantilla de la obtención de calificaciones.

7. Impresion de reportes: una vez generados los reportes correspondientes, se entregan a las divisiones y Secretaria General.

8 Respaldo de datos y reportes: terminado el proceso de generación de resultados, se realiza el reseuardo de los datos y reportes.

Capitulo I.

**Antecedentes** 

5

Unos de los principales problemas que se detectaron en el proceso utilizando esta versión del sistema, como ya se mencionó anteriormente fue el de errores en la obtención de calificaciones para algunas preguntas, en las cuales se contemplaban las respuesta nulas como respuestas más desfavorables, además de problemas de redondeo.

En noviembre de 1991, se programó nuevamente el sistema disminuyendo el número de programas implicados en el proceso, dado que sólo se realizaron los programas necesarios para la generación de resultados, tomando en cuenta además que la primera fase de captura cambiaría a proceso de lectura óptica.

La siguiente versión del sistema a pesar que climino errores de evaluación para una de las preguntas dirigidas al profesor y aumentaba la precisión de los resultados, generaba una gran cantidad de información intermedia tarchivos) y final (reportes), aunque si bien es cierto que en el equipo en el cual se corre el proceso (VAX), se cuenta con el espacio suficiente para almacenar esta información, cuando se requería el reporte de uno o algunos profesores en específico se consumía tiempo en la búsqueda y extracción de las hojas que los contenían.

La tercera versión del sistema entró en tunción para la aplicación de la encuesta en el semestre 92-1, generándose los resultados requeridos, los cuales pasaron a revisión, disminuyéndose el número de errores notablemente. Esta versión se programó en Fortran 77. No se realizó documentación.

Capítulo I.

 $\ddot{\theta}$ 

# Capítulo II.

#### Instrumentos o cuestionarios de evaluación 1.

#### El Proceso de la Investigación Social  $1.1.$

### Proceso de Investigación

El planteamiento de la investigación consiste en proyectar el trabajo con una estructura lógica de decisiones y con una estrategia que oriente el modo de obtener respuestas adecuadas. El plan que comprende una investigación, determina el qué y para qué de la investigación el cuándo y dónde, el cómo y con qué vamos a investigar un aspecto social. Las etapas que mencionaremos son generales de una investigación:

 $\mathbf{1}$ . Determinación de lo que se pretende investigar y su (inalidad,

Toda investigación debe tener un objetivo determinado, delimitado y claramente definido. La definición de los problemas servirá de guía y delimitará la investigación, porque ésta se enfocará a los aspectos que se han planteado; de aquí que el progreso y utilidad de una investigación para el desarrollo dependen en parte de ideas y conceptos que se utilienn en la formulación de problemas. Algunas fases o criterios para una adecuada formulación son: desde el inicio hay que plantear y delimitar el problema; luego hay que expresarlo con claridad y precisión en forma de pregunta o preguntas; después estudiar la literatura sobre el tema; traducir la pregunta o preguntas con que se formula el problema, expresándola en variables susceptibles de verificación empírica.

#### 2. Determinación y elección de la muestra

Por lo general resulta imposible encuestar a todos los individuos del grupo o comunidad que se desea estudiar, en razón del gasto que demandaría en tiempo y dinero. Por esto se utiliza el método de muestreo, que consiste en obtener un juicio sobre un total que se denomina "conjunto" o "universo", mediante la recopilación y examen de una parte denominada "muestra"; que se selecciona por procedimientos científicos que se llaman de "muestreo". El valor de este sistema depende de que la muestra sea lo suficientemente representativa del total que se desea estudiar, es decir, que contenga los rasgos o características que aparecen en el conjunto, en la proporción más aproximada posible.

 $\mathbf{R}$ Recopilación de datos

Una vez planteada la investigación y llevadas a cabo todas las tareas que permiten la puesta en marcha de la investigación, corresponde pasar al campo de estudio para efectuar en él la recolección de datos previstos.

Para el proceso de recopilación, existen numerosos procedimientos, variables conforme a las circunstancias concretas del tipo de investigación. Algunas técnicas de recopilación de datos, son las siguientes:

- · la observación
- · la entrevista
- el cuestionario

Más adelante mencionaremos las características de cada una de estas técnicas.

 $4.$ Elaboración de datos

Los datos recogidos mediante algunos de los procedimientos anteriores, deben ser elaborados y clasificados con arreglo de ciertos criterios de sistematización, para proceder luego al recuento de los mismos conforme al sistema más adecuado o factible. Se procede al tratamiento estadístico de los datos.

5. Análisis e interpretación

Los datos en sí mismos tienen limitada importancia, es necesarios realizar el análisis e interpretación de los datos.

El propósito del análisis es resumir las observaciones llevadas a cabo en forma tal que proporcionen respuestas a los interrogantes de la investigación.

El objetivo de la interpretación es buscar un significado más amplio a las respuestas mediante su relación con otros conocimientos disponibles. Ambos

propósitos, por supuesto, siguen a la totalidad del proceso de investigación, todas las fases anteriores han sido tomadas y ordenadas para hacer posible la realización de estos dos últimos momentos.

Redacción del informe  $\mathbf{h}$ 

La última etapa consiste en presentar por escrito los resultados de la investigación, los datos en que se apoya e indicar también los métodos y técnicas utilizados y la literatura que ha servido como antecedente para la formulación teórica del problema.

#### $1.2.$ Métodos de Encuesta para la recopilación de datos

### La observación

La observación es el procedimiento de investigación más primitivo. Por otra parte, es la técnica que utilizamos en nuestra vida cotidiana para adquirir conocimientos; permanentemente observamos, pero rara vez lo hacemos científicamente. Como técnica de investigación consiste en ver y oir hechos o fenómenos que se desean estudiar. Para este fin adopta diferentes modalidades, y utiliza una serie de medios e instrumentos que le son propios. Desde el punto de vista científico ofrece una serie de ventajas con respecto de otras técnicas, pero también de limitaciones y dificultades.

#### La entrevista

La entrevista es uno de los procedimientos más utilizados en la investigación social, aunque como técnica profesional se usa en otras tareas como son; informar, educar, orientar, motivar, etc., conforme al propósito profesional que se persigue.

La entrevista presupone, la existencia de dos personas y la posibilidad de interacción verbal. Como técnica de recopilación va desde la interrogación estandarizada, hasta la conversación libre; en ambos casos se recurre a una guía que puede ser un formulario, o un bosquejo de preguntas para orientar la conversación.

Canítulo II.

ுழ

#### Instrumentos o cuestionarios de evaluación

### El cuestionario

A diferencia de la entrevista, en el procedimiento denominado de cuestionario, las preguntas son formuladas por escrito y no se requiere la presencia del entrevistador. Tanto la entrevista como el cuestionario son procedimientos a los cuales se suele designarse con la denominación de "métodos de encuesta".

Nos dirigiremos principalmente a este método que es el procedimiento al cual se enfoca nuestro sistema.

#### Ventaias del cuestionario

- Se puede abarcar una mayor área geográfica y alcanzar un mayor número de personas.
- Menores gastos de personal, tanto en el adiestramiento como en el trabajo de campo, que en este caso está reducido al mínimo.
- Menor tiempo para llegar a un mismo número de personas.
- Mayor libertad en las respuestas, por cuanto es posible mantener el anonimato de las mismas.
- Menor riesgo de distorsiones, en cuanto no sufre de las influencias provenientes del encuestador (aspecto personal u opiniones).

#### Dificultades y limites

- Riesgo de un elevado número de cuestionarios sin respuestas, lo cual puede disminuir notablemente la representatividad de los resultados.
- Imposibilidad de avudar al informante cuando no ha comprendido las preguntas o instrucciones.
- Dificultad para realizar el control y la verificación de la información.

н

Recepción tardía de muchos cuestionarios remitidos después de la fecha indicada, y consecuentemente no utilizables.

#### $1.3.$ Características de cuestionarios

### Preparación, redacción y presentación del formulario,

El formulario es el instrumento por medio del cual se establece contacto entre el investigador y las personas investigadas. Su finalidad es traducir los objetivos de la investigación en cuestiones particulares, es decir, plantear una serie de preguntas que, respondidas por personas interrogadas, permitan, verificar las hipótesis preliminares o estudiar el hecho propuesto en la investigación.

#### $1.3.1.$ Tipos de formularios

Se pueden distinguir dos tipos de formularios: el cuestionario y la cédula. El cuestionario está destinado a ser llenado por la persona interrogada sin la intervención del encuestador; la cédula es llenada por el propio encuestador a medida que obtiene las respuestas de las personas interrogadas.

El cuestionario deberá reunir condiciones especiales para que la persona que debe responderlo no tropicce con dificultades de comprensión, de redacción, de forma de contestar, etc. Las preguntas estarán formuladas con gran precisión, simplicidad, claridad, para evitar malas interpretaciones. Deberá además contener instrucciones y aclaraciones suficientes para ser Ilenado sin avuda del encuestador.

#### $1, 3, 2$ Preguntas

### 1.3.2. a. La forma de las preguntas

De acuerdo a su forma, las preguntas se clasifican en:

- preguntas abiertas
- preguntas cerradas o dicotómicas
- preguntas de elección múltiple

Preguntas abiertas: denominadas también libres o no limitadas, son aquellas que el interrogado contesta con su propio vocabulario, diciendo cuanto desca sobre la cuestión y sin hallar límite alternativo. Este tipo ofrece la ventaja de que el informante puede enfocar la respuesta con plena libertad y según sus modalidades y deseos; pero tiene el inconveniente de que resulta prácticamente imposible realizar la tabulación de las respuestas.

Prepuntas cerradas o dicotómicas: llamadas también, limitadas o alternativas fijas, sólo pueden ser contestadas por un "si" o un "no", o por un "no se" o "sin opinión". No hay en este caso matices de respuestas ni posiciones intermedias, ni da lugar a contestar a quienes todavía no se han formado juicio sobre el problema. Este tipo es fácilmente tabulable, y se adaptan muy bien en el caso de cuestiones de hecho. Por otra parte, hacen la respuesta más objetiva y facilitan la labor del interrogado, que a veces se siente confuso o inhibido ante las preguntas abiertas.

Preguntas de elección múltiple: se trata en cierto modo de preguntas cerradas que, dentro de los extremos de una escala, permiten una serie de matices fijados de antemano. En ellas, las respuestas posibles va están dadas y estructuradas junto con la pregunta, y el interrogado sólo tiene que clegir entre varios tipos de grados de opinión. Las preguntas de elección múltiple admiten a su vez dos formas: preguntas con respuesta de abanico y preguntas de estimación.

> preguntas con respuesta de abanico: Permiten contestar señalando una o varias respuestas presentadas junto con la pregunta. Ejemplo:

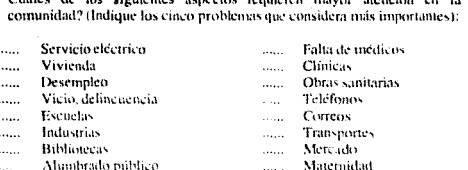

En este ejemplo el abanico de respuestas es cerrado, por que el que contesta no tiene posibilidad de manifestar su opinión fuera de las respuestas incluidas. Estas respuestas de abanico son fácilmente tabulables, permiten la exploración tanto como las preguntas abiertas, y avudan a responder al sujeto interrogado. Tienen el inconveniente de sugerir las respuestas, con lo cual el que contesta puede verse inclinado a señalar las respuestas que nunca habría pensado.

> preguntas de estimación: introducen, dentro del abanico de respuestas, diversos grados de intensidad para un mismo item. Las respuestas sugeridas, en lugar de ser cualitativas, son aquí cuantitativas e indican un grado de intensidad creciente o decreciente. Se trata de una variante del abanico cerrado, donde el interrogado puede elegir la respuesta según el grado de adhesión a la pregunta. Ejemplo:

Qué opina usted de la politica econômica del gobierno?

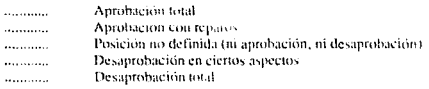

En lugar de indicar un punto neutro al medio del abanico, podría hacerse un abanico conforme a una graduación de mayor a menor, o viceversa. Ejemplo:

#### Instrumentos o cuestionarios de evaluación

Le ha interesado conocer el estado de cuenta de la cooperativa?

Mucho Algo Poen Nada No care

Una variante de la forma de respuesta consiste en pedir al interrogado que marque con una cruz sobre una línea graduada, de acuerdo con la intensidad de su opinión. Para la preganta anterior, la línea de respuesta sería:

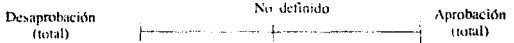

### 1, 3, 2, b. El tipo de preguntas

Según su tipo, las preguntas se clasifican en cinco categorías:

- preguntas de hecho
- preguntas de acción
- preguntas de intención
- preguntas de opinión
- preguntas índices o preguntas test.

Pregnitas de hecho; enfocadas sobre cuestiones concretas y tangibles, fáciles de precisar. Eiemplo:

> Cuantos hijos tiene? Posee usted automovil? Cual es su profesión?

Las preguntas corrientes sobre edad, sexo, domicilio, estado civil, macionalidad, etc. son preguntas de hecho. Son casi siempre contestadas con sinceridad v sin abstenciones.

#### Instrumentos o cuestionarios de evaluación

Preguntas de acción; se refieren a actitudes o decisiones tomadas por el indivíduo. Interrogan sobre una acción realizada y sobre algunos detalles de la misma. Eiemplo:

> Sembró maíz este año? Participó en programas de vivienda ! Con une objeto !

Este tipo de preguntas resulta tan conciso y de fácil contestación como el anterior, salvo que se pregunte lo ocurrido en época tan lejana que el sujeto no pueda recordar con exactitud.

Preguntas de intención; tratan de averiguar lo que el indivíduo haría si eventualmente se diera una determinada circunstancia. La respuesta no debe sei considerada como equivalente a lo que en realidad haría en el caso concreto, puesto que siempre existe diferencia entre la situación hipotética y la real. Ejemplo:

> Por qué partido votaria si mafiana hubiese clecciones? Participaria de una cooperativa agropecianta?

Este tipo de preguntas resulta algo más difícil de contestar que las preguntas de hecho o acción, porque no se refieren a bechos o acciones concretas realizadas. sino a una acción hipotefica en un plano teórico.

Preguntas de opinión; tienen cierta semejanza con las preguntas de intención, pero en este caso no se interroga sobre lo que el individuo haría en cierta circunstancia concreta, sino sobre lo que piensa u opina acerca de algo. Ejemplo:

> Cual es para usted la mejor marca de relojes <sup>1</sup> Qué religión le parece mas evolveionada?

Estas preguntas requieren generalmente cierto grado de reflexión por parte del interrogado, por lo cual resultan algo más difíciles de contestar que las preguntas sobre hechos o acciones. Por otra parte, su carácter de opinión personal tiende a hacer que el individuo se sienta comprometido con su respuesta, lo cual acentúa la posibilidad de insinceridad y el numero de abstenciones. Pero esto depende del contenido de la pregunta.

Preguntas indice o preguntas-test: son aquellas que se utilizan con el fin de obtener información sobre cuestiones que suscitan recelos en la persona interrogada, o que formuladas directamente entran a la categoría de preguntas

socialmente inaceptables. Mediante este tipo de preguntas se trata de estudiar un fenómeno, no de manera directa, sino a través de un "síntoma" o "indice" reveladordel mismo. En las encuestas de nivel de vida en lugar de preguntar directamente -Cuánto gana usted?, se suelen colocar preguntas índices como: Posee automóvil?, Casa propia?, Televisor?., Personal de servicio?

### 1.3.2.c. La elección de las preguntas

La elección de las preguntas está condicionada, a diversos factores: naturaleza de la información que se quiere obtener, nivel socio-cultural de los interrogados, características, modalidades, costumbres, prejuicios, tradiciones, etc. de la población donde se realiza la encuesta.

No paede establecerse, un criterio normativo general en lo que se refiere a la mejor elección de las preguntas, pues esto dependerá de los factores que influyen en cada caso. Sin embargo, existen ciertas reglas que mencionaremos a continuación:

- Deben incluirse solamente preguntas que tengan relación directa con el problema en sí.
- No deben incluirse las preguntas cuyas respuestas pueden obtenerse con más exactitud y eficacia en otras fuentes de información.
- Se tendrán en cuenta los requisitos y necesidades establecidos en los planes de codificación o tabulación de la encuesta.
- Se buscará, que los datos obtenidos sean comparables. Se tendrán en cuenta otros estudios o encuestas llevados a cabo sobre temas semejantes.
- Las preguntas deben ser de tal forma que los individuos interrogados puedan responderlas sin mayores dificultades.
- Deben evitarse todas las preguntas confidenciales, las que son de eacieter intimo

No deben incluirse preguntas que exitan excesivo trabaio a quienes las responden.

### 1, 3, 2, d. Formulación de las preguntas

El modo o manera de formular la pregunta depende del contenido y fidelidad. de la respuesta. La siguiente son una serie de normas admitidas al respecto:

- Las preguntas deben ser claras, concretas y concisas, de modo que sean de fácil comprensión para las personas a las que va dirigida.
- En la elección de palabras no solo se tendrá en cuenta el vocabulario. utilizado por las personas interrogadas, sino también su sistema de referencia-
- La pregunta debe posibilitar una sola interpretación, inequívoca e innediata.
- Cuando la pregunta tiene un abanico de alternativas, éste debe presentar en forma adecuada las que se dan en relación de la cuestión en estudio.
- Las preguntas no deben sugerir las respuestas.
- Cada pregunta debe contener una sola idea y referirse a un solo sujeto.

1, 3, 2, e. El número de preguntas

A través de numerosas encuestas ha podido comprobarse que el exceso de preguntas disminuye la calidad de las respuestas y aumenta el porcentaje de abstenciones. Algunos autores establecen una regla general, señalando que no conviene sobrepasar las 30 preguntas subdivididas en caso necesario en sub-preguntas.

Capitulo II.

17

Instrumentos o cuestionarios de evaluación

### 1, 3, 2, f. El orden de las preguntas

El orden en que se incluven las preguntas tiene mucha importancia, Establecer un orden lógico y a la vez prever posibles inconvenientes psicológicos, a menudo sutiles, es tarea difícil que debe afrontarse con criterio.

#### $1, 3, 3$ La presentación del cuestionario

La presentación material de los cuestionarios también merece particular atención, cualquiera que sea su forma y finalidad, el cuestionario debe cumplir los siguientes requisitos.

- Nota de presentación: en esta se explicará la finalidad de la encuesta y los beneficios que por la misma se espera alcanzar para la comunidad. En lo posible se dará alguna indicación aceica del uso que se piensa dar a los datos solicitados.
- Pedido de cooperación: en la misma nota de presentación puede incluirse un párrafo solicitando la colaboración individual para el évito de la encuesta.
- Entidad organizadora: en la nota de presentación o en el mismo cuestionario, debe figurar el nombre de la entidad u organismo que ejecuta la encuesta.
- Instrucciones para contestar: todo cuestionario debe estar acompañado de instrucciones, definiciones y notas explicativas, con el objeto de que quien debe llenarlo pueda saber a ciencia cierta que es lo que se pregunta y de qué manera debe responder a ello.
- Aspectos materiales y estéticos: la hoja o folleto del cuestionario debe tener un tamaño conveniente para facilitar su manipulación. Cada pregunta o item debe dar espacio suficiente para la redacción de la respuesta solicitada. Las secciones del cuestionario deben aparecer en forma tal que resulte fácil computar los datos.

Capuulo II.

18

### l. 3. 4. Escala de medición de actitudes y opiniones

Es un instrumento ideado para medir la intensidad de las actitudes y opiniones en la forma más objetiva posible. Se basa en pedir al sujeto que scñale, dentro de una serie graduada de ítcms. aquellos que accpla o prefiere. Representan continuos bipolares, en una escala común de actitudes, el sujeto acepta afirmaciones en cierta región del continuo y rechaza las que están por encima o por debajo de ese punto. El inconveniente de este instrumento es la difícil solución en su elaboración: la determinación del punto cero y la igualdad de intervalos entre los diferentes grados. Existen numerosas escalas para la medición de actitudes y opiniones.

### l. 3. 4. a. Escalas de Intensidad

Las escalas de intensidad o de apreciación estructuran las opiniones bajo formas de respuestas de abanico, según la evaluación o grados de una actitud continua, como ya mencionamos anteriormente. No conviene proponer una escala con tres grados porque existe la tendencia a elegir el grado intermedio. Las escalas de cuatro o cinco grados de respuestas parecen ser las más utilizadas, las tres cuartas partes de las escalas, tienen ese número de grados.

### 1. 3. 4. h. Escala de Thurstonc

Es un método de elección para las investigaciones de laboratorio sobre opiniones. Thurstone sugirió la posibilidad de aplicación para la medición de actitudes, a través de opiniones que las personas aceptan como propias. La distancia e intervalo entre las diferentes proposiciones o ítems, es en esta escala prácticamente equivalente, por lo cual se le ha denominado de "intervalos aparentemente iguales".

Se elabora de la siguiente forma:

1. Se pide a varios grupos de personas que manificsten por escrito sus opiniones sobre el problema en cuestión. Se trata de recoger proposiciones

relativas a la actitud a opimón que se desea investigar. Por lo general, es necesario recoger algunos centenares de estas proposiciones.

 $\overline{a}$ Una vez elaborada la lista de proposiciones son transcritas en tarietas de una proposición cada una, pidiéndosele a un grupo de individuos (jucces), que ordenen las proposiciones en once grupos según una escala de gradación que va de un extremo a otro. Se prestará atencion a las proposiciones neutrales, para evitar que la escala se rompa en dos partes, éstas van colocadas en sexto lugar. pues se consideran neutras (ni favorable, ni desfavorable).

3. Cuando las proposiciones han sido agrupadas, se calcula el valor central (mediana) y el índice de dispersión, de cada distribución. Si la proposición tiene elevada dispersion distribuida en forma incoherente en distintos grupos, es descehada por su ambigüedad o irrelevancia. Las que están en columnas vecinas reciben un valor en la escala, conforme a la media de su distribución.

 $\ddot{\phantom{0}}$ Los jucces harán una nueva clasificación de las proposiciones retenidas, anulando las ambiguas y las que no son suficientemente claras. Por último, se retiene un número de proposiciones (entre 15 y 30) uniformemente distribuidas a lo largo de una escala de once categorías, separadas por intervalos equivalentes calculados según la media de distribución de un continuum desfavorable-favorable.

 $\mathbf{R}$  $\mathfrak{c}$ E  $\mathbf{I}$  $\Lambda$  $\cup$ - 6 Ħ к Eavorable Destavorable Neural

La lista así claborada constituye la escala que se aplica a los sujetos cuya actitud se desea medir. La nota de actitud o de opinión del sujeto sera ta media de los valores, de escala de las proposiciones aceptadas.

Ejemplo: Se trata de medir actitudes sobre la guerra, (Cuando se aplica la escala no van los valores que aquí se transcriben como información).

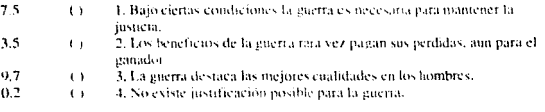

#### Instrumentos o cuestionarios de evaluación

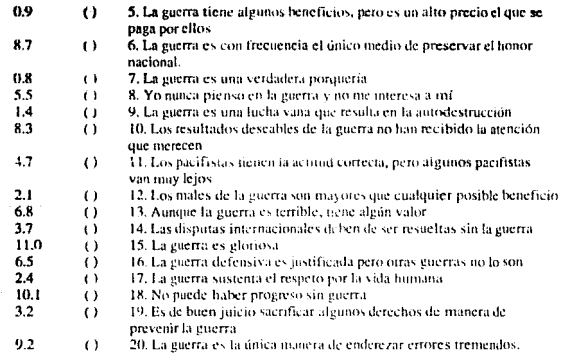

### 1. 3. 4. c. Escala de Lickert

R. Lickert en 1932 ideó, una escala ordinal la cual no mide en cuánto es más favorable o desfavorable una actitud u opinión.

La construcción de esta escala comprende los siguientes pasos:

ï. Se recoge un gran número de proposiciones que se consideran relevantes para la opinión por estudiar. Pueden ser afirmaciones que tienen relación directa o indirecta con el objeto considerado, sin importar la exactitud del juicio, sino el que exprese determinado punto de vista de lo que se va a estudiar.

 $2.$ Un cierto número de individuos, que no son jueces sino los mismos investigados, indica su actitud acerca de cada una de las proposiciones, con una graduación como la utilizada en las escalas de intensidad (aprobación, posición no definida, desaprobación).

3. Las respuestas son clasificadas  $1.2.3.4$ , y 5 y se da a cada objeto interrogado una nota global que es resultado de las sumas obtenidas en cada respuesta. La puntuación 5 indica la más favorable de lo que se quiere medir y la 1 la menos favorable, por eso cada ítem puede puntuarse de 1 a 5 ó de 5 a 1.

Ejemplo:

En relación al sistema de calificación, el profesor al inicio del curso:

 $\cup$ 

 $\left( \right)$ No to menciono

Lo mencionó narcialmente

 $\leftrightarrow$ 

Lo menzionó totalmente

 $\left(\right)$ Lo explicó con claridad

#### $1.4.$ El cuestionario de opinión

### Qué es opinión?

La opinión representa una posición mental consciente, manifiesta, sobre algoo alguien. No implica disposición a la acción, no es una postura dinámica sino más bien estática. Las opiniones pueden expresarse verbalmente y ser motivo de discusión. La opinión es una toma de posición consciente, expresada en forma verbal o de otra índole, en relación de un objeto, situación o valor social.

En nuestra vida diaria aprendemos algo nuevo o reafirmamos nuestras experiencias anteriores con lo cual cada persona se crea una visión de las cosas que le rodean, conforme pasa el tiempo y adquirimos nuevos conocimientos la forma de visualizarlas se ajusta a las experiencias vividas, es así como cada quien organizasus ideas, define su criterio y puede en un momento dado discernir entre lo que considera está o no bien, al expresar el resultado de este juicio es cuando se realiza una opinión sobre algún concepto, circunstancia o situación que de alguna u otra forma nos afecta o incumbe.

Por ejemplo al tener el control de que tipo de ropa vestir podemos seleccionar la que consideremos a nuestro gusto, esté disponible o sea la única para usar, si alguien nos preguntara o cuestionara el por qué? de nuestra elección. expresarfamos nuestra opinión acerca del tipo de ropa que vestimos. Cuando queremos saber qué opina una persona sobre algún hecho, por ejemplo acerca de una película, obra de teatro, curso, etc., realizamos una serie de preguntas

23

enfocadas a descubrir lo que nos interesa conocer de su punto de vista u opinión. Qué te pareció la película?, qué piensas sobre el tema que trata?, el tiempo de duración fue largo o corto?, quién actúo mejor?, etc., son preguntas que para responderlas se necesita reflexionar sobre lo que se pregunta o acentar su ignorancia al respecto.

Un cuestionario de opinión es por tanto una serie de preguntas enfocadas a conocer la opinión, forma de pensar o conocimientos de una persona o un grapo de personas sobre un hecho comun o sobre las acciones que a realizado en una situación en particular; en el cual se requiere que reflexione y conforme a su criterio responda, en esto se involucra su opinión personal y tal vez se sienta comprometido con la respuesta cuando su identidad es conocida, o no quiera expresarse libremente o simplemente se abstenga, aunque esto depende de la situación que se este cuestionando

 $24$ 

### Capítulo III.

#### Especificaciones iniciales del sistema ۱.

#### $1.1.$ Definición del Problema

En la Facultad de Ingeniería desde hace varios años, se aplica un cuestionario de opinión  $\mathbf{a}$ los. alumnos acerca del desempeño del proceso Enseñanza-Aprendizaje, originalmente llamado programa para la superación del personal academico; cuyo fin es recaudar información de uno de sus elementos, el alumno, a fin de sistematizarla y analizarla, para obtener resultados que reflejen las características de la labor académica e informen al personal docente sobre su desempeño en los aspectos que se consideran relevantes, para efectuar las acciones en beneficio de un mejoramiento en el nivel académico de la Facultad.

El problema que se pretende satisfacer es la elaboración y clasificación de los datos recolectados mediante una de las técnicas de recopilación, el cuestionario de opinión. Tomando en cuenta ciertos criterios de sistematización, para realizar un recuento de esta información con un sistema adecuado y factible. Además de realizar un tratamiento estadístico de los datos, a fin de presentar por escrito los resultados de esta investigación, de tal forma que sean base para el análisis e interpretación de los aspectos ha investigar.

El valor de la investigación sobre la labor académica depende de que la muestra de alumnos a los cuales se encuesta, sea suficientemente representativa del total que conforma la comunidad, es por esto que la cantidad de información que se recopila a través del cuestionario de opinión es considerable, requiriendo de un sistema automático de recolección y procesamiento estadístico. Un sistema de computadora es la estrategia de solución apropiada para cubrir completamente las específicaciones. El cual proporciona los mismos servicios e información que el sistema manual, usando menos tiempo, personal, además de que ofrece ventajas de realizar correcciones, actualizaciones, consultas específicas y reportes variados.

#### Planificación del análisis  $1.2.$

En la fase de definición del sistema, empezaremos por la primera etapa de planificación. Es en esta etapa en donde se desarrolla una descripción delimitada del alcance del software, definimos los recursos necesarios para el desarrollo del software, estimamos los costos de tiempo y dinero, es decir, en forma general proveer de una indicación preliminar de la viabilidad del provecto en relación a los costos.

#### $1, 2, 1,$ Alcances y limitaciones

El alcance del sistema pretende cumplir con:

- Mejorar el proceso que se sigue para obtener la evaluación de la encuesta que se aplica hoy a la comunidad.
- Emitir la identificación de los elementos que componen la evaluación (profesores de las asignaturas que se imparten en la Facultad).
- Recolectar información (aplicación del cuestionario de opinión a los alumnos).
- Procesar la información recolectada en la aplicación.
- Generar reportes finales a los usuarios del sistema.
- Almacenar resultados para efectuar el proceso de seguimiento en la trayectoria académica de un profesor.

El sistema se encuentra limitado por los siguientes puntos:

El tiempo de creación del sistema debe ser el mínimo posible dado que el proceso de evaluación se presenta en los períodos semestrales, y los resultados se requieren presentarse a inicio del semestre para conocimiento del profesor de la opinión de sus alumnos respecto a la impartición de su cátedra, de tal forma que se mejore o se dé mayor énfasis en los aspectos que no obtuvieron resultados favorables. El tiempo de realización del proyecto es un aspecto muy importante dado que no se cuenta con un sistema anterior que evalúe el nuevo formato de encuesta que se aplica.

El cuestionario de opinión al cual se enfoca el sistema debe de presentar las siguientes características:

- a Número de preguntas definidas.
- n Número de respuestas equitativas para todas las preguntas.
- n Respuestas de estimación (abanico cerrado, con grados de intensidad).
- n Medición de intensidad tescala de Thurstone o Liekert)
- El proceso de recolección es periódico y las especificaciones de fechas precisas para el desarrollo del sistema está sujeto a programaciones de las actividades semestrales de la Facultad.
- El sistema esta intimamente relacionado con otros sistemas de la organización, en la que el Centro de Cálculo es el directamente responsable de la administración. Sus conjuntos de información de entradas y salidas están especificados en la estructura de la organización.
- El tiempo para emuir y entregar resultados a los usuarios es un factor importante en la utilidad del sistema.
- La información producida debe ser consistente, dado que los resultados se almacenan en forma histórica para la producción de sistemas relacionados con éste. Los conjuntos de información que el sistema maneje deben presentar un alto grado de consistencia.
- La precisión de los resultados debe ser máxima, al realizar el procesamiento estadístico es indispensable tomar en cuenta la precisión de los valores que se manejan para obtener resultados más nuntuales.

Capítulo III.

27

- El sistema debe de presentar un alto grado de confiabilidad en los resultados, va que de esta investigación se basan algunos elementos nara la toma de decisiones posteriores.
- Los costos son relativamente bajos, dado que los recursos de equipo (hardware) se utilizarán del Centro de Cálculo, organización perteneciente a la comunidad de la Facultad, por lo tanto los recursos de equino son de la organización solicitante.
- En cuanto a recursos humanos se cuenta mi disponibilidad para el desarrollo del provecto con el cual creo que cubre una ctana más de mi desarrollo personal y academico, en correspondencia ademas con la Facultad y en especial con la Universidad la cual me brinda la oportunidad de aprender y poder aplicar estos conocimientos en la área de desarrollo de sistemas. Además de contar con las personas responsables del mantenimiento y operación del sistema en períodos posteriores, pertenecientes al Departamento de Información del Personal Académico del Centro de Cálculo.

#### $1, 2, 2.$ Programación del proyecto

La realización del proyecto se ha programado desde inicio del año (febrero 92), Para concluir a principios del semestre 92-2, (noviembre 92), Pero no fue realizado en forma específica, es decir, no se propusieron fechas de cada una de las etapas en las cuales se desarrollaría el sistema, es por esto que se requiere de una nueva programación además de que el objetivo de este proyecto se amplía en el proceso de evaluación de cuestionarios de opinión, con un caso específico de aplicación el programa de evaluación del proceso Enseñanza-Aprendizaje de la Facultad, de tal forma que permita la evaluación de cualquier cuestionario de evaluación que tenga las características que especifica el sistema.

La programación se determina de la siguiente forma:

Estudio de los aspectos que se requiere evaluar.

Creación del instrumento de evaluación.

- Aceptación del instrumento de evaluación
- Determinación de los reactivos que conforman el cuestionario.
- Determinación de las respuestas a los reactivos.
- Especificación de las categorías que se quieren evaluar.
- Determinación de las preguntas que conforman las diferentes categorías.
- Presentación de los reportes que se emiten como salidas al proceso de evaluación.
- Aceptación de los formatos a los reportes de salidas,
- Diseño e impresión del cuestionario de opinión.
- Diseño rápido de la representación de los aspectos del software visibles al usuario.
- Creación de  $_{\rm un}$ prototipo **cure** funcione 3 meses: agosto-septiembre-octubre 92).
- Afinación del prototipo para satisfacer las necesidades del chente (3 meses; noviembre, diciembre 92, enero 93).
- Modificaciones al diseño del sistema de tal torma que se resuelvan les problemas que se presenten (1 mes: febrero-marzo 93).
- Creación del producto final sujeto a cambios aún.
- Pruebas de aplicación al producto generado.
- Ajustes o mantenimiento al sistema concluido.

Para la realización del sistema, el Centro de Cálculo ha determinado una prioridad alta al análisis, desarrollo e implementación de éste, dado que responde a una actividad indispensable en la labor educativa.
#### $1.3.$ Análisis de requerimientos del sistema

Después de la etapa de planificación, continuamos con la de análisis de requerimientos, para este proyecto como para muchos, el análisis es primordial dado que es en este paso donde el sistema se define en detalle. El análisis formal del dominio de la información se usa para establecer una representación del flujo de información y de la estructura, o alternativamente construyendo un prototipo (como es nuestro caso), el cual se evalúa por el cliente o usuario para afianzar los requerimientos, para traducir posteriormente los requerimientos de rendimiento y las limitaciones en características del diseño posterior.

#### $1.3.1.$ Objetivos

El objetivo del sistema del proceso de diseño y evaluación de cuestionarios de opinión asistido por computadora es el siguiente:

Elaborar un sistema que a partir de la definición de los elementos de un cuestionario de opinión, efectúe el diseño en un ambiente de base de datos, lo evalúe conforme a criterios proporcionados y emita reportes; permitiendo consultas adicionales.

El objetivo anterior se define formalmente y en él se determina el fin a alcanzar en la realización del presente sistema. La definición de los elementos de un cuestionario de opinión se refiere a la especificación de las características de éste. es decir, el número de reactivos (preguntas), el número de respuestas, las categorías en las que se clasifica y hay que evaluar, qué reactivos conforman esas categorías. cuál es su descripción, cómo se identificará, a quién va dirigido el cuestionario y a quién se apricará, cuándo y dónde.

Toda esta información se modelará utilizando el modelo relacional para efectuar el diseño correspondiente en una base de datos, de tal forma que se tomen en cuenta los criterios de evaluación con los cuales se calificará el cuestionario. estos criterios los especificará el usuario de diseño y determinación de la evaluación del cuestionario, en el cual se presentarán los porcentajes o pesos a cada preganta, a cada respuesta, y a las categorías que constituyen la calificación final, de tal forma que se generen los reportes necesarios para presentar al usuario el por qué de la

evaluación y le dé el resultado de la medición efectuada por el instrumento de aquellos criterios que se consideran relevantes y de los cuales se desean conocer sus estadísticas.

Estos reportes se específicarán por los usuarios que realizan la presentación de reportes, en ellos definen qué información y a quién presentarán éstos, por niveles de organización. Además se podrán tener consultas adicionales para reportes específicos o para presentación de información de algunos elementos en particular.

Estas consultas son solicitadas también por usuarios específicos y dependende qué y quién los solicite, dado que el proceso se aplica en forma masiva, esta parte del sistema permite conocer resultados solamente de un sector de la población a la cual se aplica el instrumento.

El objetivo de este proceso pretende cubrir la necesidad de automatizar el proceso de evaluación de cuestionarios de opinión o encuestas como lo llamatemos a lo largo de este tema, la cual se presenta específicamente en la aplicación del proceso de evaluación de Enseñanza-Aprendizaje en la Facultad de Ingeniería. El objetivo anterior se ha determinado por parte de la dirección del Centro de Cálculo y mía en especial, tratando de proporcionar un sistema automático de evaluación de cuestionarios de opinión, los cuales se han aplicado a la comunidad de la Facultad hace ya algún tiempo, además con proyecciones a futuro de nuevos instrumentos de evaluación de diferentes aspectos tanto académicos como técnicos que se desenvuelven en este ambiente.

El nuevo sistema tendrá un importante impacto sobre el anterior, como ya se mencionó anteriormente, dado que será más flexible porque permitirá la variación de las características claves sobre el instrumento y permitirá la generación del proceso para cualquier instrumento en general, claro, siempre y cuando se encuentre dentro de la especificación general de los instrumentos que este sistema procesa. Lo que traerá como consecuencia que el instrumento podrá modificarse cuantas veces se requiera, permitir la creación de otro instrumento para medir diferentes procesos y peticiones de resultados treportes) en diversos aspectos o de varios individuos.

El nuevo sistema reemplazará a uno ya existente, hace aproximadamente trece años, que incluye varias versiones.

El sistema a desarrollar no producirá una reubicación o desaparición de alguna función del sistema actual, es de hecho, una generalización de la aplicación en particular que soluciona el sistema actual, se llevarán a cabo las mismas funciones y más, las cuales va se han planteado en párrafos anteriores.

Se requiere el sistema para cubrir objetivos inmediatos como son los que se plantean, los cuales se cubrían con el sistema actual pero se pretende principalmente eliminar los problemas que se presentan en éste dado que a través de los años se proporcionó mantenimiento para resolver estos problemas disminuyéndolo en gran medida, pero al cambiar las especificaciones del cuestionario de opinión, se requeriría cambiar en forma global al sistema por lo que se optó por crear uno naevo que contemple el cambio del cuestionario y no presente las inconveniencias del anterior.

#### $1, 3, 2.$ Criterios de aceptación

Es importante en la fase de planeación definir los criterios de alto nivel para la aceptación del sistema. Los criterios de aceptación se deben fijar de tal forma que se puedan verificar por medio de una inspección, análisis, o pruebas a los productos finales

Los criterios de alto nivel pueden expresar en términos de atributos de calidad que el sistema debe de tener. Estos atributos de calidad pueden expresarse a su vez en características que deben contener el producto final.

Mencionaremos estos atributos que el nuevo sistema debe de poseer:

Portatibilidad: el producto de programación que resulte de esta fase de planeación, debe de ser portable, es decir, que pueda ser transferido de un sistema de computo a otro fácilmente, que utilice los productos de software en el cual se implementará el sistema.

Confiabilidad: el sistema de programación debe ser capaz de realizar una función requerida bajo ciertas condiciones durante un período de tiempo determinado, requiere además ser preciso; la precisión es la proporción con la que los resultados obtenidos son los suficientemente precisos para satisfacer el uso que

se les dé. Debe además ser sólido, es decir, debe continuar operando correctamente. a pesar de la introducción de datos inválidos.

**Eficiencia:** el sistema de programación debe etectuar sus funciones con el mínimo de recursos computacionales, dado que es un sistema con conjuntos de información masivos. la eficiencia es un factor importante en el desenvolvimiento del sistema.

Mantenible: el sistema debe de permitir un cambio para la corrección de errores, adaptaciones remetidas nor la evolución del entorno del software y modificaciones debidos a las actualizaciones de los requerimientos del solicitante para reforzar o aumentar el sistema, como va mencionamos anteriormente, el cuestionario de opinión que se aplica variatá conforme a los resultados obtenidos, opiniones de organizaciones involucradas en el proceso, actualizaciones en los criterios de evaluación y formatos de satidas: este atributo es característico del sistema.

El nuevo sistema se estima no 90% de perfección, es decir, la disminución de errores de redondeo, uso de estructuras de datos más factibles, tienino de ejecución y generación de reportes manejables, emisión y entrega de resultados en las fechas propuestas.

Para alcanzar este porcentaje de aceptación, se requerirá invertir los siguientes recursos:

- Espacio suficiente para la información de entrada, como para la intermedia necesaria para la generación de la información de salida, de donde se extraerán los reportes.
- Tiempo de procesador indefinido.
- Prioridad alta con respecto a otros procesos para disminuir el tiempo de ejecución.
- Acceso a las entidades necesarias para operar la información.
- Tiempo de programación.
- Proceso de lectura óptica " revisión sobre campos clave.

Capítulo III.

33

Acceso a dispositivos externos para la impresión y respaldo.

#### $1.3.3.$ Estrategia de solución

Una vez planteados los objetivos y requisitos que el sistema a desarrollar debe de contemplar, es preciso definir la ruta de solución a seguir, para cubrir las expectativas deseables del sistema.

La definición de esta ruta de solución es resultado de la consideración de varias alternativas de solución, de las cuales se hace una selección de acuerdo al análisis de las restricciones de la solución, o bien considerando características que satisfagan los criterios de evaluación para el sistema. Una vez definida la estrategia de solución se tiene un marco de referencia para el diseño e instrumentación del producto de programación.

A continuación mencionaremos algunas alternativas de solución para el sistema de automatización de cuestionarios de opinión:

### 1. Recopilación de datos de entrada

Se aplicará un cuestionario a cada alumno que constituye el grupo en donde el profesor imparte una asignatura. Este cuestionario es anónimo y en él se plantean preguntas relacionadas con el desempeño del profesor y enfocadas al desenvolvimiento del alumno en el semestre

Existen diferentes tipos de cuestionarios o encuestas. El tipo de cuestionario seleccionado para la evaluación del proceso Enseñanza-Aprendizaie es cerrado con sólo cuatro posibles respuestas. A cada pregunta, su escala de evaluación se trata que sea proporcional es decir que abarque los rangos en los cuales seguramente se encuentra la respuesta a la pregunta.

Para el formato del cuestionario se tiene las opciones de realizarlo de dos maneras:

 $a$ ) Entregar al alumno un cuestionario en el cual se indiquen las preguntas y se dejen los espacios correspondientes para que describa las respuestas, incluyendo en algunas respuestas con opción múltiple. seleccionando una, tachándola, subrayándola, iluminándola, encerrándola o marcándola.

h) Entrega de una forma que contenga las preguntas e indicar las respuestas, para seleccionar alguna se requerirá rellenar un alvéolo, es decir entrega de una forma óptica. La respuesta solo deberá ser una paracada pregunta.

De las opciones anteriores para la creación de formato a la encuesta se seleccionará la forma óptica. Por:

Facilitar el proceso de recolección a través de una lectura óptica, ya que en el primer caso se requeriría un proceso de cantura para la recolección de las respuestas y comparado con el proceso de lectura, se ha encontrado una disminución notable del tiempo que se emplea en la recolección, un gasto de recursos humanos mínimo y un porcentale mayor de confiabilidad en la recolección de la información. Además que folca (enumera) cada una de las encuestas que se leen, útil para el proceso posterior de revisión.

### 2. Procesamiento de la información

En este paso del sistema se determinará qué elementos de software o programas de aplicación se empleará para el procesamiento de la información recolectada.

Aquí es importante realizar un análisis de los diferentes elementos de software con los cuales se podría realizar el proceso:

- Manejador de archivos: utilizando Fortrana)
- Manejador de base de datos: utilizando Oracle.  $b)$

# a) Manejador de archivos

Para manipular la información recolectada se puede hacer uso de un sistema manejador de archivos, los cuales contendrán información de entrada y de datos para generar los archivos de salidas. El manejo de archivos es una de las técnicas más utilizadas para el procesamiento de datos. Para el manejo de archivos de entradas y datos se requiere de un lenguaje de programación que los genere y le déacceso. Una de las alternativas para el procesamiento de información en el sistema de encuestas es un sistema manciador de archivos utilizando Fortran 77 de la computadora VAX.

El lenguaje Fortran en VAX, penuite el manejo de arche es indevados. esenciales en la obtención de datos para la generación de resultados finales, su manejo es sencillo y el tiempo de acceso mínimo. Para los cálculos que se requieren en este sistema, Fortran es uno de los lenguajes que permite su elaboración sin problemas de tiempo, ni de conversión de tipos. Los resultados de estos cálculos es lo que se almacena en los archivos temporales; éstos son de tipo secuencial y se encuentran formateados: el número de registros es de acuerdo al número de formas que se aplicaron, por lo que el espacio es considerable.

Además de que se generan los reportes consultando a los archivos de resultados (secuenciales) y de datos (indexados, contienen la información adicional para los reportes, nombre del profesor, nombre de la división, departamento, clave y nombre de la asignatura, número de inscritos). Fortran permite por medio de formatos darle la adecuada presentación a éstos.

# b) Manejador de Base de Datos

Otra alternativa sería el uso de un sistema manejador de base de datos, encargado de hacer la traducción entre la perspectiva global de los datos en la base de datos y la perspectiva local esperada por cada programa de aplicación. Una perspectiva global es la que considera todos los requisitos de la empresa, no sólo los requisitos de un sistema simple. Su propósito es que proporcione un medio ambiente conveniente y eficiente para la utilización de una base de datos existente.

Dada la organización del Centro de Cálculo en la utilización para todos los procesos que tiene a su cargo en Base de Datos y el desarrollo que en los últimos años se han realizado en interfases de la Base de Datos con lenguajes de alto nivel. utilizando Pro\*C o Pro\*Fortran, para la obtención de reportes de salida con características más específicas o complejas.

Considerando las alternativas anteriores para el procesamiento de la información recolectada, mencionaremos:

El sistema anterior de encuestas se realizó en Fortuar 77 de la VAX. El primer sistema constaba de varios programas que realizaban desde: cantura de formas, generación de archivos de datos, reportes de etiquetas, reportes de corrección y registro de sobres, creación de archivos intermedios que contentan los cálculos necesarios para la generación de los reportes de resultados o salidas del sistema.

Por lo cual se puede considerar que el empleo de un sistema manciador de archivos se ha utilizado para el procesamiento de sistemas anteriores adquiriéndose experiencia en su funcionamiento y respuesta. Además consideraremos las diferencias entre un sistema manejador de bases de datos y un sistema manejador de archivos.

Las ventajas de un manejador de base de datos son que los datos pueden ser referidos en forma directa, no hay que tener acceso a los 1,2,...,n registros para obtener el n+1 registro. El sistema manejador de bases de datos permite a múltiples programas tener acceso a los datos al mismo tiempo.

Las desventajas de un manejador de archivos es que presenta redundancia e inconsistencia de datos, la dificultad para tener acceso a los datos, aislamiento de datos, usuarios múltiples sin control, problemas de seguridad.

El sistema manejador de base de datos intenta solucionar los problemas que presenta el manejador de archivos. Si se tiene un diseño de datos adecuados en la organización y se colocan todos los datos juntos bajo el mismo sistema se evita la redundancia e inconsistencia de los datos. Proporciona además un lenguaje y herramientas que permitan obtener información, evitando así el aislamiento y dificultad de acceso a los datos. Los problemas de seguridad los soluciona el manejador definiendo restricciones y privilegios a los datos y usuarios.

La redundancia de los datos desperdicia un recurso, el mantenimiento del sistema, en donde se tienen sistemas múltiples, un cambio simple en el ambiente del sistema se debe reflejar en todos los sistemas redundantes. Se tiene que realizar

la sincronización de los cambios, verificar que estos fueron hechos consistentemente, localizar en dónde se deben efectuar. Todas estas actividades consumen macho tienmo.

Como ya mencionamos el sistema anterior de encuestas se realizó con un sistema manejador de archivos, empleando Fortran como lenguaie de programación. Este sistema presentaba diversas fallas, irregularidades en el cálculo de datos para los archivos temporales lo que ocasionaba que los reportes de resultados finales tuvieran numerosos errores de redoudeo.

Para corregir (dar mantenimiento al sistema) estos errores que se presentaban en cuanto a precisión de datos se requería ampliar el número de decimales en los cálculos que se efectuaban para obtener los archivos intermedios de datos, el aumento de precisión en los datos ocasionaba que se tuvieran que modificar todos los programas que generaban los archivos auxiliares de tal torma que se actualizaran. El hacer esto constituía cambiar gran pane del código que conformabael sistema por lo cual se optó por crear uno nuevo.

Considerando las alternativas anteriores, el elemento de software donde se implementará el sistema de encuestas es utilizando un sistema manejador de base de datos. Dado que éste presenta gran flexibilidad en la consulta de datos y actualización de los requisitos del sistema. Además como se menciona en los objetivos, el sistema esta basado en una base de datos.

### 3. Ejecución del sistema

La ejecución del proceso paede realizarse en dos modos:

- Procesamiento en tiempo compartido a)
- b) Procesamiento por lotes

Acerca de las alternativas anteriores mencionaremos que:

# a) Procesamiento en tiempo compartido

Un sistema de cómputo de tiempo compartido es aquel en el cual el usuario se acopla directamente con la computadora a través de una terminal. Un sistema en tiempo compartido opera en modo interactivo o conversacional, con los usuarios. F1 usuario hace una petición a la computadora, ésta la procesa y envía los resultados a la terminal. Si trabajamos en modo interactivo, para realizar otra petición a la computadora habrá que esperar a que concluya la petición anterior, es decir, la terminal no esta disponible para ou a solicitad hasta que termine la petición anterior. Una de las ventajas que presenta la ejecución de un proceso en modo interactivo es que permite la localización y corrección de errores tápidamente.

### b) Procesamiento por lotes

Un procesamiento por lotes no opera en modo interactivo, ejecuta un archivo de procedimiento de comandos, los cuales contienen las peticiones a ejecutar. Es un proceso independiente y se le asignan sus propios recursos. Un procesamiento por lotes o conocido también de tipo batch, no aparta la terminal por la cual comenzó su ejecución, permitiendo así la ejecución de otra petición sin tener que esperar a que termine de ejecutarse el proceso batch.

Algunos dispositivos periféricos están equipados para operación en línea, en la cual están conectados al procesador, o para operación fuera de línea, en la cual son manejados por unidades de control que no están conectadas al sistema central. Las unidades de control tuera de línea hacen posible manejar los dispositivos periféricos sin cargar directamente al procesador.

Un procesamiento en batch no requiere estar en línea, no requiere de una respuesta inmediata, la prioridad asignada a este proceso puede ser menor con respecto a los procesos en línea o interactivos en los cuales el tiempo de respuesta es importante. Si manejamos procesos de tipo batch con prioridades menores, contribuyen en la eficiencia del sistema de computación.

De acuerdo a lo anterior, para el procesamiento del sistema de encuestas utilizaremos el procesamiento por batch. Como va mencionamos anteriormente, la cantidad de información a procesar es masiva dado la muestra a la que se aplica el cuestionario, el tiempo de ejecución para la generación de resultados es considerable, y si procesamos en forma interactiva, tendríamos un dispositivo

apartado hasta la terminación del proceso. Además de considerar que el sistema de cómputo se encuentra asignado a otros procesos en el período en cual se ejecuta el sistema de encuestas, si se hiciera en forma interactiva consumiría recursos de procesador disminuyendo el rendimiento del sistema de cómputo.

#### 4. Presentación de resultados

La representación de los resultados obtenidos por el sistema de encuestas se dictamina por los diseñadores de los reportes y salidas del sistema basados en los requerimientos de los usuarios finales. Mencionaremos a continuación algunas de las alternativas de presentación de resultados:

- Texto a)
- b) Gráficas

### a) Presentación de resultados en formato texto

Una vez procesada la información que se recolecta con el cuestionario se requiere presentar a los usuarios finales los resultados de este proceso. Una alternativa es presentar las salidas en formato texto, es decir, archivos conteniendo carácteres con una presentación adecuada de tal forma que se presente al usuario la información de su interés.

### b) Presentación de resultados en forma gráfica

Otra alternativa es presentar estos resultados en forma gráfica, es decir, presentando en forma visual los resultados obtenidos del proceso para que el usuario tenga una apreciación en forma de diagramas y pueda con éstos realizar su análisis.

Considerando, las dos alternativas, la presentación gráfica es una forma esquemática de visualizar resultados de un proceso, de hecho parte de los usuarios finales, con los resultados obtenidos de los procesos anteriores han generado sus propias gráficas. De acuerdo a los requerimientos de los usuarios sobre los resultados finales consideramos que la presentación gráfica es costosa por la cantidad de datos ha analizar, es extensa y en algunos casos detallada, una presentación gráfica de todos los resultados implicaría mayor consumo de recursos. En el caso de una presentación de tipo texto es menos costosa ya que sólo se requiere de la generación de archivos de este tipo y su impresión inmediata.

Ahora bien, no se descarta la posibilidad de generar algunos resultados condensados con forma gráfica, el sistema generaría archivos de datos para una aplicación de gráficos, para presentar estos a los usuarios, pero sólo sobre resultados muy concentrados. Seleccionaremos la alternativa de presentación de resultados en formato de texto.

#### $1.3.4.$ Identificación de usuarios

Como se mencionó anteriormente, son class er o y el analista los encargados de estudiar el prototipo del sistema para continente as características que se requieren para la siguiente fase, por lo tanto 1993 o cole utificar tanto a los usuarios como analistas que participarán en esta tarea de rezisión inicial.

# a) Usuarios

Los usuarios para este proyecto se encuentran organizados en forma jerárquica, el uso del sistema se realiza por niveles, el sistema de encuestas sirve al director, comisiones dictaminadoras, consejo técnico, comisiones evaluadoras del consejo técnico para profesores, secretario general, jefes de división, jefes de departamento y son principalmente los profesores de la Facultad los elementos directamente relacionados con el proceso educativo y por tanto participantes en este proyecto. De la estructura anterior los primeros niveles (director, comisiones dictaminadoras, consejo técnico, comisiones evaluadoras) son usuarios indirectos del sistema. A partir del secretario general hacia los siguientes niveles, son usuarios directos del sistema y a ellos se entregan los reportes condensados de los resultados obtenidos en la evaluación.

Como usuarios también consideraremos al departamento de Información del Personal Académico, perteneciente al Centro de Cálculo de la Facultad de

Capítulo III.

 $41$ 

Ingeniería (CECAFI), responsable directo de la producción y mantenimiento de dicho sistema

Un usuario más del sistema es el que realiza la revisión de los resultados y en sí del proceso en general, es el Ing Jorge Solar González, Jefe del Departamento de Mecánica, División Ciencias Básicas, que ha proporcionado una auditoría a los resultados del proceso, detectando errores de recolección, aproximación, redondeo, en el sistema anterior.

Su intervención es valiosa dado que dá confianza a los resultados que se obtienen del proceso. Para el nuevo sistema seguirá proporcionando su participación, dado que él procesa las encuestas que se aplican en su departamento y obtiene resultados finales. Al procesar CECAFI las encuestas en general, consultalos resultados obtenidos con los de la auditoría y se verifican los cambios que se presenten.

# b) Analista

El proceso de análisis lo llevaré a cabo, mencionando como antecedentes el desarrollo de sistemas anteriores en el Centro, desde sus orígenes hasta su operación y mantenimiento.

#### $1, 3, 5.$ Diagrama de la organización de las áreas de participación de los usuarios

En esta etapa de análisis del sistema los usuarios son elementos indispensables para definir las bases sobre las cuales se construirá el sistema, es por esto que su participación es relevante. Se distinguen diferentes tipos de usuarios, es decir, algunos específican el formato de diseño y creación del cuestionario, otros determinan la forma de evaluación para cada uno de los reactivos así como de los conceptos que lo conforman, y aquellos que indican la presentación de los resultados finales, además de reportes específicos solicitados en forma no tan frecuente o con especificaciones variables, y finalmente los que realizan la auditoría al sistema.

Capítulo III.

 $42$ 

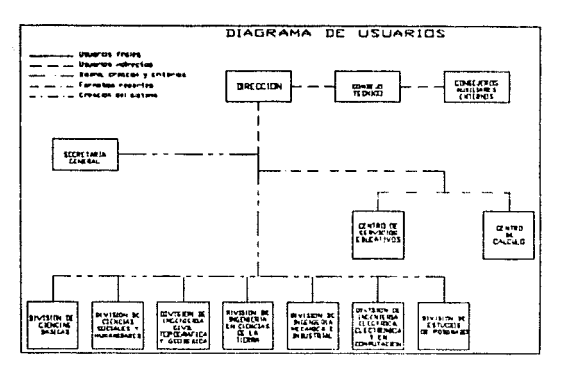

El plan programado para la especificación de requerimientos de los usuarios para nuestra aplicación, se realizará de la siguiente forma:

# Diseño y creación del formato:

- Estudio de las características de los reactivos que constituirán el formato de cuestionario de opinión.
- Definición de las categorías en las cuales se agrupan los reactivos para obtener la evaluación final.

### Criterios de evaluación:

- Especificación de los porcentajes o pesos que tendrán cada uno de los reactivos así como de las categorías o conceptos.
- Determinación de la evaluación del cuestionario de opinión, es decir, si se tendrá una calificación o sólo una estadística sobre el cuestionario.

# Formatos de resultados:

- Especificación del número de reportes de resultados a la evaluación.
- Indicación de la información que se presenta en cada uno de estos reportes.
- Organización de la infonnaciún.
- Determinación del nivel de presentación o a qué parte de la organización está dirigido.
- Definición de los formatos en el cual se presentará el reporte.
- Revisión de las imágenes de los reportes.
- Actualizaciones a las imágenes de los reportes.

# Auditoría a los resultados:

- Especificación de los repones para la revisión.
- Determinación de la información o a que nivel de cálculo o proceso se presentará ésta.
- Forma de organización de la presentación de la información.
- Límites de tolerancia sobre los resultados calculados.
- Grado de precisión sobre el proceso de cálculo de resultados.

#### Usuarios finales:

- Personas a las cuales se les entregan los reportes correspondientes para el nivel jerárquico en que se localizan. Es decir, de acuerdo al nivel institucional al que se dirigen los reportes.
- Peticiones de reportes anteriores al período que se procesa.
- Seguimiento de información en los períodos en los cuales se aplica la encuesta, para emisión de reportes históricos.
- Entrega de formas procesadas para que el profesor lea los comentarios descriptivos que le hace el alumno sobre su impartición en la asignatura.

#### Contacto con los usuarios  $1.3.6.$

Para conocer el desarrollo, funcionamiento, resultados que emite el sistema actual, problemas que los usuarios distinguen, quiénes participan en él, quién toma las decisiones intportantes en actualizaciones del sistema, qué beneficios esperandel nuevo sistema, aceptación del prototipo que plantearemos, etc., requerimos acercamos a ellos.

# 1.3.6.a. Entrevista

Una vez identificados los usuarios que participan en el proceso de encuestas en la Facultad, realizaremos una entrevista con los usuarios finales que intervíenen en forma directa con el sistema.

Esta entrevista tiene como objetivo conocer directamente la opinión de los usuarios del proceso de encuestas enfocada principalmente a la forma de procesar y emitir reportes. Su finalidad es que a partir de estas opiniones se actualice o modifique este proceso de tal forma que se satisfagan los requerimientos de los usuarios, que como ya mencionamos es la base para el desarrollo del sistema.

El Centro de Cálculo es el encargado principal del sistema de procesamiento. de datos y emisión de resultados, por lo que es el principal interesado en conocer la opinión de los usuarios.

Es importante la realización de la entrevista para, a partir de ella, mejorar los fallos que se detecten, por lo cual solicitaremos la colaboración del desatrollo de ésta en los diferentes niveles de usuarios.

El plan para la realización de estas entrevistas pretende:

- Informar a la dirección del Centro sobre la realización de éstas.
- Efectuarlas antes de la realización o aplicación de un período semestral.
- Discñar la lista de preguntas y obietivos para el entrevistador.
- Solicitar a los usuarios su autorización para la realización.
- Determinar las fechas en que se realizarán, programándolas en tiempos aceptables.
- Confirmar su disponibilidad.
- Entrevistar.
- Tomar notas, impresiones del entrevistador.
- -- Realizar entrevistas de seguimiento cuando se presenten problemas o condiciones no cubiertas en las entrevistas iniciales.
- Completar todas las entrevistas.
- Documentar sus resultados:

De acuerdo con el plan amerior se obtuvieron los siguientes resultados.

- Se informó al jefe del Centro, la posibilidad de realizar las entrevistas a los usuarios finales del sistema, en los que se incluyeron los siguientes niveles:
	- n Secretario general
	- **n** Secretarios de divisiones
	- n Auditor de resultados (Ing Jorge Solar González)
- Se programó efectuarlas antes del comienzo de la aplicación para el primer semestre del 93.
- Redacción de las preguntas que inclufa el caestionario para la entrevista, en las que se trató de abarcar sobre el funcionamiento y problemas con el sistema actual, así como expectativas para el nuevo sistema.
- Se informó a los usuarios programados para la entrevista de la realización de ésta, para conocer su disponibilidad.
- El número total de entrevistados fue de ocho, por lo que se ajustaron las fechas para realizar dos entrevistas diario, una semana antes de la aplicación de la encuesta, confirmando su participación.
- Se realizaron las entrevistas conforme a las fechas programadas, de las cuales se tomaron notas para posteriormente informar,
- En la realización de las entrevistas no se presentó ningún inconveniente y todos los usuarios programados participaron.

# Documentación de los resultados de las entrevistas

A continuación se presentará un resumen del desarrollo de las entrevistas que se llevaron a cabo con los usuarios programados. Primero se presenta el cuestionario de la entrevista y un condensado de las respuestas que se obtuvieron para cada una.

#### Preguntas:

tur u

- Conoce claramente el sistema actual y cómo funciona. 1.
- $\overline{2}$ . Cuál es su intervención en el sistema?
- 3. Sabe quién apoya, se opone o es indiferente al sistema?
- $\overline{4}$ . Cuánta gente usa el sistema?
- 5. Tiene algunas quejas sobre el sistema?
- 6. Considera que son suficientes los reportes que se emiten?

7 Representan utilidad para usted?

 $\mathbf{R}$ . Conoce algún otro sistema que resuelva el problema?

 $\mathbf{Q}$ Cuál es su experiencia en sistemas de computación?

" A nartir del semestre 92-2, se cambió el formato de cuestionario de encuestas, ahora se consideran varias características además de las anteriores. En relación a esto "

10. Espera algún beneficio específico de los resultados?

11. Sugerencias para el proceso.

12. De los reportes que recibe, realiza alguna revisión?

13. Algo más que quisiera agregar?

En la entrevista efectuada a los usuarios del sistema se mencionaron los siguientes puntos, que detectan y influyen en la ctapa del proceso, en que ellos participan:

La emisión de etiquetas sin previo aviso de la situación en que se encuentra la información que identifica un grupo al cual se aplicará la encuesta. Una vez que se forman los grupos de las asignaturas correspondientes al semestre activo, se programan las fechas de cambios sobre estos datos, como son nombre del profesor, salón, horario de clase, días en que se imparte la asignatura, si existen profesores incluídos se determina el tipo de profesor, además de su titulo. Estos cambios como va se mencionó se dan en las fechas programadas por el sistema que procesa los horarios.

Una vez que se realizan estos cambios, se considera la información estática hasta el témino del semestre.

Por lo cual se generan las etiquetas de los grupos con los datos que se tienen en ese momento, pero generalmente, existen cambios en estos datos, como son: cambios de salón, por motivos de capacidad, de características propias del salón. solicitado el cambio por el profesor, etc; otro cambio común es el del nombre de profesor, la asignación de profesores por lo regular no se modifica, pero existen casos en los cuales el cambio es necesario y se dá después de las fechas para efectuarlos, enfermedad de profesor, indisponibilidad para seguir con el grupo, suspensión de sus labores, asignación a otras actividades, etc. Cambios sobre el número de grupo o nombre de la asignatura que se imparte no se presenta, dado que esto el sistema de horarios debe de manejarlo.

Todo esto es importante de mencionar dado que algunos usuarios al recibir sus etiquetas de identificación de grupos a encuestar, detectan estos cambios y sólo los representan modificando las etiquetas, colocando el salón en donde se imparte, cambiando el nombre del profesor, agregando o modificando su título.

Cuando se reciben los sobres se realiza el proceso de lectura, sin embargo los cambios que se anotaron sobre la etiqueta no se llevan a cabo, por que el sistema de encuestas no modifica datos que controla el sistema de horarios. La emisión de reportes se efectúa con la información con la cual se generó la etiqueta, por lo que los reportes se emiten con estos datos y los cambios anotados no se reflejan.

Los usuarios consideran conveniente que previo a la generación de etiquetas se envíe un listado con la información que se tiene de horarios para que puedan informar directamente los cambios que requieren hacer.

El formato actual de encuestas se modificará para el próximo período, se propusieron a los jefes de división el formato casi final de éste. Se buscó entre otras cosas que en aquellas respuestas cualitativas se pasara a una condición cuantitativa, por lo que se analizaron las respuestas y se propuso que representaran cantitad o intervalos determinados. La definición de categorías o conceptos en los cuales se clasificará la encuesta fue propuesto por los usuarios encargados del diseño y forma de evaluación del cuestionario, las preguntas que los conforman fueron clasificadas de acuerdo al concepto que evalúan.

Sobre este cuestionario algunos usuarios consideran que se deben agregar preguntas que el cuestionario actual toma en cuenta como son el dominio de la asignatura y seguridad al contestar las preguntas; además del número de preguntas en los cuales se clasifica la encuesta ocasiona que se tengan ponderaciones desproporcionadas en las preguntas que conforman el cuestionario. Es por esto que el sistema debe de contemplar cambios de especificaciones del cuestionario, tanto en número de preguntas que lo constituyen, como los pesos asignados a las preguntas y conceptos en los que se clasifica el cuestionario.

#### 1, 3, 6, b. Reuniones de trabajo

Una forma más de conocer cuáles son los requerimientos del sistema de encuestas es a través de reuniones de trabajo con los usuarios directamente responsables del creación, diseño y evaluación del nuevo formato, además de aquellos que especificarán los criterios de evaluación y cuales son los formatos de los reportes que emitirá el sistema.

Reunión efectuada el día martes 31 de marzo 1992, en la secretaría general a las 13:00 pm. Con los miembros de CESEFI (Dra. Julia Casamadrid, Psie, Pablo-Medina, Ing. Jesús Rovirosa), Srio General (Ing. Armando Ortiz), Jefe del Centrode Cálculo (Ing. Jorge Valerio).

Asunto: Opiniones y sugerencias sobre el diseño del nuevo cuestionario para la evaluación del proceso enseñanza, aprendizaje de la Facultad de Ingeniería.

Antecedentes:

En el apéndice A1, se muestra la propuesta de cuestionario diseñado para el proceso de enseñanza-aprendizaje, realizado por los miembros del Centro de Servicios Educativos de la Facultad de Ingeniería (CESEFI), la cual es motivo de esta iunta.

 $\mathbf{1}$ Al analizar las preguntas de la encuesta se determinaron las siguientes opiniones:

> - La pregunta número 10: "Se respeta a los alumnos en clase", se debe de modificar la redacción de forma que se determine la relación del profesor con los estudiantes con respecto a las actividades que tiene.

> - En la pregunta número 13: "Al exponer los temas, el profesor utiliza ejemplos relacionados con la ingeniería", se comentó que la mayoría de las asignaturas son utilizados dichos ciemplos, por lo cual se contempló la posibilidad de que la contestación tengamás tendencia lo cual invalida tal pregunta. Sin embargo, se tiene que en las asignaturas de la división de Ciencias Básicas y Sociales y Humanidades se puede llegar al caso, de que los

ciemplos descritos no tenean relación, según la opinión del alumno, con la Ingeniería.

- En la pregunta número 30: "La competitividad del grupo avudó a mejorar mi desempeño", debe de buscarse una asignación que evite involuerar el concepto de competitividad acerca del desempeño del alumno.

- Se comentó la pregunta 30, con respecto a sus compañeros, que también el medio ambiente de desenvolvimiento del grupo puede influir a este desempeño, como son: las instalaciones, el horario, y los temas de la asienatura.

- Con respecto a la pregunta número 17: "El profesor regresa mis examenes corregidos", se debe de involuerar además de los temas, todos los trabajos escolares como son: tareas, provectos, ete, para realizar el concepto de evaluación de trabajo académico.

Con respecto a la encuesta en forma general, se contemplan un total de 30 preguntas, de las cuales en cantidad anmentan en 4 con respecto a la encuesta anterior.

Según la evaluación con dichas encuestas, se suprimen, se anexan y se modifican preguntas con respecto al profesor y al alumno.

Se consideró que los principios de cada opción de las preguntas se determino a una distancia equivalente, ya sea a un punto porcentual entre el mayor y el menor en términos de 4.

Así mismo la evaluación del concepto debe de realizarse de forma semejante a la evaluación de pregunta, esto es que si el concepto con todos o más preguntas se les considerará a una distancia equivalente en proporcion a la cantidad de preguntas relacionadas.

Se modificaría dicha propuesta para presentarse en la junta de jefes de división el primero de abril de 1992.

Después de la junta con los secretarios de las divisiones se llegó a la propuesta de cuestionario para el proceso enseñanza aprendizaje que contiene el apéndice A2.

Además del contacto con los usuarios responsables del diseño del cuestionario de encuestas se realizó uno más con los usuarios responsables de la determinación de los reportes finales del sistema.

Reunión efectuada el dia 9 de julio, con los miembros de la CESEFI (Dra. Julia Casamadrid y Psic. Pablo Medina) y lo:. miembro:. de CECAH *(* Aarón Arcos Tapia y Ma. Teresa Soriano R).

Asunto: Opinión y sugerencias sobre los reportes a la encuesta que se aplica a los profesores de la facultad.

Antecedentes:

Se presentaron los reportes que se obtienen en el sistema actual, los cuales son base para los nuevos reportes que emitirá el nuevo sistema.

Se mostraron las imágenes de los reportes:

- 1 .- Reporte de Jos resultados por pregunta a cada profesor<br>2 .- Reporte profesor-asignatura por pregunta<br>3 .- Reporte profesor-asignatura por concepto
- 
- 
- 4 .- Reporte departamento-división por pregunta
- *5* .- Reporte departamento-división por concepto
- 6 .- Reporte división-facultad por pregunta
- 7 .- Reporte divisi6n-facuhacl pur concepto.

Observaciones:

Para todos los reportes  $(1,2,3,4,5,6,7)$ :

Indicar en lugar de porccmajc de NO encuestados, el porcentaje de encuestados. Seguir con el orden de conjunto para número de inscritos, número de encuestas el mismo orden para el desplegado de las columnas NI. NE.

Para el reporte 2, 3:

52 Capitulo 111.

Indicar el número de grupos totales en los cuales se imparte la asignatura, como parte del encabezado, de tal forma, que el jefe del departamento conozca el número total de grupos que conforman el conjunto y del cual se obtiene la media.

En la sección de la impresión de la media del departamento, colocar el número total de profesor/grupo que se tienen para el departamento, para, conocer cuántos elementos conforman el departamento y de dónde se obtiene la media.

En el reporte 3, los conceptos que agrupan aquellas preguntas, en las cuales sólo se obtendrá el promedio (frecuencia), quedo pendiente si se empleará la media total de la pregunta o se contemplarán los totales para cada una de estas preguntas sobre las cuales se reportan las frecuencias.

Para los reportes 4, 5, 6, 7:

Al igual que tos anteriores la sección donde se imprime la media de la división (4,5) indicar el número total de profesor/grupo que conforman la división. para conocer el número sobre el cual se obtiene la media.

Para el reporte 1:

Dado que este es el que se entrega finalmente al profesor, estuvieron de acuerdo en el cambio de la presentación en forma tabular, comentaron de este lo siguiente:

Colocar como parte del encabezado el número total de grupos en los cuales se imparte la asignatura para que el profesor conozca cual es número que conforma el conjunto de evaluación, sobre los cuales se obtienen la calificación máxima, mínima y media, que se reporta en las columnas de la detecha.

Mantener si es posible para todos los grupos (únicos o no), las columnas de las calificaciones media por departamento, división y facultad, dado que es más explícito las comparaciones contra los demás conjuntos.

Colocar como parte de la identificación del reporte (encabezado), la pregunta 31, (condición académica del alumno), para conocer en forma general cuáles son éstas y no reportarlo al final.

Imprimir al final del reporte un resumen de los conceptos que conforman la encuesta, cuáles preguntas componen cada uno y las calificaciones obtenidas para cada uno, de tal forma que el profesor conozca cuáles categorías se evalúan y que preguntas las conforman, además de su calificación global.

Dado que existen preguntas en las cuales no se obtienen calificación sino frecuencias, se mencionó reportarlas en una sección aparte (al final del reporte), para distinguirlas y sólo obtener totales.

Las leyendas de las preguntas las van a revisar para saber si son los títulos que ya habían asignado, y si se pudieran reducir en longitud para en otro caso incluir columnas que reporten frecuencia para las preguntas que se mencionaron anteriormente y no tener que sacarlas en otro espacio.

Al final se concluyó, que CESEFI revisará las intágenes de los reportes para conocer si estos cambios son trascendentales, qué sugerencias de presentación se pudieran tener y darlas a conocer los días 9, 10 de julio.

Fecha revisión: 9 julio '92

#### Modelo del ciclo de vida  $14$

Para la planeación de un proceso de desarrollo en un sistema de programación se requiere definir el modelo para el ciclo de vida del producto. Este incluye las actividades que se utilizan para definir, desarrollar, probar, entregar, operar y mantenerlo. Además permite clasificar y controlar las diferentes actividades necesarias para el desarrollo y mantenimiento del sistema.

Analizaremos los modelos de ciclo de vida de fases y el modelo de construcción de prototipos:

### Modelo de ciclo de vida por fases

El modelo de fases dívide el ciclo de vida del sistema de programación en una serie de actividades sucesivas; cada una de estas fases requiere información de

entrada, procesos y resultados, todos estos bien definidos. El modelo de fases o también llamado de cascada por su paso de un nivel a otro, se considera compuesto por las siguientes actividades:

Análisis del sistema: Comienza estableciendo los requisitos de todos los elementos del sistema y luego asignando algún subconjunto de estos requisitos de software. Esta fase es esencial cuando el sistema tiene que relacionarse con otros elementos como hardware, bases de datos, personal.

Análisis de los requerimientos del software: La recopilación de los requisitos se centra e intensifica para el software. El analista debe de comprender el ámbito de la información del software, así como la fanción, rendimiento e interfases requeridas.

Diseño: es un proceso multipaso que se enfoca sobre la estructura de los datos, la arquitectura del software, el detalle procedimental y la caracterización de la interfase. El diseño traduce los requisitos en una representación del software que pueda ser establecida y determina la calidad del software, ya que es la base de la .<br>codificación

Codificación: es la traducción del diseño en forma legible para la máquina, si se tiene un diseño detallado, la codificación se realiza en forma inmediata.

Prueba: una vez generado el código, se prueba el programa, centrándose en la lógica interna del software, probando todas las sentencias y en las funciones externas comprobando que la entrada definida produce los resultados esperados.

Mantenimiento; El software sufrirá cambios debido a que se detecten errores posteriores, a que se requiere adaptar el software a cambios del exterior o a solicitudes de ampliaciones de funciones o rendumento.

El modelo de fases del ciclo de vida es uno de los más empleados en el desarrollo de sistemas. Sin embargo, no en todas las situaciones es aplicable, Algunos de los problemas que presenta son:

Los proyectos reales raramente siguen el flujo secuencial que propone el modelo. Siempre hay iteraciones y se crean problemas en la anlicación del modelo.

- Para el cliente, normalmente es difícil establecer explícitamente al principio todos los requisitos. Este modelo de ciclo de vida lo requiere y es difícil que en la especificación de requerimientos se dejen sin aclarar algunos de estos.
- El cliente debe esperar a que se llegue a las etapas finales de desarrollo para visualizar una versión operativa del programa. Un error importante no detectado hasta que el programa esté funcionando. implicará costos.

A pesar de esto, el modelo de ciclo de vida por fases o cascada es el más ampliamente usado en el desatrollo de sistemas va que presenta una guía para el desarrollo, los métodos de análisis, diseño, codificación, prueba y mantenimiento representan los procedimientos o pasos que se siguen para la obtención de un sistema con las etapas de desarrollo bien definidas.

### Modelo de construcción de prototipos

La construcción de prototipos es un proceso que facilita al programador la creación de un modelo de software a construir, para clarificar los requerimientos del usuario, para hacer más efectivo el diseño, para crear un sistema final. El modelo tomará una de las siguientes formas:

- Un prototivo en papel o un modelo basado en PC que describa la interacción hombre-máquina, de forma que facilite al usuario la comprensión de cómo se producirá tal interacción.
- Un prototipo que implemente algunos subconjuntos de la función requerida del programa deseado.
- Un programa existente que ejecute parte o toda la función deseada, pero que tenga otras características que deban ser mejoradas en el nuevo trabajo de desarrollo.

Un prototipo se necesita crear cuando no se cuenta con toda la información o el sistema es muy grande, o cuando se esté inseguro de sus necesidades, o en un uso incierto o muy variable.

La construcción de prototipos comienza con la recolección de los requisitos. El analista y el cliente se reúnen y definen los objetivos globales para el software, identifican todos los requisitos conocidos y perfilan las áreas en donde será necesario una mayor definición. Luego se produce un diseño rápido. Este se enfoca sobre la representación de los aspectos del software visibles al usuario. El diseño rápido conduce a la construcción de un prototipo. El prototipo es evaluado por el cliente/usuario y se utiliza para refinar los requisitos del software a desarrollar. Se produce un proceso iterativo en el que el prototipo es afinado para que satisfaga las necesidades del cliente, al mismo tiempo que facilita el que desarrolla, una mejor comprensión de lo que hay que hacer.

El modelo de cíclo de vida que elegiremos para el sistema que desarrollaremos es el de construcción de prototipos, dado que se tiene un programa existente pero se requiere mejorarlo y desarrollarlo de nuevo por nuevas características de especificación de la encuesta. El sistema que desarrollaremos se ajusta a este tipo de modelo construcción de prototipos, dado que se requiere un diseño rápido y una implementación pronta para la producción del semestre en el cual entra en vigor el nuevo formato de cuestionario. Además que las especificaciones de los reportes de salida están aún en pruebas de aceptación. El instrumento de evaluación está aún sujeto a cambios tanto de contenido, como de clasificación y criterios de evaluación, se requiere por el momento una aproximación del sistema final para las pruebas de aceptación de los usuarios finales.

57

58 Capítulo III. (Capítulo III. ) a componente de la componente de la componente de la componente de la componente de la componente de la componente de la componente de la componente de la componente de la componente de la

# Capítulo IV.

#### $\mathbf{L}$ Características necesarias de la encuesta que evalúa el sistema

En este tema trataremos acerca del cuestionario de opinión al cual está dirigido el sistema de encuestas. Describiremos qué características debe de contener, sus elementos, y cómo se clasifica para obtener resultados en los aspectos de interés a evaluar. Se han descrito ya los tipos de cuestionarios que se utilizan para recopilar información de una muestra de la población.

#### $1.1.$ Tipo de cuestionario

El cuestionario es el instrumento de contacto entre el investigador y las personas investigadas. Su fin es plantear una serie de preguntas que, respondidas por las personas interrogadas, permitan, estudiar el hecho propuesto en la investigación.

Este deberá reunir condiciones especiales para que la persona que responde, no tropiece con dificultades de comprensión, de redacción, y forma de contestar.

Una de las características que distingue el cuestionario de opinión es la forma en que se presentan las preguntas que lo conforman, en miestro caso la forma de preguntas es de estimación. Como va se mencionó en el tema 2, éstas contienen grados de intensidad para un mismo elemento, sus respuestas son cuantitativas e indican un grado de intensidad creciente.

El tipo de preguntas del cuestionario es de opinión, requiere que el encuestado, reflexione y opine acerca de to que se le pregunta. El cuestionario que se aplica es anónimo, por lo tanto el encuestado no está comprometido con su respuesta y en la mayoría de los casos contesta con sinceridad y sin absiención.

Capítulo IV.

# Características necesarias de la encuesta que evalúa el sistema

#### $1.2.$ Especificaciones sobre las preguntas que conforman la encuesta

#### $1, 2, 1.$ Descripción

Una de las entradas para el sistema son los enunciados o descripción textual de los reactivos que conforman el cuestionario, estos no deben ser demasiado extensos. Las preguntas estarán formuladas con gran precisión, simplicidad, claridad, para evitar malas interpretaciones.

#### $1, 2, 2.$ Respuestas

Mencionamos anteriormente que el tipo de cuestionario que se aplica es de opinión con preguntas de estimación. Este tipo de preguntas es una variación del abanico cerrado, la respuesta que se elige es según el grado de aceptación a la pregunta (tema 2).

El número de respuestas para todas las preguntas del cuestionario debe ser igual; en nuestro caso, el número de respuestas es de cuatro, y presentan grados de intensidad que van de mayor a memor, evitando el punto neutro.

La escala de medición que se emplea en el nuevo cuestionario es la escala de Lickert, las respuestas son clasificadas 3,2,1,0. La puntuación 3 indica la más favorable de lo que se mide y la 0 la menos favorable. Cada pregunta puede nuntuarse de 0 a 3.

Para el cuestionario anterior, la escala de medición es la escala de Thurstone. Se le asignaba a cada respuesta un valor que variaba de acuerdo a la preferencia, se obtiene para cada pregunta un valor o puntuación por respuesta, a cada pregunta se le asigna un porcentaje de aportación a la calificación total. La suma de aportaciones a la calificación total de cada pregunta es la calificación total.

Capítulo IV.

#### $1.2.3.$ Número de reactivos

Otro aspecto importante en la definición de un cuestionario de opinión, es el número de reactivos o preguntas que lo constituyen. Un número excesivo de preguntas disminuye la calidad y ocasiona que el encuestado no conteste completamente el cuestionario. Además en nuestro caso es importante considerar esto, porque el alumno contesta un promedio de cinco cuestionarios en el semestre, es decir, se aplica una encuesta para cada asignatura que curse, si el cuestionario es demasiado largo no se presta para que se conteste en forma venta y completa.

En cuestionarios anteriores el número de preguntas era de 26 en total. 19 sobre el profesor, y 7 sobre el alumno. El nuevo formato que entrará en función en el semestre 92-2, contiene 31 preguntas en total, son 21 sobre el profesor, 10 sobre el alumno

En el sistema el número de preguntas no tiene un valor determinado ni presenta un límite específico, es al momento de formular el cuestionario que se tiene que tomar en cuenta que este número no sea excesivo, se recomienda que no sobrepase de 30.

El cuestionario de opinión que se aplica actualmente en la Facultad de Ingeniería, contiene las siguientes preguntas y respuestas:

a) Sobre el profesor

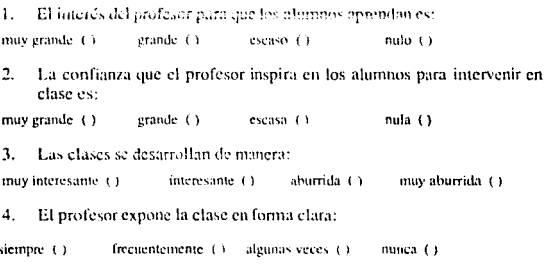

Capítulo IV.

J.

Características necesarias de la encuesta que evalúa el sistema

5. Los conocimientos del profesor sobre la asignatura son:

excelentes () buenos () regulares () deficientes (1)

6. El profesor propicia que los alumnos anglico por su cuenta sus conocimientos sobre la asienatura:

siemore () frequentemente (1) algunas veces (3) nunea (A)

El profesor resalta los puntos importantes de su exposición:  $\mathcal{L}$ 

siemore  $()$ frequentemente () algunas veces () nunca $(i)$ 

 $\mathbf{R}$ El profesor propicia que los alumnos razonen sobre los temas que expone:

siemore () frecuentemente () algunas veces () nunea ()

9. El profesor promueve un ambiente de respeto en clase:

siempre  $($ ) frecuentemente () algunas veces () nunca ()

10. El profesor promueve la participación de los alumnos en clase:

siemore  $($ ) frequentemente  $(3)$  algunas veces  $(3)$ nunca $t$ )

11. Las tareas, trabajos v/o ejercicios que deja el profesor, contribuyen al aprendizaje:

frequentemente (3) algunas veces (3) siemore (+ mines 14

12. La exigencia del profesor para calificar es justa:

siempre (1) frequememente () algunas veces (). nunca ()

13. Los métodos de enseñanza utilizados favorecen el aptendizaje de la asienatura:

frequentemente  $(1 - \text{algunas veces } ()$ siempre (5) nunca ()

14. Al exponer los temas, el profesor utiliza ejemplos relacionados con la ingeniería:

siempre () frecuentemente () algunas veces (). nunca ()

Capítulo IV.

Características necesarias de la encuesta que evalúa el sistema

15. Al exponer los temas el profesor fomenta la habilidad de plantear y resolver problemas:

siempre () frecuentemente (+) algunas veces (1) nunca ()

16. El profesor llega generalmente al salón de clase:

a la hora () con un tetraso de (1) con un retraso de (3) con un retraso de (1) señalada 10 a 20 mms. 21 a 30 mins. más de 30 mins.

 $17.$ El profesor termina su clase:

 $a$  la hota  $\leftrightarrow$ después de la 11) entre  $5 \times 10^\circ$ () más de 10 mins.  $(1)$ señalada hora señalada mins, antes antes

18. El profesor regresa los exámenes, tareas, trabajos y proyectos corregidos:

siempre () frequentemente () algunas veces ()  $nuncu \leftrightarrow$ 

19. Los exámenes y/o evaluaciones tienen un grado de dificultad adecuados:

siempre ()  $f$ recuentemente  $( )$ algunas veces (1) nunca ()

20. El profesor entrega oportunamente las calificaciones:

frecuentemente () siempre () algunas veces () nunca + 1

21. El profesor faltó a clase durante el semestre;

nunca $(1)$ de 1 a 3 veces  $(1)$ de 4 a 6 veces. (3) más de 6 veces. $(1)$ 

b) Sobre el alumno

22. Falté a clases durante el semestre:

nunca $(1)$ de 1 a 3 veces  $(1)$ de 4 a 6 veces. (1) más de 6 veces (1)

23. Por lo general al asistir a clase llego:

a la hora () con un tetraso de () con un retraso de () con un tetraso de () señalada 10 a 20 mins. 21 a 30 mins. más de 30 mins.

24. Para esta asignatura, estudio por mi cuenta a la semana:

menos de () cutre  $\pm$  () entre 2 $(1)$ más de  $(1)$ 

Capítulo IV.

Características necesarias de la encuesta que evalua el sistema

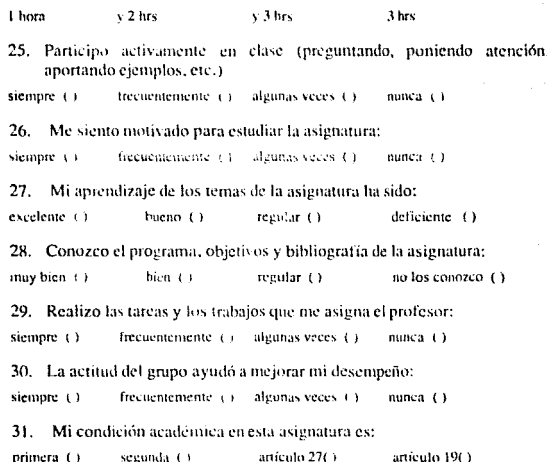

#### $1.3.$ Clasificación de la encuesta

inscripción

Las preguntas que constituyen el cuestionario están relacionadas con la información que se desea obtener, por lo cual se tiene también una relación entre las preguntas, algunas se enfocan para investigar sobre algún aspecto o hecho en particular. Esta relación entre los reactivos y de acuerdo al evento que investigan, es lo que denominaremos categorías o conceptos en los cuales se clasifica la encuesta.

Los cuestionarios que se aplican se han realizado de tal forma que de ellos se obtenga una evaluación sobre conceptos de interés en el análisis de resultados, Estos conceptos están definidos por los usuarios finales, tienen un número

inscripción

determinado y una descripción propia, además contienen el número de preguntas que los componen. De acuerdo al tipo de concepto que se investiga, éste tiene un valor asignado; en el nuevo formato cada concepto presenta el mismo peso y se tiene un total de siete conceptos; el número de preguntas es variable para cada uno de ellos, por lo cual el peso asignado a cada pregunta depende del peso asignado al concepto y al número de preguntas que lo forman. A continuación describiremos lo anterior:

 $a)$ Los conceptos o categorias a evaluar para el profesor y las preguntas que los conforman se presenta en el siguiente cuadro:

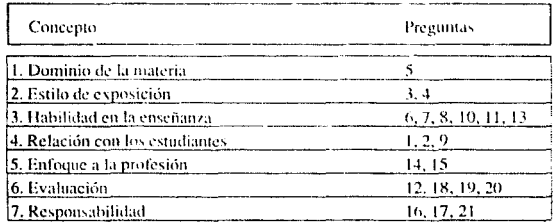

El número de preguntas o reactivos que conforman los conceptos anteriores es distinto para cada uno de ellos.

Se determinó que los pesos de los conceptos son iguales, es decir:

Peso al concepto =  $100 \times 7$ 

Para cada uno, entonces el peso a cada pregunta varía de acuerdo al concepto al cual pertenece:

Peso a la pregunta =  $100 / (7 * num \text{ prec})$ 

b) Los conceptos o categorías para el alumno y su clasificación se muestra a continuación:

Capítulo IV.
## Características necesarias de la encuesta que evalúa el sistema

66

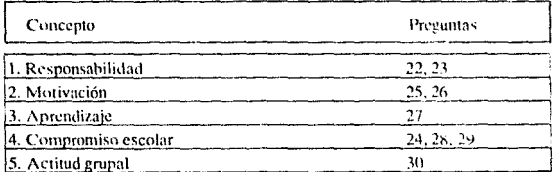

Los conceptos tiene el mismo peso sobre la calificación total, por lo cual el peso a cada pregunta varía de acuerdo al concepto al que pertenece.

# Capítulo V.

#### $\mathbf{1}$ Establecimiento de la forma de evaluar la encuesta

Una vez realizada la depuración y revisión de datos, se efectúa la elasificación de los mismos de acuerdo a ciertos criterios de sistematización: luego se realiza el recuento de ellos conforme al sistema más adecuado o factible.

#### $1 \quad 1$ Criterios de clasificación

Hay que establecer las propiedades que se deben tener en cuenta en la clasificación y que pueden ser:

Cuantitativas: cuando las características poseen valores numéricos, es decir, se pueden expresar en números.

Cualitativas: cuando se trata de cualidades como la profesión, estado civil. sexo, etc.

Además de esto, las características pueden ser:

Continuas: cuando los valores posibles son ilimitados.

Discontinuas o discretas: cuando los valores son determinados

En el caso de la aplicación del cuestionario de opinión sobre el proceso Enseñanza-Aprendizaje, las propiedades que tomaremos en cuenta para la elasificación de datos son: Cuantitativas discretas.

Una vez recolectados los datos se procede a realizar una tabulación, la cual consiste en recoger los valores parciales, totales o acumulados mediante la lectura de posiciones y el almacenamiento de cantidades correspondientes.

والرهبان والمتحاد والمحامد والمتحدثة والمتابعة المتفوع المرودان والرابع الإنابة والمرا

#### $1.2.$ Reducción de datos

La clasificación de datos sólo es una fase de preparación de la claboración estadística de los datos. Generalmente los datos clasificados son una cantidad considerable de información muy difícil de comparar, la labor estadística consiste en reducir los datos, mediante procedimientos de síntesis que resumen y simplifican los datos en una expresión única.

La reducción de datos se realizará en nuestro caso en diferentes niveles de detalle, es decir, se concentrará la información en myeles jerárquicos, de tal forma que comenzaremos en el nivel inferior, el grupo de alumnos a los cuales se imparte la asignatura, hasta el nível superior, el global de la Facultad. En este punto mencionaremos que la población es el conjunto de alumnos y profesores pertenecientes a la comunidad de la Facultad, de ésta se toma una muestra representativa a la cual se aplica la encuesta; de hecho se intenta que la aplicación abarque en gran medida a la población, pero en algunos casos no es posible efectuarla: a pesar de esto, la cantidad de información recolectada es suficiente para llevar a cabo el análisis del proceso a estudiar.

#### $1.3.$ Obtención de calificaciones

Algunas veces trabajar con cifras absolutas son poco significativas en sí mismas; que 10958 alumnos contestaron no haber faltado a clases y 19369 contestaron haber faltado por lo menos una vez, por sí solas estas cantidades no indican nada acerca del grado de asistencia, se requiere convertir los valores absolutos en valores relativos. En algunos casos trabajar con grandes cifras hace difícil la compresión y comparación de las mismas. Es así que para la expresión adecuada ciertos cambios relativos a alguna magnitud en el tiempo se utilizan razones, proporciones y porcentajes.

a) Razones

La razón es un cociente que indica el resultado de comparar dos cantidades.

### b) Proporción

La proporción es la igualdad de dos razones. Por ejemplo, si tomamos los datos sobre el número de alumnos inscritos de ambos sexos en la Facultad de Ingeniería en el semestre 93-2, (7217 hombres y 1459 mujeres), la proporción de uno y de otro sexo se obtiene de la siguiente formula:

 $p = M \times a$  $a = H/a$ 

donde:  $a = M + H$ 

a: número total de alumnos M: muieres H: hombres

 $p = 7217 / 8676 = 0.8318$  (proporción de hombres)

 $q = 1459 / 8676 = 0.1682$  (proporción de mujeres)

c) Porcentaies

Los porcentajes se tratan de proporciones que se multiplican por 100.

 $p = 0.8318 * 100 = 83.18 %$  $q = 0.1682 \times 100 = 16.82$  %

 $1.3.1.$ Por pregunta

Los resultados que los usuarios solicitan de la encuesta que se aplica para el proceso Enseñanza-Aprendizaje, es la presentación de la calificación obtenida para cada pregunta que constituve el cuestionario, así como la calificación global de la encuesta, de tal forma que represente en forma cuantitativa la opinión de los alumnos sobre los reactivos que son de interés. Para obtener la evaluación sobre el profesor se toman en cuenta las preguntas dirigidas a este (21), y para obtener la evaluación sobre el alumno se toman en cuenta las 10 preguntas restantes del

Capítulo V.

69

Establecimiento de la forma de evaluar la encuesta

cuestionario, la evaluación final sólo incluye las calificaciones obtenidas para el profesor.

Para obtener las calificaciones a cada una de las preguntas se realiza las siguientes operaciones:

Ł. Se cuentan el total de encuestas que contestaron con la respuesta 1, el total en los cuales contestaron con la respuesta 2, respuesta 3 y respuesta 4. (R),  $R_2, R_3, R_4$ 

 $2.$ A cada respuesta se le asigna una puntuación de acuerdo a la preferencia (Escala de Lickert), en este caso, los valores 3, 2, 1, 0, a cada respuesta respectivamente.

3. Se multiplica para cada respuesta el total obtenido por la puntuación asignada a cada respuesta, obteniendo el total de puntos correspondientes a esa respuesta.

> $P_{01} = R_{1} + 3$  $P_{\alpha}$  =  $R_{\beta}$  + 2  $P_{ad} = R_A + 0$  $P_{03} = R_{3} * 1$

Se suman los puntos parciales por respuesta, para obtener el total de 4. puntos para esa pregunta.

 $P_{on} = P_{on} + P_{02} + P_{03} + P_{04}$ 

5. Se calcula el maximo de puntos que se obtendrían para esa pregunta, multiplicando el puntaje máximo (3) por el total de encuesta que contestaron esa pregunta.

 $P_{\text{max}} = \Delta E * 3$  NE: mimero de encuestas

Se obtiene la proporción de los puntos que se obtavieron entre el 6. número máximo de puntos a cada pregunta, multiplicamos por 100 y se tiene la calificación a esa pregunta.

$$
Cali f\_preg = (P_{op} / P_{min}) * 100
$$

7. A cada pregunta le corresponde un porcentaje de aportación a la calificación global, al multiplicarlo por la calificación a la pregunta, se obtiene la aportación parcial de la pregunta a la calificación final.

$$
Aportación_preg = Calif_preg \rightarrow pese_preg
$$

8. La suma de calificaciones parciales de las preguntas genera la calificación final

$$
Cali f_final = \sum_{i=1}^{24} (Aportion\_preg_i)
$$

#### $1.3.2.$ Por concepto

La clasificación de la encuesta está definida por categorías o conceptos, al igual que las preguntas, estos se enfocan hacia el profesor y el alumno. La calificación global se calcula de las calificaciones obtenidas a los conceptos sobre el profesor, la cual coincide con la obtenida para las preguntas orientadas al profesor.

Para obtener las calificaciones a cada concepto se realizan las siguientes operaciones:

Ι. Se suman las calificaciones de las preguntas que conforman el concepto, obteniendo la calificación al correspondiente concepto.

$$
Cali f\_conc = \sum_{i=1}^{n} (Cali f\_preg_i)
$$

donde:  $n = n$ úm, de preguntas que conforman el concepto

Se multiplica la calificación obtenida para el concepto por el peso asignado a cada categoría, el cual por el momento es igual para los siete conceptos en los cuales se agrupa la encuesta, y se obtiene la aportación del concepto a la calificación final,

Aportación\_conc =  $Cali f_c cone * peso_c oncepto$ 

 $\mathbf{R}$ De la suma de las aportaciones a la calificación de los conceptos se obtiene la calificación final.

$$
Cali f\_final = \sum_{i=1}^{r} (Aportaci\'on\_cone_i)
$$

Como mencionamos, la obtención de calificaciones tanto para las preguntas como para los conceptos, se realiza en diferentes niveles, el nivel inferior está agrupado por asignatura, grupo; el siguiente por departamento, uno más por división y el nivel superior en forma global por Facultad. Para todos los niveles se efectúan las operaciones descritas anteriormente en la obtención de las calificaciones, sólo que el recuento de respuestas se agrupa de acuerdo a los niveles anteriores.

Además se calcula la media aritmética para cada calificación, tanto de preguntas como de conceptos, así como para la calificación final, en cada uno de los niveles definidos.

# Capítulo VI.

#### Definición de la estructura general de la encuesta  $\mathbf{I}$ .

Una vez realizada la fase de plancación y definición de requisitos del sistema, continuamos con su fase de desarrollo, en la cual llevaremos a cabo las siguientes actividades: diseño del sistema, donde se definen los elementos que constituirán su estructura, la interacción con el exterior, la generación de código, y las pruebas.

#### $1 - 1$ Diseño de software

Definimos el diseño como el proceso cuyo propósito es concretar un modelo del sistema que se construirá posteriormente, auxiliandonos en la experiencia para construir entidades similares, formas de desarrollo del modelo; constituye la base para la realización posterior.

La importancia del diseño, radica en que establece la base de la calidad del software, una vez que se definen los requisitos del sistema, necesitamos planear la forma en que se resolverán las peticiones o requerimientos del sistema. Del planear o modelar un sistema se desprende la estructura inicial para la realización física posterior.

El diseño comprende el desarrollo de una visión conceptual del sistema, la identificación, representación y almacenamiento de datos en forma concreta, el establecimiento de una estructura, la división en subfunciones del sistema, las relaciones e interconexiones entre los componentes, flujo de control y detalles de procedimiento de solución de cada función. A partir de estas definiciones continuamos con la siguiente etapa, la Implementación.

El diseño se divide en los siguientes pasos:

- 1. Arquitectura o diseño arquitectónico
- 2. Diagrama de estructura o diseño de la programación
- 3. Detaile de módulos o diseño procedimental.

Describiremos a continuación cada uno de los pasos anteriores.

#### $1, 1, 1,$ Arquitectura o diseño arquitectónico

La arquitectura es el primer paso en la etapa de diseño de un sistema de programación. Se preocupa del refinamiento de la vista conceptual del sistema. identificando funciones internas del proceso (descomposición de funciones principales en subfunciones); además mezcla la estructura de programas y la estructura de datos, define interfases que facilitan el flujo de datos a lo largo del programa.

En un diseño de programas se planca empleando diferentes niveles de abstracción, para facilitar la representación de un objeto de datos a diferentes niveles de detalle, en el nivel superior de abstracción, se establece la solución en téminos amplios, en los niveles inferiores se toma la orientación más procedimental y se establece la solución en forma que se implemente directamente.

En este paso del diseño la identificación de los elementos que constituirán el sistema es la actividad primordial. Se requiere como ya se mencionó de la identificación de elementos en diferentes niveles de abstracción, de tal forma que en los niveles bajos los elementos del sistema se orientan a la solución de funciones específicas, es decir, se encargan de cálculos u operaciones inmediatas; en los niveles intermedios se tienen aquellos elementos que realizan cálculos pero que tienen la tarea además de coordinar otros elementos que dependen de ellos; en el nivel superior se tienen los elementos cuya función específica es el control de los elementos subordinados, dando a este tipo de estructura una jerarquía de control. además de proporcionar un seguimiento del flujo de los datos a través de los elementos de la estructura.

La información que fluve por los diferentes elementos del sistema pasa por un proceso de transformación a lo largo de su viaje por éstos, es decir, sobre el flujo de información de entrada se realizan movimientos o transformaciones que afectan a los datos convirtiéndolos en información modificada de acuerdo a las necesidades de operación de los elementos del sistema, el grado de afectación a los datos depende de la función que realice un elemento, esta conversión contribuye a obtener la información esperada del procesamiento que efectúa el sistema obteniendo información de salida válida.

Para realizar el seguimiento de la información a través del sistema es necesario incluir la definición de:

### a) Conjuntos de información

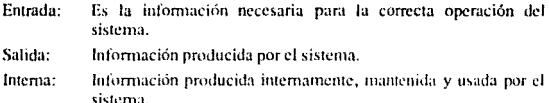

De tal forma que se determine la transformación que sufre los datos para conseguir la información que se espera del proceso, y si requiere alguna variación o actualización, se logre identificar inmediatamente en qué conjunto de información se realiza. La determinación de los conjuntos de información depende de la información que el sistema mampulará, de las especificaciones en los requerimientos del sistema, tomando en cuenta tanto limitaciones como objetivos. Conviene además definir:

### b) Flujo de información

Hace uso de un diagrama de flujo de datos, en el cual se especifica los conjuntos de información con los que interactuan los programas.

De manera que en forma gráfica se determine la trayectoria de la información de entrada conversión en información interna y manipulación para la generación de información de salida; proceso que se describe, definiendo:

#### c) Comportamiento dinámico

Se especifican los eventos y condiciones que afectan al sistema. Utiliza el diagrama de control de fluio. Donde se muestran las relaciones entre los elementos del sistema y el fluio de información.

Para representar lo anterior se incluve un diagrama de fluio de datos y diccionario de datos.

### L. L. L. a. Diagrama de fluio y diccionario de datos

an de la setta tradición

Un diagrama de flujo de datos (DFD), especifica las fuentes (entradas) y destino (salidas) de los datos, sus almacenamientos y transformaciones (interna), y los flujos entre ellos. Un DFD se presenta con la siguiente notación: el origen y destino de los datos llamados entidades externas, se representan por rectángulos, las transformaciones o procesos, aplicados a los datos modificandolos de alguna forma. se representan por círculos, y el almacenamiento de datos por rectángulos sin extremos. Los arcos específican el flujo de datos y se etiquetan con nombres de datos cuyas características se específican en el diccionario de datos. A diferencia de los diagramas de flujo, no comprenden estructuras de decisión o detalles algorítmicos.

El diccionario de datos se utiliza para describir sin ambigüedad el contenido de los elementos de datos definidos en el diagrama de flujo de datos, permitiendo la utilización de la misma definición de datos de entrada, de salida, de almacenamientos y cálculos intermedios. La definición de cada elemento en el diccionario incluve el nombre del dato, atributos como su propósito, procedencia, subunidades y cualquier nota aclaratoría. Cualquier nombre de datos que aparezea en un diagrama de datos, debe estar en el diccionario de datos.

## 1. 1. 1. b. Modularidad

El diseño arquitectónico requiere de una subdivisión del sistema en varios niveles de abstracción, cada uno de los elementos en los cuales se divide, resolverá una función determinada. A estos elementos se les llama módulos, La modularidad es dividir un sistema complejo en unidades más pequeñas y manejables, cada una de esas unidades se encarga de conducir un aspecto local de todo el sistema, interactuando con otros módulos para cumplir con el objetivo global.

#### Las propiedades en un sistema modular son:

 $\mathbf{1}$ Abstraer un proceso en un subsistema claramente definido y con la capacidad de ser útil para otras aplicaciones.

 $\overline{2}$ . Cada función tiene un propósito específico.

## 3. Mejora la claridad del disci\o

4. Facilita la instrumentación, depuración y pruebas de un sistema de programación.

5. Permite el desarrollo en paralelo de diferentes partes de un sistema.

Los módulos estarán interactuando entre si de tal forma que integrados satisfagan los requerimientos de sistema, esta interacción o comunicación entre módulos no debe ser excesiva, es decir, se debe de mantener una independencia funcional regulada.

## l. l. 2. Diagrama de estructura

En la arquitectura del sistema, se identifican las funciones e interfases de los módulos 4uc constituyen el sistema. En el siguiente paso del diseño se construirá un diagrama de estructura que muestra la subdivisión jerárquica y funcional de un sistema.

El diagrama de estructura de un sistema es una representación gráfica de la relacion entre subratinas e indica el control sobre los elementos del sistema (módulos). Para representarla se hace uso de un diagrama de árbol, en él se visualizan los módulos que conforman el programa, los niveles en los cuales se clasifican, de acuerdo al control entre módulos, la jerarquía para relacionarse. Las líneas de conexión entre módulos proporcionan una identificación de los módulos que controlan y los que dependen de otros.

La descomposición de las funciones en módulos debe de continuarse hasta que cada módulo no contenga subconjuntos de elementos que pueden operar en forma independiente, y hasta que los módulos que se obtengan sean lo suficientemente concisos en su estructura interna.

#### $1.1.3.$ Diseño detallado

Una vez definidos los elementos que constituyen el sistema (módulos), se requiere de una especificación detallada de los algoritmos, la instrumentación de las funciones, las estructuras de datos, las interacciones entre los datos y funciones, es decir, especificar el contenido de cada módulo que conforma el sistema.

La realización de este paso del diseño origina una revisión de la arquitectura determinada previamente, dado que en este paso se especifica la estructura internade los módulos y se conocen cuántos elementos los conforman, entendiendo como elemento de un modulo, instrucciones, bloque de lastrucciones o llamadas a otros módulos, permitiendo determinar si el módulo es tan pequeño que puede integrarse en otro módulo, o tan grande que requiere refinarse más.

#### $1.2.$ Modelado de datos

La utilización de diagramas de flujo de datos es común cuando la información que fluve a través de procesos es relativamente simple. Conforme la información se incrementa o se relaciona en forma compleja se emplea el modelado de datos.

A través del modelado de datos conocemos los objetos principales de datos que procesará el sistema, su constitución, qué propiedades los caracterizan, dónde se presentan y qué relaciones existen entre sí y con otros elementos de datos o procesos que los modifican.

#### $1.2.1.$ Entidades, atributos y relaciones

Definimos un modelo como la representación de la realidad en forma manejable. Por tanto, en el modelado de datos se representan los objetos reales independientes (entidades) que mantienen conexiones (asociaciones) con otros obietos: a las entidades y asociaciones se les asignan atributos.

#### ESTA. TESIS. Sai ir I DF **CIDENTECA**

#### Definición de la estructura general de la encuesta

Una entidad, se entiende como un objeto que existe y que se distingue de otros y puede ser definido en forma única, ejemplo: pregunta, profesor, departamento.

Un atributo es una característica propia de una entidad, ejemplo; número de pregunta, descripción.

Una asociación es una relación o conexión entre dos o más entidades. ejemplo: asignatura pertenece departamento,

El procedimiento de modelado es el siguiente:

Seleccionar las entidades y asociaciones entre ellas que están dentro de  $\mathbf{I}$ . la arquitectura conceptual.

Asignar atributos a esas entidades y asociaciones para obtener tablas normalizadas.

Una entidad se debe identificar en forma única, a este identificador se le conoce como llave. Mencionaremos los tipos de llaves:

Super llave: es un conjunto de uno o más atributos que, unidos permiten identificar en forma única una entidad dentro de un conjunto de entidades.

Llave candidato: es un super llave con el menor conjunto de atributos y es posible que existan diferentes comuntos de atributos que puedan servir de llaves candidatos.

Llave primaria: es una llave candidato que selecciona el diseñador de la base de datos para identificar entidades.

El modelado de datos utiliza el diagrama de entidad-relación, el cual permite una representación gráfica de los elementos de datos y sus relaciones. Es una herramienta adicional en el modelo de flujo de datos y se emplea en aplicaciones de hases de datos.

Capítulo VI.

79

#### $1.2.2.$ Diagrama de entidad-refación

Para dibujar un diagrama de entidad-relación se emplea una notación muy simple:

- Las entidades se representan con rectángulos etiquetados.
- Las asociaciones con rombos.
- Las lineas de conexión muestran qué entidades se relacionan por cual asociación.
- Los atributos de las entidades y asociaciones se muestran como círculos o elipses conectados al rombo o rectángulo correspondiente.
- El grado de la asociación se representa por 1. M ó N, sobre las líneas de conexión.
- El grado de pertenencia se indica terminando la línea correspondiente de conexión dentro de un pequeño rectángulo que forma parte de la entidad.

El grado de asociación, representa en forma cualitativa, el número de ocurrencias de una entidad con las que puede estar asociada una ocurrencia de otra entidad. Se tienen tres tipos de grados:

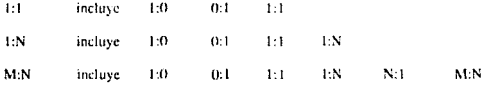

Estos son indicados junto al rectángulo que representa la entidad. Se obtienende la definición de los datos.

Los requisitos del sistema que incluyen asociaciones 1:0 se traducen como la obligatoriedad de que una entidad participe en una asociación con otra entidad. A la primera se le conoce como una entidad débit ya que para existir depende de la

Capítulo VI.

80

existencia de la segunda entidad. La obligatoriedad se indica con un punto dentro del rectángulo de la entidad que la tiene, y fuera sino la tiene.

En un diagrama de entidad-relación el indicar los atributos de las entidades o asociaciones con elipses podría hacerlo complejo de dibujar y entender. Por lo cual los atributos se indican en tablas que se anexan al diagrama, para esto, primero se forman los esqueletos de las tablas. Los esqueletos comienen el nombre de la tabla, una lista de atributos que debe tencr la tabla, en los cuales se incluven las llaves candidato y las llaves foráneas que sirven para mantener la conexión con otras tablas. La llave candidato se coloca subravada y al inicio de la lista indicando que es el identificador de la entidad. Los atributos que se listan deben cumplir con las reglas de nomialización, que se describen a continuación.

#### $1, 2, 3.$ Normalización

Es una técnica ascendente, asegura que las estructuras de datos sean eficientes, liberando de dependencias en inserciones, actualizaciones y borrado, minimiza la restructuración de datos en alguna modificación de definición de datos. Los estados de normalización se conocen como primera, segunda y tercera formas normales.

Las etapas de normalización son las siguientes:

Primer forma normal: un registro en primera forma normal no incluye grupos repetidos.

Segunda forma normal: eliminar los atributos dependientes de una parte de la llave primaria.

Tercera forma normal: eliminar los atributos que dependan de atributos que no son parte de la llave primaria.

#### $1.3.$ Descripción del diseño

Del análisis de requerimientos para el sistema de evaluación del Proceso Enscñanza-Aprendizaie, se tiene que:

El sistema a partir de la definición de los elementos de un cuestionario de opinión, efectuará el diseño en un ambiente de base de datos, lo evaluará conforme a criterios proporcionados y emitirá reportes.

 $1, 3, 1.$ Etapas del sistema

Para la generación de los resultados de la evaluación de Proceso. Enseñanza-Aprendizaje, se realizan las siguientes etapas:

## a) Creación de Tablas Base

Dado que el proceso de encuestas se realizará en base de datos. Se tienen que crear las entidades necesarias para su ejecución. Estas tablas base incluyen la identificación de los grupos activos en el semestre y características asociadas a éste. Además de las especificaciones iniciales para la evaluación del cuestionario actual.

### b) Generación de etiquetas

CECAFI, a través del Departamento de Información del Personal Académico, generará la identificación de los grupos que se imparten durante el semestre activo. la cual consta de:

- Clave de la asignatura
- · Número de grupo
- · Tipo de profesor
- Nombre del profesor  $\mathbf{r}$
- · Horario en el que se imparte la asignatura
- Salón

Es importante considerar en la emisión de etiquetas, en el llenado de las formas, así como para el proceso, que para laboratorios incluidos se deben reportar por separado los dos profesores (teoría y laboratorio o teoría y prácticas). Para estos casos la identificación dependerá del tipo de profesor, tomando la siguiente convención: Teoría = 0. Laboratorio o Prácticas = 1.

Se imprimen en etiquetas de 3 al paso. Las cuales son enviadas a las divisiones encargadas de las asignaturas a encuestar.

#### c) Aplicación de encuestas

Cada una de las divisiones realizará un proceso de aplicación de encuestas a sus grupos que se imparten en el semestre actual. Este proceso abarca desde la programación de los días de aplicación, repartiendo en horarios variados, procurando que el alumno no conteste más de dos o tres encuestas en un día, hasta el registro y revisión de los grupos encuestados.

#### d) Envío de las encuestas de las divisiones a CECAFI-

CECAFI recibirá los sobres con las encuestas aplicadas por cada una de las divisiones, llevando un registro de entrega en donde anotará el número de encuestas por sobre. Agrupando en bloques de 10 a 20 sobres.

Se tendrá una relación de los grupos a los cuales se generó etiqueta, para el registro de número de encuestas. Esta relación estará ordenada por clave del departamento (órganolinúmero), nombre de la asignatura, grupo, tipo de profesor.

#### e) Lectura de encuestas

Una vez agrupados los sobres en bloques, se realiza la lectura de las formas de encuestas, generando para cada bloque un archivo de lectura; estos son almacenados en disco duro de PC; se requiere la transferencia a la computadora VAX. donde se realiza el proceso.

and the company of the property we have a statement

### f) Filtrado de la información

Los archivos de lectura transferidos son filtrados para verificar los datos de identificación de la encuesta, como son clave de la asignatura, número de grupo, tipo de profesor; además de verificar que las respuestas sean válidas.

### g) Carga y recuento de la información a la base de datos

La información válida después del filtro es cargada a las tablas para el procesamiento estadístico de los datos, tomando en cuenta las especificaciones iniciales

## h) Obtención de calificaciones por pregunta

La forma de evaluación de la encuesta se realiza obteniendo la calificación para cada pregunta de la encuesta y la calificación final en base a estas calificaciones por pregunta, además de realizar los condensados por concepto consu calificación final.

La encuesta se enfoca a la evaluación del profesor (preguntas 1 a la 21), y evaluación al alumno (preguntas 22 a 31). Estas evaluaciones se realizan por separado.

Los grupos para el recuento de respuestas se forman en base a la condensación de la información, es decir, el primer nivel de condensado es la asignatura-grupo, el siguiente departamento-asignatura, el que sigue división-departamento y finalmente en forma global por facultad.

Se obtienen las calificaciones a cada una de las preguntas, de acuerdo con las especificaciones de evaluación determinadas en el tema 5.

## i) Obtención de calificaciones por concepto

La encuesta se encuentra agrupada en categorías o conceptos, de acuerdo al tipo de pregunta que se trate. La clasificación es definida en el tema 4.

Las operaciones para obtener las calificaciones a cada concepto se explican en el tema 5.

### j) Generación de los reportes de la evaluación

Una vez realizado los cálculos para determinar las calificaciones tanto para las preguntas como para los conceptos, se generan los reportes de resultados de acuerdo a los diferentes niveles de condensación. Los siguientes son los tipos de reportes:

- P Reporte del grupo por pregunta para el profesor
- n Reporte de asignaturas por pregunta
- n Reporte de asignaturas por concepto.
- e Reporte por pregunta agrupados por departamento
- e Reporte por concepto agrupados por departamento
- n Reporte por pregunta agrupados por división
- e Reporte por concepto agrupados por división
- Reporte de las imágenes de la lectura
- a Reporte de la plantilla de calificaciones por grupo

Los primeros siete son enviados a las correspondientes divisiones y secretaría general para el análisis de resultados. Los dos restantes se generan para la revisión de resultados con el auditor del proceso.

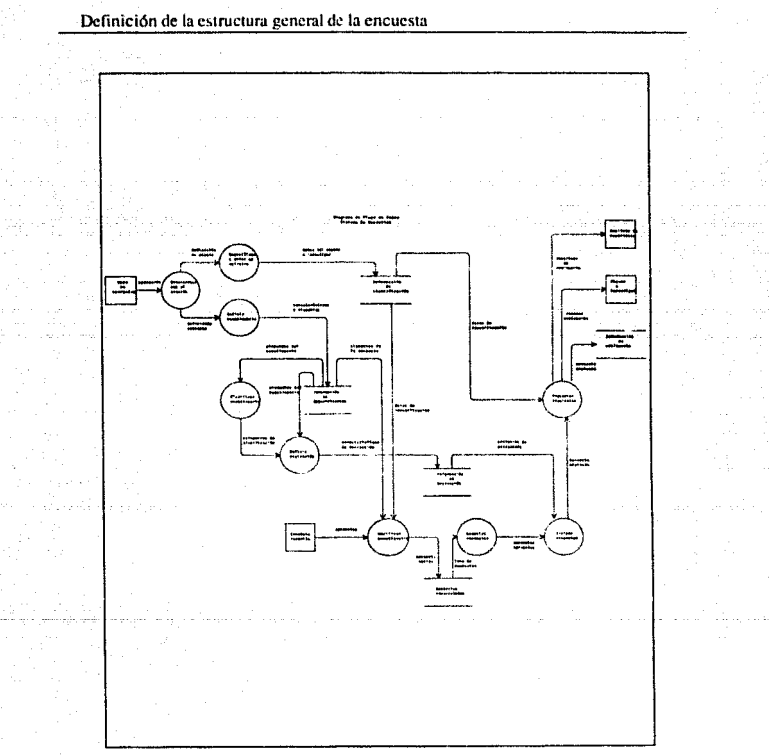

Fig 6.a. Diagrama de flujo de datos primer nivel.

#### $1.3.2.$ Comportamiento de la información en el sistema

El diagrama de flujo de datos del sistema, nos indica los conjuntos de información, el flujo de éstos a través de los diferentes módulos, es decir, visualizamos en éste la transformación de la información en el sistema.

La figura 6.a, nuestra un diagrama de flujo de datos en el primer nivel de abstracción. El origen de los datos es la presentación de un menú de operaciones que interactúa con el usuario; es a través de éste que se realizan dos procesos, uno que especifica a quien se aplicará la encuesta, es decir, define las características del objeto a investigar, entendiendo como objeto a la persona a la cual va dirigida la encuesta; estos datos se almacenan en entidades externas, comprenden la información de identificación

Otro proceso, resultado de la interacción con el usuario es, la definición del cuestionario, es aquí donde se especifican las características propias, almacenándose en una entidad externa la información de especificación de los elementos que conforman la encuesta. Es ésta la fuente de alimentación para varios procesos, como es la clasificación del cuestionario en categorías o conceptos, que son parte de la definición de la evaluación de la encuesta. Los criterios de evaluación se almacenan en forma externa.

Una vez estáblicida la información de identificación del objeto a evaluar, los elementos del cuestionario y las encuestas contestadas, se realiza la verificación de la información, recolectada en la aplicación del cuestionario; este proceso es repetitivo hasta obtener encuestas con información válida, las cuales son almacenadas y son entrada en el proceso de acumulación de encuestas, en donde se agrupan de acuerdo a los niveles de la organización.

Para la evaluar las encuestas se requiere de los criterios especificados y las encuestas acumuladas, obteniendo las calificaciones para cada nivel de agrupación. Después se procede a presentar los resultados a los diferentes destinos del sistema, como son la persona que fue evaluada, el analista de resultados, además de almacenarlos, para el seguimiento histórico del proceso.

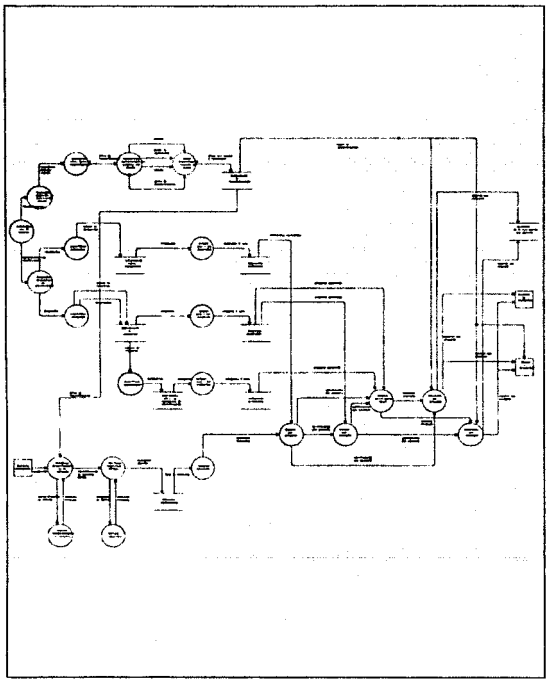

Fig 6.b. Diagrama de flujo de datos siguiente nivel.

Refinando el diagrama de flujo de datos (DFD), como muestra la figura 6.b. podemos explicar más detalladamente los procesos anteriores.

El origen es la interacción del usuario con el sistema, en la petición de identificación del objeto a investigar se define una clave única de identificación, es decir, a través de la cual se hará referencia en forma exclusiva a la persona a evaluar. Además de especificar las características propias del objeto, como son su nombre, grupo de asignatura que imparte, organismo del que depende; la información de identificación se almacena en torna externa-

La definición de elementos del cuestionario incluye dos especificaciones, las respuestas y preguntas, para ambas hay que definir su mimero, su peso asignado, almacenándose lo anterior en forma externa. En el caso de las preguntas incluirademás su descripción, y la categoría a la cual pertenecen, es decir, se especifica los conceptos en los que se clasifica el cuestionario, dando a éstos un valor de acuerdo a la importancia que se definió en el diseño de la encuesta.

Una vez aplicadas las encuestas a los grupos correspondientes, se realiza la verificación de la información recolectada. El primer proceso a efectuar, es la verificación de la identificación de la encuesta, consultando para esto, la información almacenada con la que se cuenta. En caso de tener información inválida, se realiza la revisión de la identificación de la encuesta hasta obtener una identificación aceptable. Posteriormente, la verificación, se efectúa sobre las respuestas, las cuales deben encontrarse en el conjunto de respuestas válidas definidas en la especificación del cuestionario. Terminando el proceso de verificación se nenen encuestas tiltradas. De acuerdo a los niveles de la organización, se acumulan para el siguiente proceso, la evaluación.

Para evaluar por pregunta una encuesta se requiere de las respuestas ponderadas, y las encuestas acumuladas, obteniendo así la calificación por pregunta. De estas cálculos se generan las calificaciones por concepto y la calificación final a la encuesta. De evaluar un concepto se obtiene la calificación por concepto y se puede obtener la calificación final, la cual coincide exactamente con la obtenida a través de la calificación por pregunta.

Finalmente se presentan el resultado de la evaluación en reportes de calificaciones por pregunta y por concepto, dirigidos a la persona que se evaluó, el analista de resultados, generalmente el coordinador del organismo del cual depende

Capítulo VI.

89

la asignatura donde se encuestó. Se respaldan los resultados para llevar un histórico o peticiones posteriores.

#### Identificación de módulos  $1.3.3.$

El desarrollo de evaluación del Proceso Enseñanza-Aprendizaje, esta compuesto por módulos o funciones específicas a la ejecución de una tarea, de tal forma que interactuando entre sí, estructuren el sistema de software requerido.

La identificación de módulos será más claro si examinamos el diagrama de estructura que se muestra en la figura 6.c.

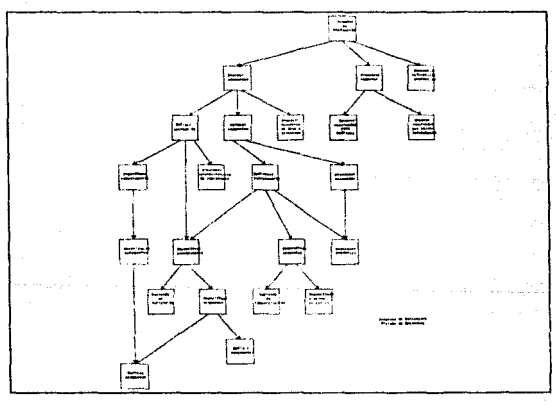

Fig 6.c. Diagrama de estructura.

La principal función del sistema, es la evaluación de un instrumento de medición, el cuestionario de opinión. Para flevar a cabo la tarea anterior se requiere de una función de evaluación de la encuesta, un módulo de presentación de la evaluación y uno más para el almacenamiento de los resultados.

El módulo de evaluación de la encuesta se compone de una función de definición de la evaluación, donde se específica todo lo necesario sobre el instrumento de evaluación. La muestra sobre la cual se realizan los cálculos tiene diferentes niveles de acercamiento, es decir, se agrupan de acuerdo a los niveles de la organización, por lo cual, necesitamos de un módulo que se encargue de la acumulación de las encuestas de acuerdo a estos niveles. Posteriormente se procesan las encuestas con base a lo criterios determinados.

La definición de evaluación comprende la especificación de los elementos que conforman el cuestionario, requiriendo de la petición de definición y determinación de estos elementos, preguntas y respuestas. Después se procede a clasificar el cuestionario en categorías o conceptos, que abarcan los puntos considerados importantes para evaluar. Una vez indicadas las características de la evaluación, se almacenan para su uso posterior,

El módulo de verificación del cuestionario se interrelaciona con la especificación del cuestionario y el módulo de identificación de la encuesta, la cual se consigue a través de la petición de identificación para la denominación de la persona a la cual va dirigida la encuesta, un módulo además encargado del almacenamiento de las encuestas ya filtradas. Posteriormente se procesan las encuestas con base a los criterios ya definidos.

En la presentación de reportes se tienen los módulos de generación de resultados para el análisis de la evaluación y para la persona a la cual se dirigió la encuesta. Finalmente estos datos se almacenan en forma externa-

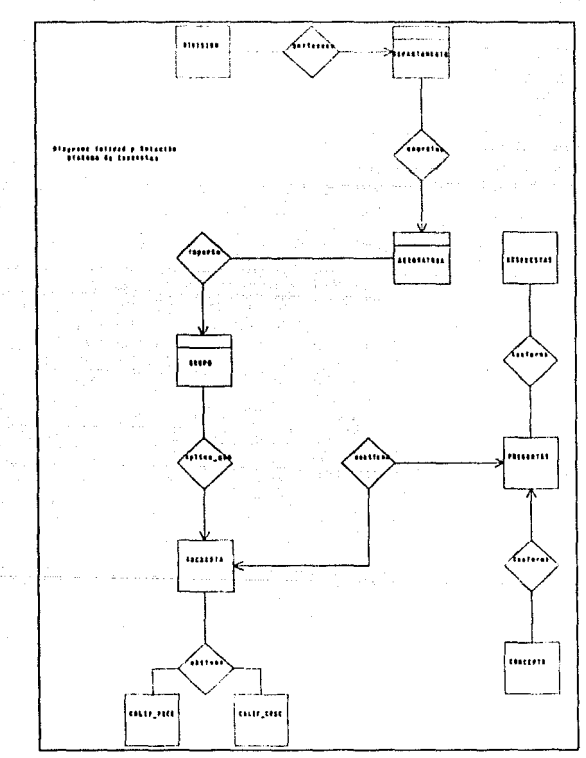

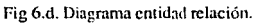

#### $1, 3, 4.$ Modelo de la Base de Datos

Modelando los datos utilizando un diagrama entidad-relación se obtiene el modelo de base de datos, en el cual se aprecia las entidades y asociaciones del sistema. La figura 6.d, muestra lo anterior.

A continuación se indican los esqueletos de las entidades fundamentales que se presentan, sus características y relaciones.

## ORGANO

#### (clave, nombre)

- Propósito: Contiene los organismos de la administración escolar y componentes de la Facultad.
- Procedencia: Del modelo de bases de dates de la organización (Centro de Cálculo).

## **DEPARTAMENTO**

(clave, órgano, número, nombre)

- Contiene los departamentos de cada división que conforma la Propósito: Facultad.
- Procedencia: Del modelo de base de datos de la organización (Centro de Cálculo).

## **ASIGNATURA**

(clave, nombre, departamento,....)

Contiene el registro de las asignaturas vigentes, organizadas Propósito: por división.

Procedencia: Del modelo de base de datos de la organización (Centro de Cálculo).

### **VISTA GRUPO**

(asignatura, número, tipo, asignatura, nombre, rfc, salón,...)

Propósito: Contiene una vista de las asignatura-grupos activos en el semestre correspondiente.

Precedencia: Del modelo de base de datos de la organización (Centro de Cálculo, Sistema Horarios).

### APLICA\_GPO

(asignatura, número, tipo, nombre\_asig, profesor,...)

- Contiene las asignatura-grupos activos en el semestre Propósito: correspondiente en forma única, a los cuales se aplicará encuesta.
- Procedencia: Del modelo de base de datos de la organización (Centro de Cálculo). Otras asignaturas-grupo a los cuales se aplica encuesta.

#### PESO\_RESP

(respuesta, pregunta, peso)

Contiene las respuestas válidas al cuestionario, así como su Propósito: valor asignado.

Procedencia: De la especificación de la evaluación del cuestionario.

### **PREGUNTA**

### (número, descripción, peso, concepto)

- Contiene las preguntas del cuestionario, su descripción, valor Propósito: asignado y concepto al cual pertenecen.
- Procedencia: De la especificación de la evaluación del cuestionario.

## **CONCEPTO**

#### (número, peso, descripción)

- Contiene los conceptos en los cuales se clasifica el Propósito: cuestionario, su descripción, valor asignado.
- De la especificación de la evaluación del cuestionario. Procedencia:

## **ENCUESTA**

#### (clave, pregimia, respuesta, total)

- Propósito: Confiene las encuestas por grupo, acumuladas para cada pregunta, respuesta del cuestionario.
- De la aplicación y filtro de encuestas resueltas. Procedencia:

## **CALIF\_PREG**

#### (clave, pregunta, calif)

Contiene las calificaciones a cada pregunta identificadas por Propósito: asignatura, grupo, tipo de profesor.

De la evaluación del cuestionario. Procedencia:

## CALIF CONC

(clave, concepto, calif).

Propósito: Contiene las calificaciones a cada concepto, identificadas por asignatura, grupo, tipo de profesor.

Procedencia: De la evaluación del enestionario.

Las siguientes entidades son derivadas de las entidades elementales, necesarias para un tiempo de respuesta del sistema favorable, conteniendo la información condensada y necesaria para la obtención de resultados.

## **ABREVDIV**

(clave, siglas)

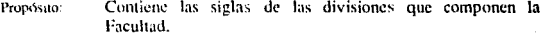

Procedencia: De la tabla ORGANO

### ASIG\_PREG31

#### (asignatura, respuesta, totales)

Las respuestas condensadas por asignatura a la pregunta 31. Propósito:

Procedencia: De la tabla ENCUESTA

## C ASIG CONC

#### (asignatura, concento, calif)

Propósito: Calificaciones a los conceptos condensadas por asignatura.

De la tabla CALIF\_CONC Procedencia:

## C\_ASIG\_PREG

(asignatura, pregunta, calif)

Propósito: Calificaciones a las preguntas condensadas por asignatura.

De la tabla CALIF. PREG Procedencia:

### C\_DEP\_CONC

(departamento, concepto, calif)

Propósito: Calificaciones a los conceptos condensadas por departamento.

**las** tablas CALIF\_CONC. **ASIGNATURA.** Procedencia: De **DEPARTAMENTO** 

### C\_DEP\_PREG

(departamento, pregunta, calif)

Propósito: Calificaciones a las preguntas condensadas por departamento.

CALIF\_PREG, ASIGNATURA. Procedencia: De las. tablas DEPARTAMENTO

C\_DIV\_CONC

(división, concepto, calif)

Propósito: Calificaciones a los conceptos condensadas por división.

CALIF\_CONC, Procedencia: De hs tablas **ASIGNATURA.** DEPARTAMENTO, ORGANO

Capítulo VI.

97

## C\_DIV\_PREG

(división, pregunta, calif)

Propósito: Calificaciones a las preguntas condensadas por división,

las tablas CALIF\_PREG. **ASIGNATURA.** Procedencia: De DEPARTAMENTO, ORGANO

## C FAC CONC

### (concepto, calif)

Propósito: Calificaciones a los conceptos condensadas en forma global a la Facultad.

De la tabla CALIF CONC Procedencia:

## **C\_FAC\_PREG**

(pregunta, calif)

Calificaciones a las preguntas condensadas en forma global a Propósito: la Facultad.

De la tabla CALIF\_PREG **Procedencia:** 

## DEP\_PREG31

#### (departamento, respuesta, totales)

Las respuestas condensadas por departamento a la pregunta Propósito:  $31.$ 

Procedencia: n. lac tablas **ENCHESTA ASIGNATURA DEPARTAMENTO** 

## DIV\_PREG31

## (división, respuesta, totales)

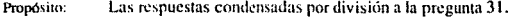

**Procedencia:** De. las tablas ENCUESTA. ASIGNATURA. DEPARTAMENTO, ORGANO

### **ESTADISTICA**

(asignatura, pregunta, máximo, mínimo, media)

Calificaciones máxima, mínima y media por grupo. Propósito:

Procedencia: De la tabla CALIF PREG

### **ESTAD\_ASIG**

(asignatura, pregunta, máximo, mínimo, media, calif\_depto,...)

Propósito: Calificaciones máxima, mínima, media y calificaciones por departamento, división y global.

Procedencia: De las tablas ESTADISTICA. C DEP PREG. C\_DIV\_PREG, C\_FAC\_PREG

## FAC\_PREG31

(respuesta, totales)

Las respuestas condensadas en forma global a la pregunta 31. **Propósito:** 

De la tabla ENCUESTA Procedencia:

Capítulo VI.

99

## **GRUPO PREG31**

(clave, respuesta, total)

Propósito: Las respuestas condensadas por grupo a la pregunta 31.

De la tabla ENCUESTA Procedencia:

## **TOTAL GRUPOS**

(asignatura, grupos)

Contiene el número de grupos encuestados por asignatura. Propósito:

Procedencia: De la tabla ENCUESTA

Capítulo VI.

100

#### $1.3.5.$ Diagrama del Proceso

## a) Creación de las Tablas Base

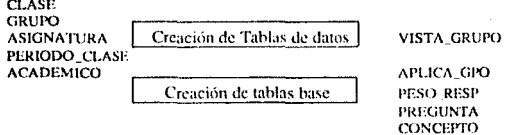

## b) Generación de etiquetas

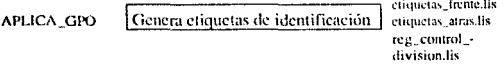

## c) Aplicación de encuestas

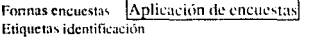

Formas Ilenas

**ENCUESTA** CALIF\_PREG CALIF\_CONC

## d) Envío de encuestas de las divisiones a CECAFI

Formas Ilenas

Recepción de encuestas

Registro de control número de encuestas
## e) Lectura de encuestas

Formas Ilenas en bloques

Lectura de formas

Archivos de lectura en bloques

## f) Filtrado de la información

Archivos de tectura Filtro de información en bloques

Archivo de errores (encuesta.err) Archivo de lectura con información válida

## g) Carga y recuento de la información a la Base de Datos

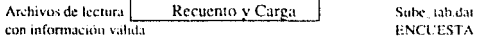

## h) Obtención de las calificaciones por pregunta

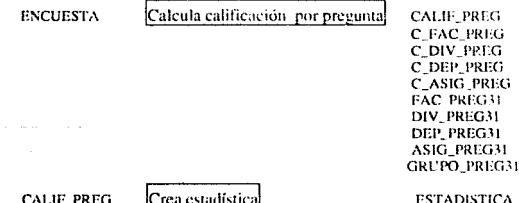

C\_FAC\_PREG C\_DIV\_PREG Crea estadística tabular **ESTAD ASIG** C\_DEP\_PREG **ESTADISTICA** 

## h) Obtención de las calificaciones por concepto

Calcula calificación por concepto **ENCUESTA** CALIF\_CONC C\_FAC\_CONC C DIV\_CONC C\_DEP\_CONC C\_ASIG\_CONC

## i) Generación de los reportes

- Reporte del grupo por pregunta para el profesor

**ORGANO** DEPARTAMENTO **ASIGNATURA** APLICA GPO Reporte por profesor **PREGUNTA** CALIF PREG GRUPO\_PREG31 **ESTAD** ASIG

Reg. calif. prof.lis

- Reporte de asignaturas por pregunta

**ORGANO DEPARTAMENTO ASIGNATURA** APLICA GPO **PREGUNTA CALIF PREG** GRUPO\_PREG31 ASIG PREG31 DEP\_PREG31 C. ASIG., PREG C DEP PREG

Reporte I por pregunta

Reg. calif. preg.lis

- Reporte por pregunta agrupados por departamento

ORGANO **DEPARTAMENTO ASIGNATURA** APLICA GIY) **PREGUNTA FAC PREG31** DIV PREG31 DEP\_PREG31 C\_FAC\_FREG C DIV PREG C DEP PREG

Reporte2 por pregunta

Reg calif den nreg.lis

- Reporte por pregunta agrupados por división

ORGANO **ABREVDIV** DEPARTAMENTO **ASIGNATURA** APLICA GPO Reporte3 por pregunta PREGUNTA FAC\_PREG31 DIV\_PREG31 C FAC PREG C\_DIV\_PREG

- Reporte de asignaturas por concepto

ORGANO DEPARTAMENTO **ASIGNATURA** Reporte1 por concepto APLICA\_GPO CALIF\_CONC C ASIG CONC C\_DEP\_CONC

Reg calif fac preglis

Reg\_calif\_conc.lis

104

- Reporte por concepto agrupados por departamento

ORGANO **DEPARTAMENTO ASIGNATURA** Reporte2 por concepto APLICA GPO **C.FAC. CONC** C DIV CONC C\_DEP\_CONC

Reg calif dep conc.lis

-Reporte por concepto derupados por división

**ORGANO ARREVOIV DEPARTAMENTO ASIGNATURA** Reporte3 por concepto APLICA GPO **C** FAC CONC C DIV CONC

Reg calif fac conclis

- Reporte de las imágenes de la lectura

ORGANO **DEPARTAMENTO ASIGNATURA** APLICA GPO Reporte de imágenes Archivos de lectura válida

Imagenes.lis

- Reporte de la plantilla de calificaciones por grupo

**ORGANO** DEPARTAMENTO **ASIGNATURA** APLICA\_GPO Reporte de plantilla PREGUNTA PESO RESP CONCEPTO **ENCUESTA** 

Mascarilla.lis

Capítulo VI.

#### $1, 3, 6.$ Ambiente del sistema

## Hardware:

Equipo VAX 6000-210 con unidades de respaldo e impresión

## Software:

- $\mathbf{a}$ Sistema operativo VMS
- n Compilador de lenguaje C
- n Lieador
- Manejador de base de datos ORACLE  $\mathbf{a}$
- n Precompilador Pro\*C
- Maneiador de formas SOL\*Forms  $\mathbf{r}$
- D. Lenguaie de consultas SOL\*Plus

## Documentos de referencia

- SOL\*Plus User's Guide  $\overline{a}$
- SOL\*Plus Reference Manual
- SOL\*Forms User's Guide
- Pro\*C User's Guide
- Manual de referencia de C: Herbert Schildt, 2a. edición
- Lenguaie de programación C; Kernighan&Ritchie
- VMS Utilities and Commands I and II

#### $1.3.7.$ Estructuras de archivos y datos globales

## 1.3.7. a. Estructura de datos externos

## - Archivos de lectura:

Nombre de archivo: ENC <nnn>.DAT

nnn: número de hloque

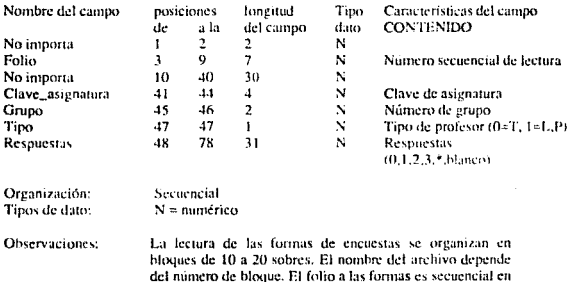

T. Teoria

todos los bloques. P: Práctica

L: Laboratono

## - Archivos de recuento:

Nombre de archivo: SUBE\_TAB.DAT

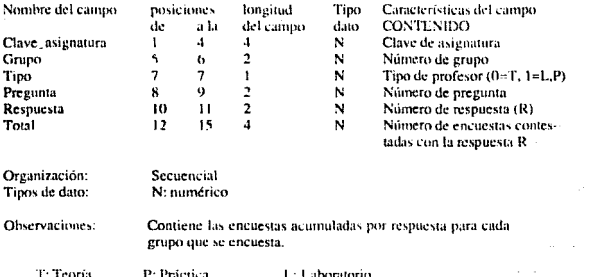

Nombre de archivo: PESO\_RESP.DAT

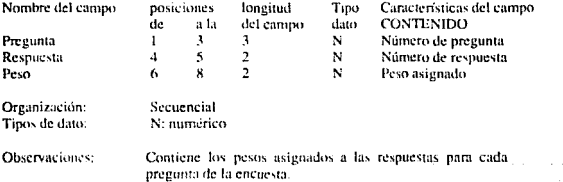

 $\mathcal{N}$ 

time a democraticamente de la casa de la casa de la casa de la casa de la casa de la casa de la casa de la cas<br>La casa de la casa de la casa de la casa de la casa de la casa de la casa de la casa de la casa de la casa de

 $\epsilon_{x_1st_2}$ 

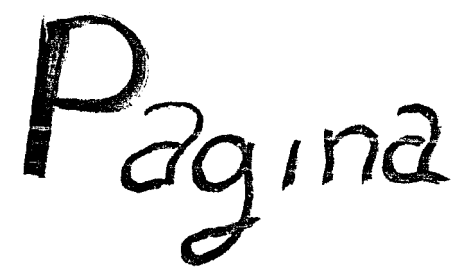

 $\mathbb{E}[\mathcal{E}_{\mathcal{A}}(z_{\mathcal{A}},z_{\mathcal{A}})] = \mathbb{E}[\mathcal{E}_{\mathcal{A}}(z_{\mathcal{A}},z_{\mathcal{A}})] = \mathbb{E}[\mathcal{E}_{\mathcal{A}}(z_{\mathcal{A}},z_{\mathcal{A}})]$ 

 $\gamma_{\mu\nu}^{(m)} = \gamma_{\mu\nu}^{(L)} \gamma_{\mu\nu}^{(m)} + \epsilon_{\mu\nu}^{(m)} \gamma_{\mu\nu}^{(m)} \gamma_{\mu\nu}^{(m)} \gamma_{\mu\nu}^{(m)} + \gamma_{\mu\nu}^{(m)} \gamma_{\mu\nu}^{(m)} \gamma_{\mu\nu}^{(m)}$ 

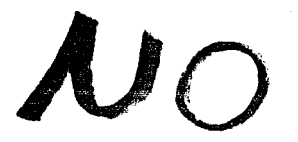

 $\mathcal{E}_{XIS}t_{\alpha}$ 

 $\begin{split} \frac{1}{\sqrt{2}}\left[\frac{1}{\sqrt{2}}\frac{\partial^2}{\partial x^2}\right] & = \frac{1}{\sqrt{2}}\left[\frac{\partial^2}{\partial x^2}\right] \\ & = \frac{1}{\sqrt{2}}\left[\frac{\partial^2}{\partial x^2}\right] & = \frac{1}{\sqrt{2}}\left[\frac{\partial^2}{\partial x^2}\right] & = \frac{1}{\sqrt{2}}\left[\frac{\partial^2}{\partial x^2}\right] & = \frac{1}{\sqrt{2}}\left[\frac{\partial^2}{\partial x^2}\right] & = \frac{1}{\sqrt{2}}\left[\frac{\partial^2}{\partial x^2}\right] & = \$ 

المستوفيات<br>وفياتها

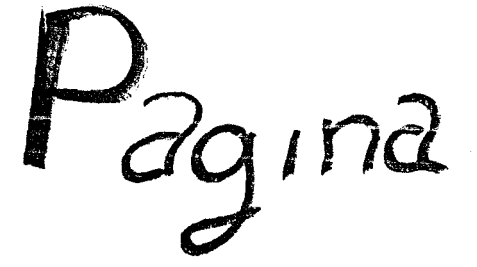

 $\sim 10^{11}$  and  $\sim 10^{11}$  and  $\sim 10^{11}$  and  $\sim 10^{11}$  and  $\sim 10^{11}$  and  $\sim 10^{11}$  and  $\sim 10^{11}$  and  $\sim 10^{11}$ ل المعاون فقد الأسفاء المعاونة والمستقلة المعارضة المعارفة المعارفة المعارفة المعارفة المعارفة المعارفة المعارفة<br>والمعاون فقد المستقل المعارفة والمستقلة المعارفة

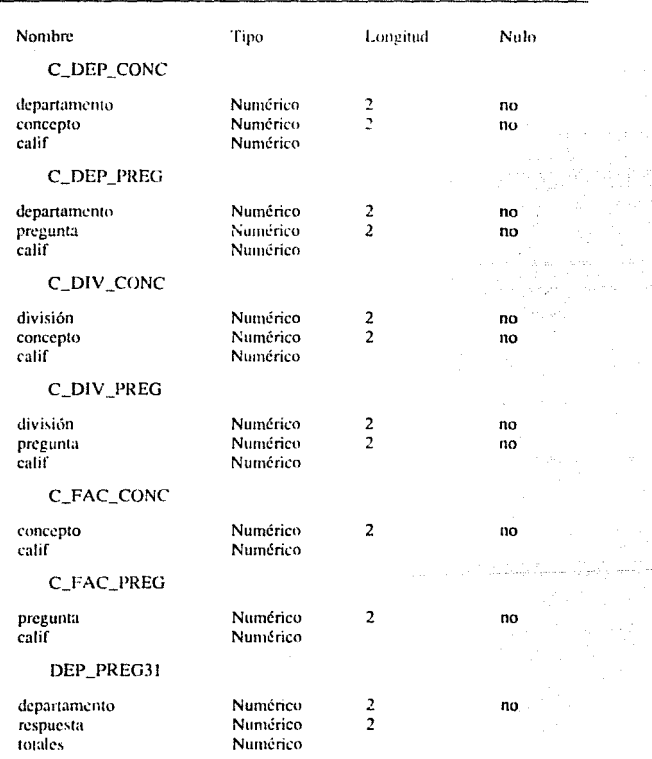

Capítulo VI.

 $\omega_1$  is a parameter

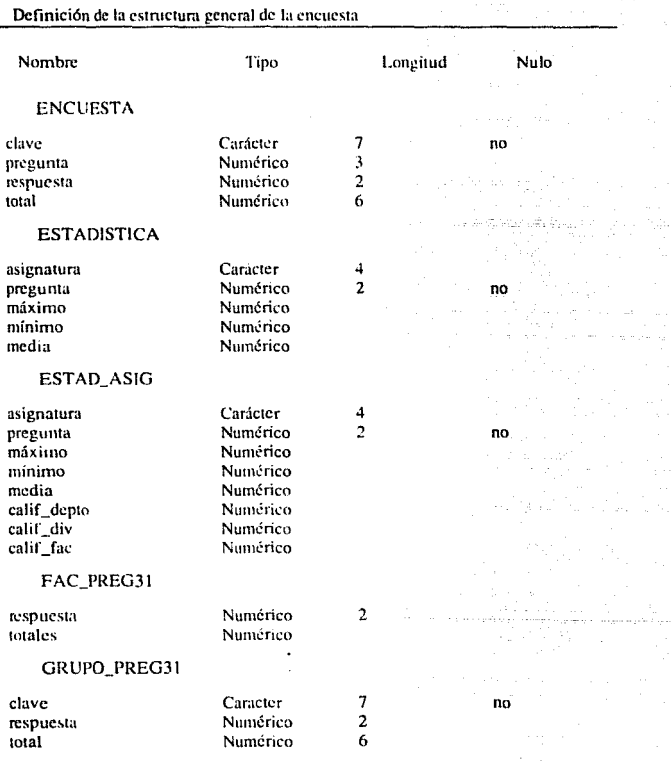

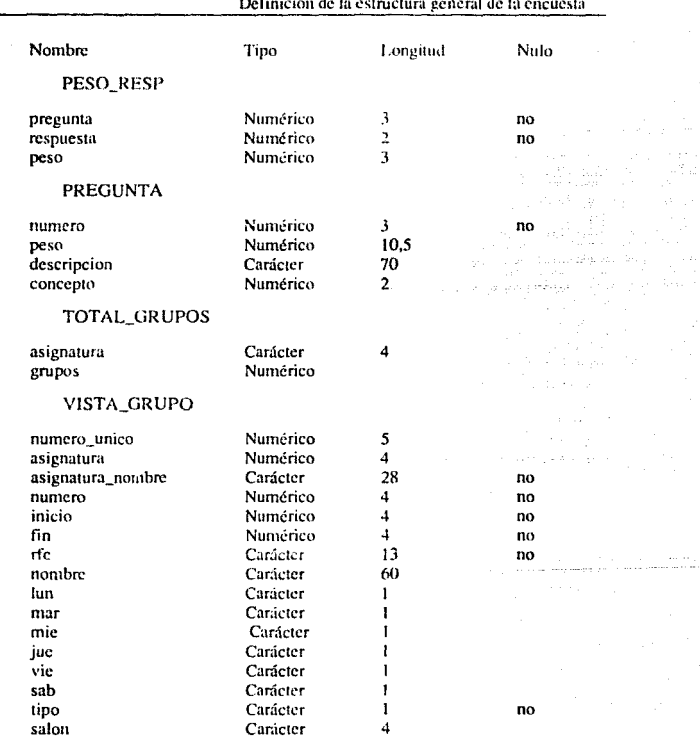

المالون والمتملأة والاستهارة والمحالة والمتواطئ

Capítulo VI.

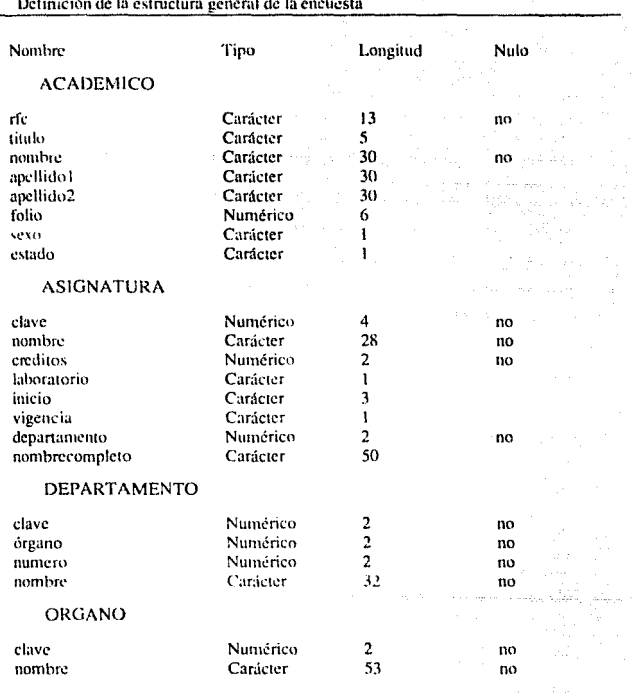

#### i acti  $\overline{1}$ J. ٠.  $\ddot{\phantom{a}}$

٠

### $1.4.$ Módulos

El sistema de encuestas presenta los módulos descritos a continuación, en donde se presenta los conjuntos de información de entrada y salida, además de la función principal que realiza.

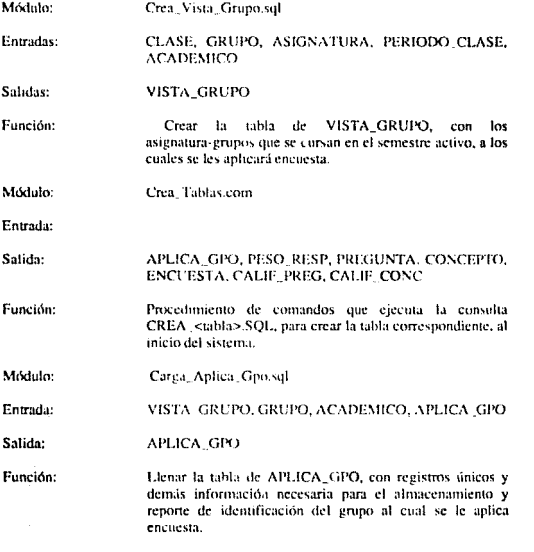

Capítulo VI.

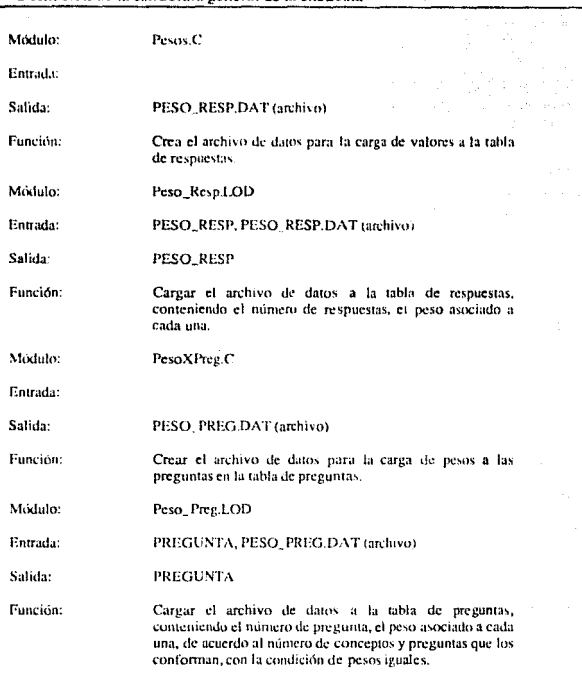

Capítulo VI.

i<br>Amerikan

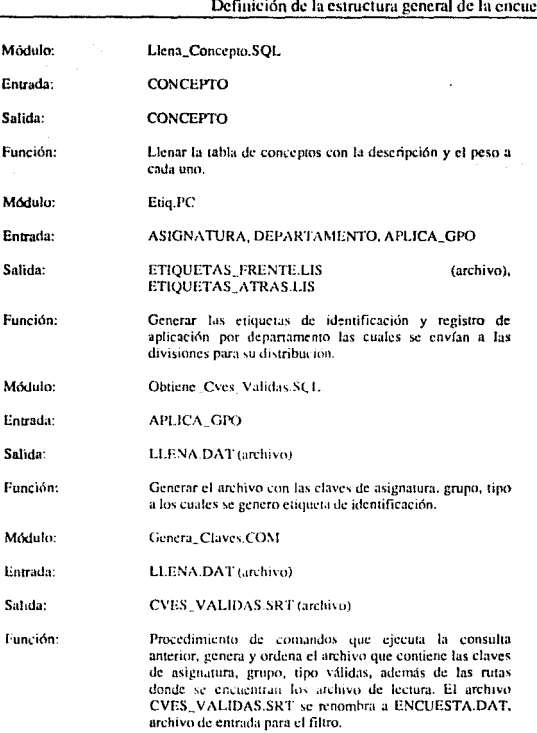

sta

Capitulo VI.

Módulos Film C

Entrada: ENCUESTA.DAT (archivo), Archivos, de Jectura

Salida: Archivos, filtrados, ENCUESTA ERR (archivo).

Función:

Filtrar los archivo de lectura, identificando claves de asignatura, erupo, tipo inválidas, respuestas inválidas, reportando en el archivo ENCUESTA ERR. Este módulo es iterativo, hasta obtener los archivos de lectura válidas sin errores y en forma secuencial los registros asociados a un erupo.

Módulo: Entrada: Agrega31.C Archivos\_filtrados

Salida: SUBE TAB.DAT (archivo)

Función:

Crear el archivo de datos con el número de respuestas acumuladas por grupo, es decir, cuenta para cada pregunta el número de encuestas con la respuesta 0, con la respuesta 1, con la 2, y la 3.

Módulo: Encuesta.LOD

SUBE\_TAB.DAT (archivo), ENCUESTA Entrada:

Salida: **ENCUESTA** 

Función: Cargar la tabla ENCUESTA con los acumulados por respuesta, el mímero de encuestas para cada grupo al cual se apheo encuesta.

Módulo: Llena Calif Preg.SOI.

Entrada: CALIF PREG. ENCUESTA, PESO RESP

Salida: **CALIF PREG** 

Función:

Llenar la tabla con las calificaciones por pregunta de las encuestas a cada grupo, utilizando el peso a las respuestas para la evaluación por pregunta.

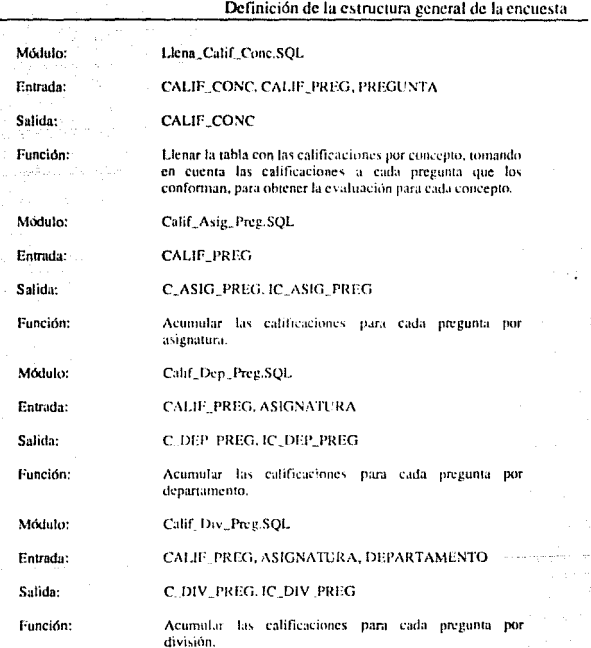

 $\gamma_1$  ,  $\gamma_2$  ,  $\gamma_3$  ,  $\gamma_4$  , and

 $\sim$  $\pm 2.0$ 

Capítulo VI.

119

TIR 19

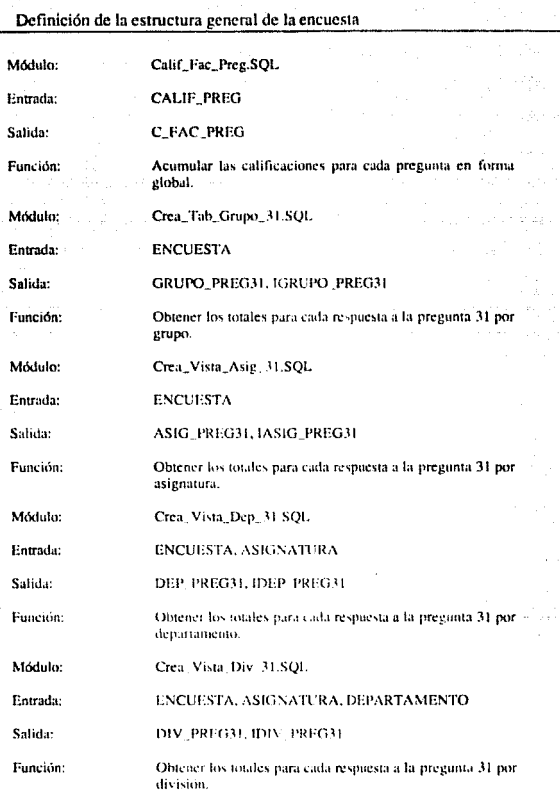

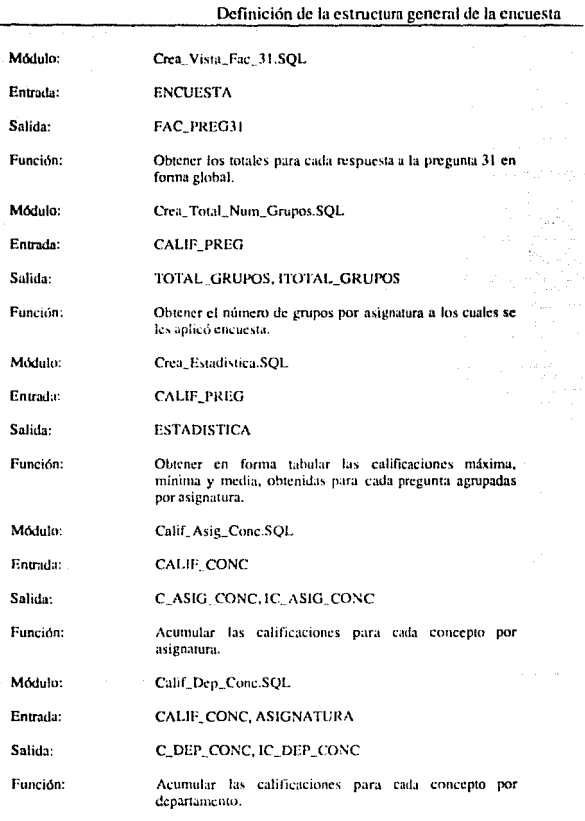

 $\omega^2$  ,  $\omega$ 

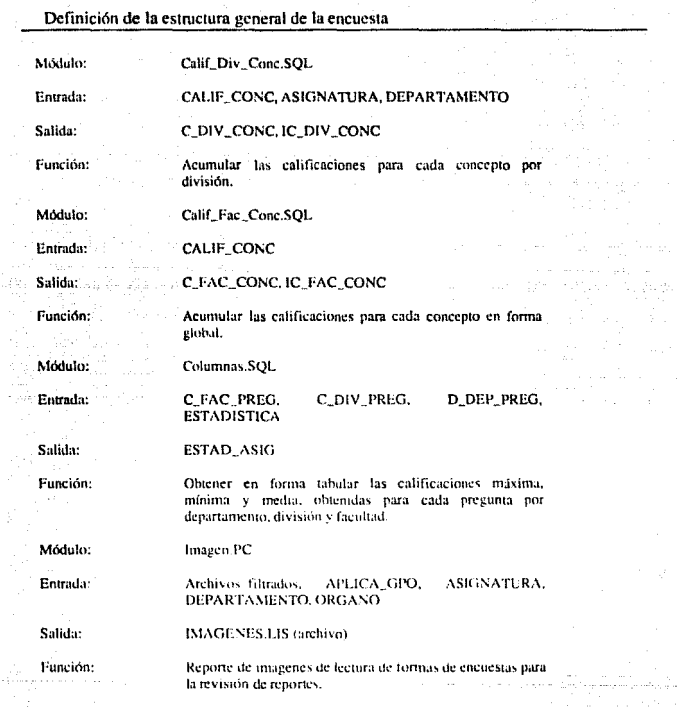

والوهبي وأوال

 $122$ 

lag ngli

 $\omega$  is a paper.

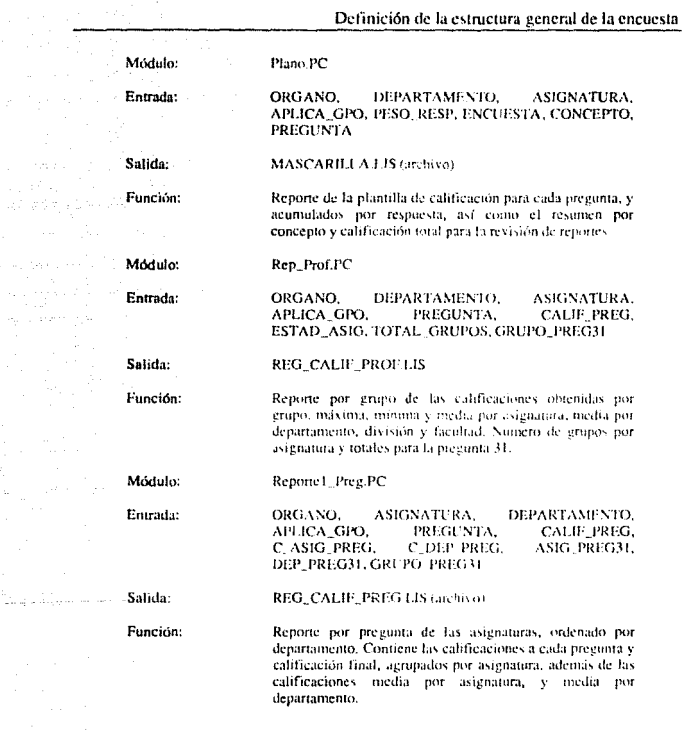

음식은 회원한 방식으로

 $\sim$  100  $\sim$ 

123  $\sim$   $\sim$   $\sim$   $\sim$ 

Módulo:

Reporte2 Preg.PC

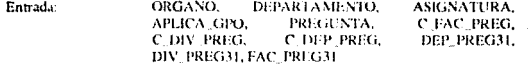

Salida: REG. CALIF. DEP. PREG.1.1S (archivo).

Función: Reporte por pregunta de los departamentos, ordenado por división. Contiene las calificaciones a cada pregunta v calificación final, agrupados por división, además de las calificaciones media por departamento, y media por división.

Módulo: Reporte3\_Pres.PC

Entrada: ORGANO. ABREVDIV. DEPARTAMENTO. ASIGNATURA. APLICA GPO. PREGUNTA. C DIV PREG. C FAC PREG. DIV PREG31. **FAC PREGNI** 

Salida: REG. CALIF. FAC. PREG.LIS (archivo).

Función: Reporte por pregunta de las divisiones de la Facultad. Contiene las calificaciones a cada pregunta y calificación final, en forma global, además de las calificaciones media por división y media por Facultad

Módulo: Reporte1\_Conc.PC

Enrada: ORGANO. **ASIGNATURA.** DEPARTAMENTO. CALIF CONC. C ASIG CONC. APLICA GPO. C\_DEP\_CONC

Salida: REG\_CALIF\_CONC.LIS (archivo)

Función: Reporte por concepto de las asignaturas, ordenado por departamento. Contiene las calificaciones a cada concepto y calificación final, agrupados por asignatura, además de tas calificaciones media por asignatura, y media por departamento.

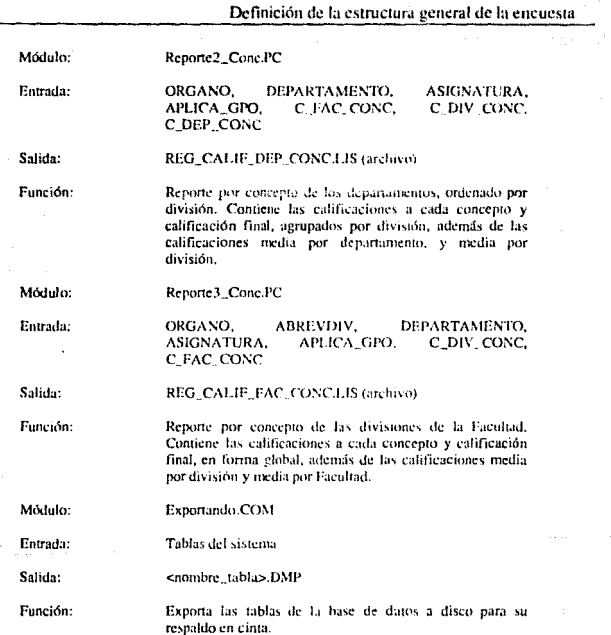

ò,

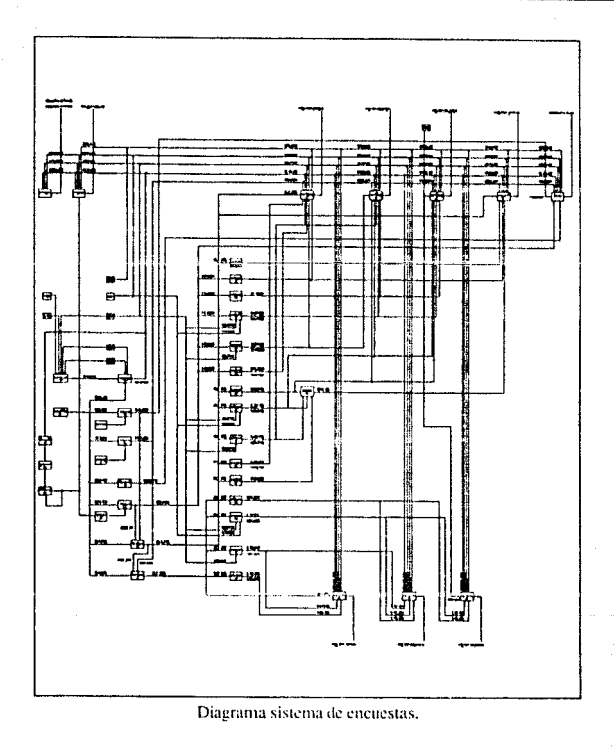

Capítulo VI.

### Producción del sistema  $\mathbf{1}$

En este tema esquematizamos la presentación de los resultados que emite el sistema, es decir, analizarentos los reportes que genera, dejando así una descripción de los conjuntos de información de salida

Mencionamos ya que los reportes se envían a los usuarios directos, son ellos los encargados de llevar a cabo la etana de análisis de resultados de la investigación. De estos resultados se extrae importante información para resoluciones posteriores.

La evaluación de la encuesta se efectúa de acuerdo a criterios establecidos previamente y se realiza de dos formas, por pregunta y por concepto. De acuerdo al metodo de evaluación definido se generan las estadísticas incluidas en los reportes.

La estructura de las salidas se presentan por níveles de jerarquía, es decir, la información se condensa de acuerdo a los niveles de la organización, obteniendo resultados a diferentes escalas. Más adelante notaremos que los reportes son similares, variando sólo en la presentación de los datos más específicos de acuerdo al nivel de la organización.

#### $1.1.$ Glosario de términos

Antes de describir las características de los reportes o salidas del sistema. definiremos algunos de los términos que se utilizaran en la explicación para sólo hacer mención en su momento de éstos.

Número de inscritos: Alumnos con inscripción normal a la asignatura tendos de las inscripciones), más alumnos oventes (período extraordinario).

Número de encuestas: Total de formas contestadas.

Porcentaje de encuestados: Porcentaje de aplicación de la encuesta; se obtiene de la operación del número de encuestas entre el número de inscritos.

## Producción del sistema

Preguntas: Las preguntas que conforman el cuestionario están diseñadas para la evaluación tanto del profesor como del alumno.

> Preguntas al profesor: 21 preguntas, son enfocadas directamente al desarrollo de la docencia.

> Preguntas al alumno: 10 preguntas, se relacionan directamente con el desarrollo del aprendizaje que obtuvó el alumno.

Conceptos: Son las características o elementos a evaluar con la encuesta, al igual que las preguntas se enfocan al profesor y al alumno, en estas categorías se agrupan las preguntas que se consideran evaluan las entacterísticas siguientes:

Al profesor:

- a. Dominio de la materia
- b. Estilo de exposición
- c. Habilidades en la enseñanza
- d. Relación con los estudiantes
- e. Enfocue a la profesión
- f. Evaluación
- g. Responsabilidad

Al alumno:

- a. Responsabilidad.
- h. Motivación
- c. Aprendizaje
- d. Compromiso escolar
- e. Actitud grupal

Calificación global: es la calificación total obtenida de la suma de las calificaciones parciales a cada pregunta por el peso asignado a cada una o de la suma de las calificaciones para cada concepto.

Media de las calificaciones: se obtiene el valor medio para cada una de las calificaciones por pregunta o por concepto, agrupando de acuerdo al nivel que se reporta.

#### $1.2.$ Descripción general de los reportes

Comenzaremos el esbozo de los reportes por pregunta en los cuales se presentan las calificaciones para cada pregunta además de la calificación final. En este tipo de reporte se incluye una nota donde se indica que la calificación final resulta de las calificaciones a cada pregunta multiplicadas por su peso asignado, el cual se obtiene del peso establecido al concepto al que pertenece la pregunta y el número de preguntas que lo conforman. Lo anterior es con el fin de actarar la obtención de la calificación final a traves de las calificaciones por pregunta, ya que no se presentan los pesos a cada pregunta en el reporte.

El tipo de reporte inicial dirigido al profesor, es el primer nivel de condensación, grupo asignatura, éste toma la muestra de alamnos a encuestar igual al número de alumnos asistentes a un grupo donde se imparte la asignatura.

## Análisis del profesor por pregunta:

Encabezado:

Presenta el título "PROGRAMA DE EVALUACION DEL PROCESO ENSE&ANZA-APRENDIZAJE. **ANALISIS** DEL. PROFESOR **POR** PREGUNTA", acompañado del semestre para el cual se realiza el proceso, la fecha en la cual se elaboró el reporte. Se indica además el nombre del profesor al cual se dirigió la encuesta, la clave y nombre de la asignatura que impartió, nombre del departamento y nombre de la división que coordina la asignatura; el número de inscritos al grupo, el número de encuestas registradas y el porcentaje de encuestados.

Contenido:

Se indican dos secciones una dirigida al profesor y la otra al alumno. Para ambas se presentan las preguntas correspondientes de la encuesta a cada sección.

En columnas se presentan las calificaciones obtenidas a cada pregunta. De derecha a izquierda, la primera columna presenta la calificación del grupo, la segunda presenta la calificación máxima para esa asignatura, la tercera, la calificación mínima y la siguiente la calificación media por asignatura. Las tres

Producción del sistema

últimas columnas presentan las calificaciones medias por departamento, división y facultad. Se presenta además el número de grupos que impartieron esa asignatura.

En la pregunta 31 se presentan los totales de encuestas para las cuatroposibles respuestas y no contesto.

Capítulo VII.

Producción del sistema

**TEXT NAME** 

PROGRAMA DE EVALUACION DEL PROCESO ENSEÑANZA-APRENDIZAJE ANALISIS DEL PROFESOR POR PRIFICUNTA

HOIA XX

NO DE INSCRITOS (NI) XX<br>NO. DE ENCUESTAS (NEI XX **HEEM S** DE ENCUESTADOS (SE) -XX Š. O.K X XX xxx š **CXX** xxx xxx ă  $\mathbf{x}$ XX. XXX. ă ă š XX xxx XXX XX. ğ Ř š X XX š š g ž Š š CECAH DIV<br>MIDIA **CXX** KXX. XX xx ğ š KAX.  $\tilde{z}$ xxx XX **XX** š š yxx ğ šš š š xx XX ğğ ggg XXX ğ 33 **DEPTO** tXX š XΧ ğ XXX XX **KXX** xxx X XXX š X XX XX ğ  $\tilde{\mathbf{x}}$ ğ XX xxx š š XXX š KXX š ξx ğ **SKX** ŠŠ MINIO MEDIA *EXCRUPES ASKINATINA* XXX. š ž ÚХX CXX) ž ă š xx š xxx  $\tilde{\mathbf{x}}$ ă 88 vxx XX g XXX š XXX XX ç. ÚXX **EXX** xxx XX š š vx FECHA : AAAAAAAA **SEMISTRE: AAAA** XXX ă ă xxx š xx Ř ŘĚ xxx xxx xxx g ă xxx XXX ă **KXX** š XXX xxx ğ ěã ğ ķ XXX. XX ğ xx **CLAVE XXXX MAXIMO** ž XXX š  $\tilde{S}$ š š š ß š Š š CXX. š š Šš ΚŃ, šă š ğ **CXX** xxx CXX xx ğ xxx XX oxx š ati iPP CXX. š Ś š ğ ğ ž ğğ Ś ξX, ğž šš ž š ś š š š śğ š exx. ğ ăă ğğ š J. and and services. the contract of the contract of the contract of 6. PROPRES OLL LOS ALE MISCOS AMPLIES POR SU CUENTA SUSCONOCIMIESTOS The company  $\ddot{\phantom{0}}$  $\mathcal{C}$  are associated **CONTRACTOR** the art of the company of the company 24. THE MERIDIAL TOFORCAL PROVISION AND A MORE AND ASSOCIATED AND LOCAL CONTRACTOR CONTRACTOR IN SUCH A SUBSERIAL CONTRACTOR CONTRACTOR CONTRACTOR CONTRACTOR CONTRACTOR CONTRACTOR CONTRACTOR CONTRACTOR CONTRACTOR CONTRACTO 18 REPORT ON FAAMENES, LAREAS, TRAHAD IS Y PROYECTOS CORREGIAS 28 O 1800 INSUES TO DEL PROCEANA ANALONE TIMOS Y BIBE JOCH RATIA DE LA ASIG L LASTARLAS, IRAINICS Y O EJUCTURS CONDIBIO DS AL APRENDEALE  $\label{eq:1} \begin{split} \mathcal{L}_{\text{in}}(x) = \mathcal{L}_{\text{out}}(x) = \mathcal{L}_{\text{out}}(x) = \mathcal{L}_{\text{out}}(x) = \mathcal{L}_{\text{out}}(x) = \mathcal{L}_{\text{out}}(x) = \mathcal{L}_{\text{out}}(x) = \mathcal{L}_{\text{out}}(x) = \mathcal{L}_{\text{out}}(x) = \mathcal{L}_{\text{out}}(x) = \mathcal{L}_{\text{out}}(x) = \mathcal{L}_{\text{out}}(x) = \mathcal{L}_{\text{out}}(x) = \mathcal{L}_{\text{out}}(x$ PLATE CEATIVIOUS DE DETCH TAD EN EXAMENES Y/O EVALUACIONES **CONFIGNATORY INSPIRA A LOS ALGEBRA PARA INTERVENIR EN CLASE**  $\label{eq:1} \begin{array}{lllllllllllll} \multicolumn{3}{l}{} & \multicolumn{3}{l}{} & \mult$  $\frac{1}{2}$ IS POSSENTIA HARRITHO ODDE PLANTEAR Y RESPUER PROBLEMAS. 29 REATIZO FAREAS Y TRABADS ASIGNADOS.<br>NE FAVORABLE ACTITUD DEL GREPO PARA EL OCSEDER MOTALO ESCOLAR  $\frac{1}{2}$ AAAAAAAAAAAAAAAAAAAAAA  $\begin{array}{c} \begin{array}{c} \hline \end{array} \\ \hline \end{array}$ K PROPILIZOJNI TOS ALE MNO KRAZONI S SOBRETOSTI MAS ... ï ļ **PRESSURATION POSTITION IMPORTANTIES DE SE FENING POST A CHELZA EJUSTELOS RELACTONAIXOS CON LA IN JE BRIA** A UTILIZA METODOS QUE FAVORECEN EL APRESISTAVE 20 ENTREGA OPDRTUNAMENTE LAS CALIFICACIONES 10 PROMETAE LA PARTR (PACTON DE LOS ALCANOS 26 SO HERE IDS PARA ESTODIAR LA ASIGNATURA. **INTERNATION AND STATES AND ARREST AND A** CONCENTRON SOFT A ASIGNATIVE 12 PESTIVALIDAD AL ILRAIDOR LA CLASS 9 PROMEENE LIS AMBIESTE DE RESPUDI 12 EXIGENCIA JUNEA PARA CALIFICAR -IN PERTINE INTO A DOMESTINE **EXALUMENT CON CLARED ADDITIONS** LACTOR LAD DE INGLESITRIA 27 APRENDIZADE DE LOS TEMAS ASISTEMINATIVE DEPARTAMENTO **DOMINATION ASIGNATION** B<sub>r</sub>tt. AlterNo VOLENTIAL 22 ANSII SCM PROFESSION MONDAR

RECONDICTON ACADEMICAT STATA ASIGNATIVATS

ţ

i

**So contests** 

Ar. 19

 $\mathbf{M}$ 

**Suite** 

**TROUGHALE DE ALUMNOS** 

 $\tilde{\mathbf{x}}$ 

XXX

š

laine<br>XX

ă

## Análisis Asignatura-Profesor por pregunta:

La Foodwards

Presenta el título "PROGRAMA DE EVALUACION DEL PROCESO **ENSE&ANZA-APRENDIZAJE ANALISIS ASIGNATIJRA-PROFESOR POR** PREGUNTA", acompañado del semestre para el cual se realiza el proceso, la fecha en la cual se elaboró el reporte. Se indica además la clave y nombre de la asignatura, nombre del departamento al que se dirige el reporte, nombre de la division que coordina la asignatura; el número de inscritos total en los grupos donde se impartió esa asignatura, el número de encuestados total y el porcentaje de encuestados

Contenido:

Se indican dos secciones, una dirigida al profesor y otra para el alumno.

A) Al profesor:

Presenta en bloques de 15 registros, los profesores que impartieron la asignatura, para cada uno, se muestra el número de grupo asignado, número de inscritos, número de encuestados y porcentaje de encuestados, además de las calificaciones para cada pregunta, normalizadas a cien. La última columna de la derecha presenta la calificación global.

Se presentan las calificaciones medias para cada pregunta y calificación final por asignatura, junto con las calificaciones medias por departamento,

B) Al alumno:

Al igual que la sección anterior se presenta en bloques de 15 registros. En cada registro se indica, el nombre del profesor, el número de grupo asignado y las calificaciones para cada pregunta correspondientes al alumno, incluyendo los totales de encuestas para cada respuesta de la pregunta 31 y no contesto.

Se presentan las calificaciones medias para cada pregunta y totales de la pregunta 31 por asignatura, junto con las calificaciones medias y totales de la pregunta 31 por departamento.

Capítulo VII.

Producción del sistema

 $\overline{\phantom{a}}$ 

 $\sim$ 

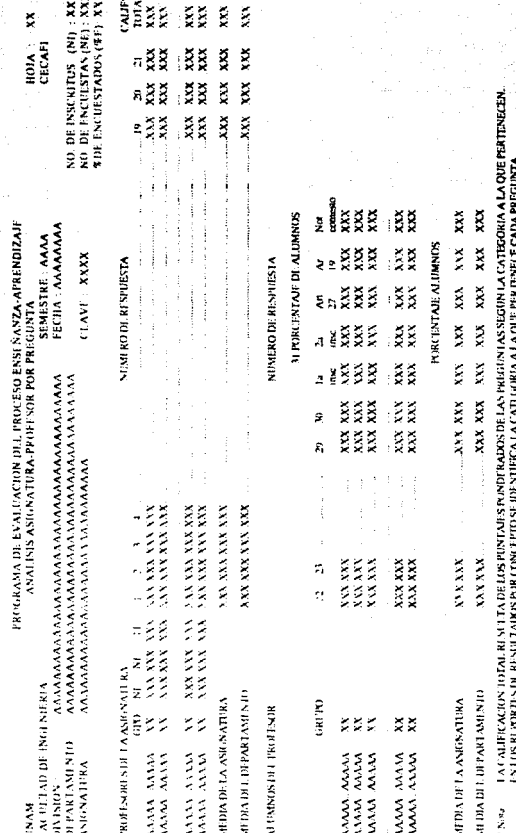

Capitulo VII.

 $\frac{134}{2}$ 

## Análisis División-Departamento nor pregunta:

Encabezado:

Presenta el título "PROGRAMA DE EVALUACION DEL PROCESO ENSE& ANZA-APRENDIZAJE, ANALISIS DIVISION-DEPARTAMENTO POR PREGUNTA", acompañado del semestre para el cual se realiza el proceso, la fecha en la cual se elaboró el reporte. Además se indica el nombre de la división a la cual se dirige el reporte, el número de inscritos total en los grupos que pertenecen a la división, el número de encuestados total y el norcentaje de encuestados.

Contenido:

En forma similar que el reporte anterior, se indican dos secciones.

## A) Al profesor:

Presenta en bloques de 10 registros a lo más, para cada uno se muestra la clave correspondiente al departamento que se reporta, el nombre del departamento, el número de inscritos total, número de encuestados total y porcentaje de encuestados, además de las calificaciones obtenidas para cada pregunta, normalizadas a cien. La última columna de la derecha presenta la calificación total.

Se presentan las calificaciones medias para cada pregunta y calificación final por división, junto con las calificaciones medias por facultad (global).

### $B)$  Mahamo:

En bloques de 10 registros a lo más, se indica, la clave del departamento, el nombre del departamento, las calificaciones para cada pregunta correspondientes al alumno, incluyendo los totales de encuestas para cada respuesta de la pregunta 31 y no contesto.

Se presenta las calificaciones medias para cada pregunta y totales de la pregunta 31 por división, junto con las calificaciones medias y totales de la pregunta 31 por facultad.

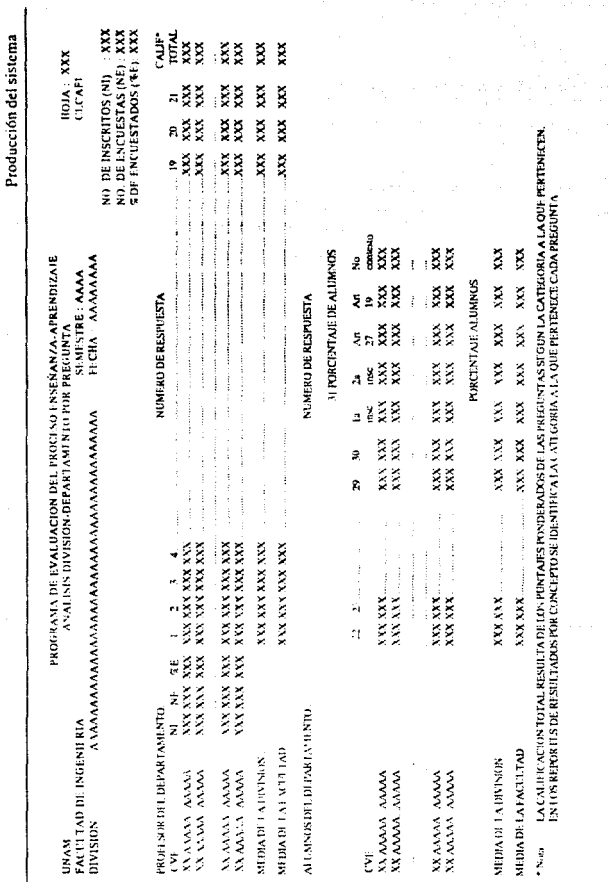

136

 $Cap(tub VII.$ 

## Análisis de las Divisiones por pregunta:

Encabezado:

Presenta el título "PROGRAMA DE EVALUACION DEL PROCESO ENSE&ANZA-APRENDIZAJE, ANALISIS DE LAS DIVISIONES DE LA FACULTAD POR PREGUNTA", acompañado del semestre para el cual se realiza el proceso, la fecha de elaboración del reporte. Se indica el número de inscritos global de la facultad, el número de encuestados global y el porcentaje de encuestados.

 $-$  Contenido:

Se indican dos secciones.

## A) M profesor:

Presenta las divisiones que pertenecen a la Facultad, para cada una se muestra la clave correspondiente, el nombre de la división, el número de inscritos total, número de encuestados total y porcentaje de encuestados, además de las calificaciones para cada pregunta, normalizadas a cien. La última columna de la derecha presenta la calificación total.

Se presentan las calificaciones medias para cada pregunta y calificación final por facultad.

## **B)** Al alumno:

Se indican, las claves de las divisiones, el nombre de la división, las calificaciones para cada pregunta correspondientes al alumno, incluyendo los totales de encuestas para cada respuesta de la pregunta 31 y no contesto.

Se presentan las calificaciones medias para cada pregunta y totales de la pregunta 31 por facultad.

المعارضة والمتعارف والمتعارف والمتعارف والمتعارف والمعاري
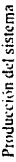

٠

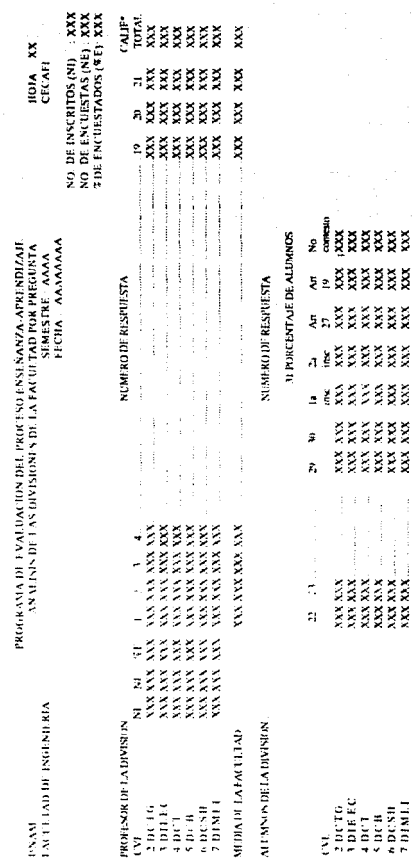

Capitulo VII

٠

LA CALINÉ ACIDA ROMA BESILI LA DE LOS DOS DUES POSPORADES DE LAS PREGINAS SEGUNA A CATIGARIA A LA QUE PERTENISTA<br>EN LOS REPORTES DE RENTLEMAYS POR CONCLIPTO SE IEFENTRICA LA CATEGORIA A LA QUE PER LESCE E CADA PREGIUYA.

MENA BELA FACULTAD

, Kata

7.01MLI 60030  $500$ 

 $\tilde{\mathbf{x}}$ 

X PORCUPTAR ALIMNO

xxx

š

XXX XXX

j KXX XXX.

XXX XXX XXX

ž

Continuaremos con la descripción de los reportes por concepto. Cada uno de estos contiene un número de preguntas variable, las cuales se muestran al pie del nombre del concepto.

### Análisis Asignatura-Profesor por concento:

Encabezado:

Presenta el título "PROGRAMA DE EVALUACION DEL PROCESO ENSE&ANZA-APRENDIZAJE, ANALISIS ASIGNATURA-PROFESOR POR CONCEPTO", acompañado del semestre para el cual se realiza el proceso, la fecha en la cual se elaboró el reporte. Se indica además la clave y nombre de la asignatura, el nombre del departamento al que se dirige el reporte, el nombre de la división que coordina la asignatura; el número de inscritos total en los grupos donde se impartió esa asignatura, el número de encuestados total y el porcentaje de encuestados.

Contenido<sup>.</sup>

Se indican dos secciones, una dirigida al profesor y otra para el alumno.

A) Al profesor:

Presenta en bloques de 15 registros, los profesores que impartieron la asignatura, para cada uno se muestra el número de grupo asignado, número de inscritos, número de encuestados y porcentaje de encuestados, además de las calificaciones para cada concepto, normalizadas a cien. La última columna de la derecha presenta la calificación total.

Se presentan las calificaciones medias para cada concepto y calificación final por asignatura, junto con las calificaciones medias por departamento.

Capítulo VII.

**B)** Al alumno:

Al igual que la sección anterior se presenta en bloques de 15 registros. En cada registro se indica, el nombre del profesor, el número de grupo asignado y las calificaciones para cada concepto correspondientes al alumno.

Se presentan las calificaciones medias para cada concepto por asignatura, junto con las calificaciones medias por departamento.

Capítulo VII.

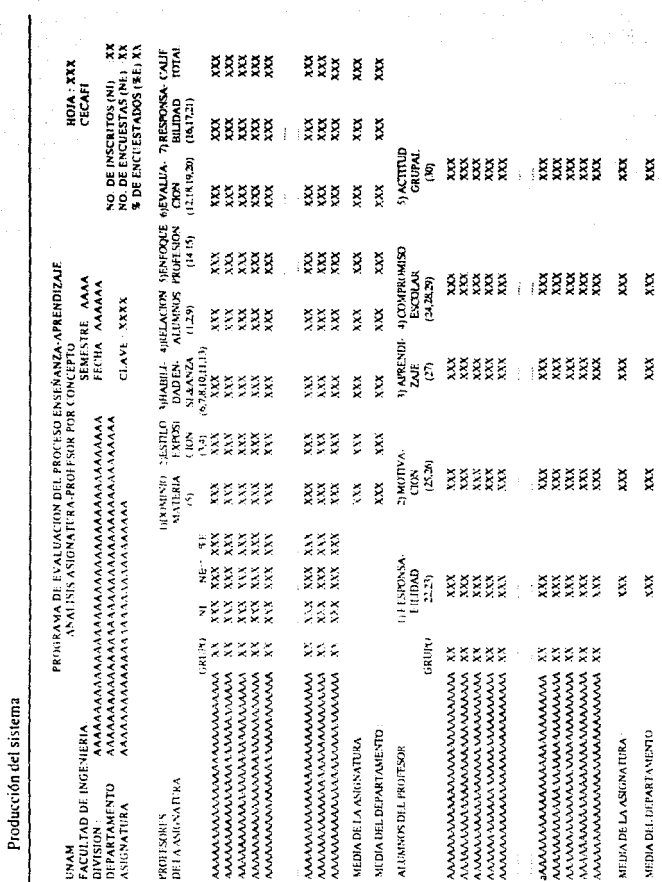

 $\overline{\phantom{a}}$ 

 $\overline{a}$ 

Capítulo VII.

#### Análisis División-Departamento por concepto:

Encabezado:

Presenta el título "PROGRAMA DE EVALUACION DEL PROCESO" ENSE& ANZA-APRENDIZAJE. ANALISIS DIVISION-DEPARTAMENTO POR CONCEPTO", acompañado del semestre para el cual se realiza el proceso, la fecha en la cual se elaboró el reporte. Además se indica el nombre de la división a la cual se dirige el reporte, el número de inscritos total en los grupos que pertenecen a la división, el número de encuestados total y el porcentaje de encuestados.

Contenido:

Se indican dos secciones.

### A) Al profesor:

Presenta en bloques de 10 registros a lo más, para cada uno se muestra la clave correspondiente al departamento que se reporta, el nombre del departamento, el número de inscritos total, número de encuestados total y porcentaje de encuestados, además de las calificaciones para cada concepto, nomializadas a cien. La última columna de la derecha presenta la calificación total.

Se presentan las calificaciones medias para cada concepto y calificación final por división, junto con las calificaciones medias por facultad (global).

#### **B**i Al alumno:

En bloques de 10 registros a lo más, se indica, la clave del departamento, el nombre del departamento, las calificaciones para cada concepto correspondientes al ahmno.

Se presentan las calificaciones medias para cada concepto por división, junto con las calificaciones medias por facultad.

Capítulo VII.

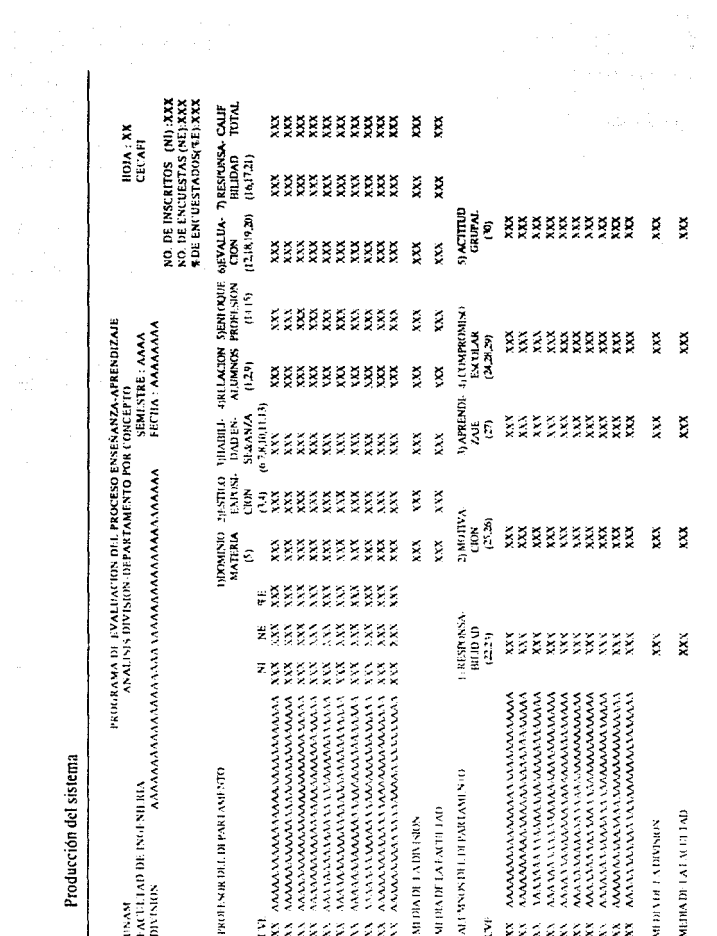

 $\operatorname{Capital}$  VII

### Análisis de las Divisiones por concepto;

Encabezado:

Presenta el título "PROGRAMA DE EVALUACION DEL PROCESO" ENSE&ANZA-APRENDIZAJE, ANALISIS DE LAS DIVISIONES DE LA FACULTAD POR CONCEPTO", acompañado del semestre para el cual se realiza el proceso, la fecha de claboración del reporte. Se indica el número de inseritos global de la facultad, el número de encuestados global y el porcentaje de encuestados.

 $\leftarrow$  Contendo:

Incluye dos secciones.

#### A) Al profesor:

Presenta las divisiones que pertenecen a la Facultad, para cada una se muestra la clave correspondiente, el nombre de la división, el número de inscritos total, número de encuestados total y porcentaje de encuestados, además de las calificaciones para cada concepto, normalizadas a cien. La última columna de la derecha presenta la calificación total.

Se presentan las calificaciones medias para cada concepto y calificación final por facultad.

### B) Al alumno:

Se indican, las claves de las divisiones, el nombre de la división, las calificaciones para cada concepto correspondientes al alumno.

Se presentan las calificaciones medias para cada concepto por facultad.

Capítulo VII.

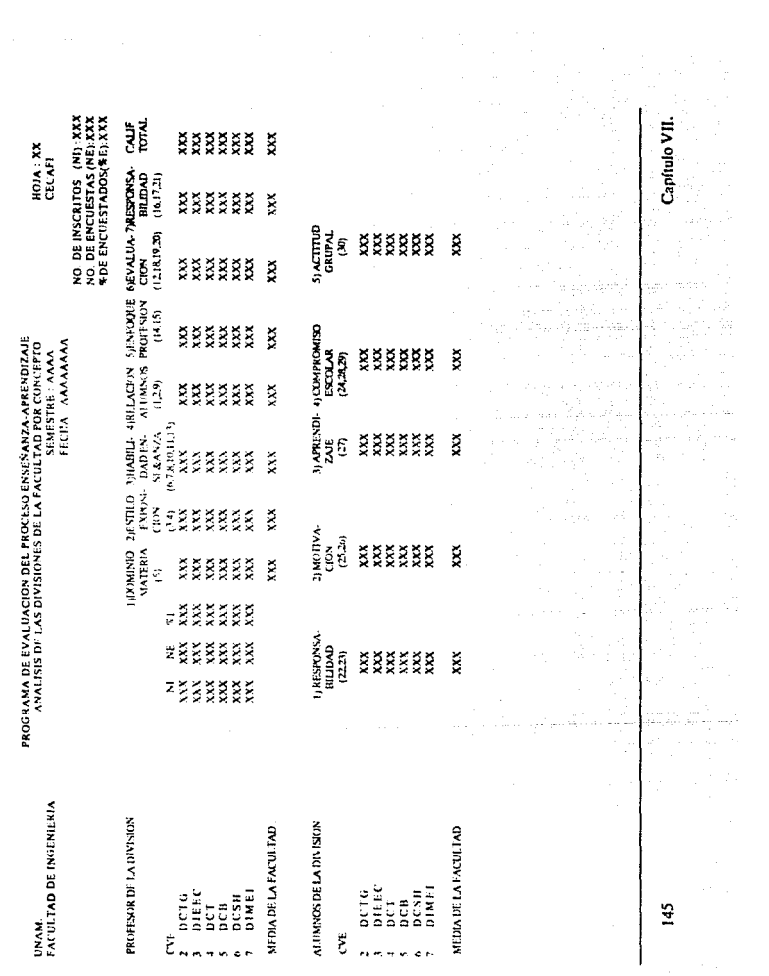

 $\begin{aligned} \mathcal{L}_{\mathcal{G}}(z) &\mapsto \mathcal{L}_{\mathcal{G}}(z) \\ &\mapsto \mathcal{L}_{\mathcal{G}}(z) \\ &\mapsto \mathcal{L}_{\mathcal{G}}(z) \end{aligned}$ 

Froducción del sistema

Capítulo VII.

## Capítulo VIII.

#### Comentarios finales. L

En la elaboración de sistemas de programación conviene utilizar una metodología de desarrollo. La tendencia general es iniciar lo más pronto posible la codificación de programas, lo cual lleva a una implementación rápida, pero en algunos casos ocurre que hasta la ejecución del programa se detectan errores, ya sea de especificaciones, es decir, el sistema no funciona como el usuario quiere o simplemente no sirve para resolver el problema micial. En otros casos posiblemente el sistema trabaje para los requerimientos dados, pero de acuerdo a los movimientos de la organización se requiere de actualizaciones al programa, es entonces que se necesita proporcionar mantenimiento y surgen dificultades, por ejemplo el de no contar con documentación para conocer como se estructura el sistema y se necesita de un análisis al código para determinar cuáles son sus funciones y como se realizan. Muchas veces esto ocasiona gastos de personal, consumo de tienno y finalmente llegar a la conclusión que el sistema requerirá cambios tan drásticos que convendría mejor realizarlo de nuevo.

Para producir software útil, confiable, eficiente y mantenible necesitamos seguir un método sistemático, cuyo objetivo sea obtener productos de software con calidad y un porcentaje alto de aceptación tanto en la etapa de producción como en la de mantenimiento, ya que un sistema no se mantiene estático en su ciclo de vida.

De acuerdo a la complejidad de la aplicación del sistema es como éste método comprende fases de desarrollo que tienen una secuencia temporal, a través de las cuales podremos definir clara y detalladamente sus elementos, ya que el funcionamiento de un sistema depende de las partes que lo conforman y sus interacciones entre sí.

La importancia de seguir una metodología de desarrollo es visible cuando queda a nuestro cargo la elaboración de un sistema. Es entonces que tratamos de cubrir las especificaciones de cada etapa, realizando la documentación, cuya trascendencia y valor se refleja en todas las etapas de desarrollo dado que algunas veces en pasos posteriores se requiere retornar a los anteriores para detallar alguna especificación que no hava sido definida lo suficiente.

Capítulo VIII.

#### Comentarios finales

Al elaborar un sistema de programación de manera sistemática adquirimos los suficientes elementos para realizar los sistemas sucesivos de forma similar, es así precisamente como adquirimos experiencia en el desarrollo de software. De hecho al modelar un sistema para alguna aplicación específica se busca el poder realizar la reutilización de elementos como son de diseño, código o de nersonal para la disminución de costos.

Por otra parte, el contar con un sistema posterior al que desarrollaremos nos da un marco de comparación para el mejoramiento en la realización de funciones y producción de resultados. Así como el proporcionar las bases de la elaboración del sistema nara modificaciones nosteriores.

Necesitamos identificar a los usuarios del sistema y platicar con ellos paraobtener lo más ampliamente posible los requisitos de entrada al sistema y las salidas esperadas. Es decir, llegar a determinar el flujo de la información y transformación de ésta a lo largo del sistema. Con el fin de reconocer las principales funciones refinandolas hasta obtener los módulos que las resolveran. como serán las relaciones entre estos, el grado de adhesión entre ellos, la solidez de sus elementos, de tal forma que conformen un sistema eficiente.

Requiriendo además de la evaluación de estrategias de solución va sea por características de la aplicación, disposiciones de los usuarios o criterios de selección del diseñador. Llegando así a la realización física del sistema.

El presente trabajo trata de cumplir con lo mencionado anteriormente desarrollando un sistema automático de evaluación de cuestionarios de opinión, específicamente en el caso de aplicación de encuestas dirigidas al proceso Enseñanza-Aprendizaje en la Facultad de Ingeniería.

a Facultad de Ingeniería.

La aplicación de la encuesta tiene como fin examinar el desarrollo de la enseñanza y aprendizaje en las cátedras que se imparten. El cuestionario como técnica de recopilación de datos contiene preguntas acerca de los aspectos que se consideran importantes. Se intenta que la muestra donde se aplica sea lo suficientemente representativa para obtener información más aproximada. La clasificación del cuestionario en la actualidad es proporcional, es decir, a los conceptos se les ha asignado el mismo peso, la distribución del número de preguntas que conforma un concepto es desigual; conforme transcurra el tiempo de empleo del cuestionario, es necesario ir ajustando los valores otorgados.

La información que se obtiene de la encuesta, se utiliza en algunos casos como parámetro para la toma de decisiones. Existe cooperación de los involucrados en la aplicación de la encuesta, lo cual es importante para la utilidad de la misma.

Capítulo VIII.

### Comentarios finales.

Capítulo VIII.

### EVALUACION DEL PROCESO ENSEÑANZA APRENDIZAJE EN LA FACULTAD DE INGENIERIA

### **I. DOMINIO DE LA MATERIA**

Los conocimientos del profesor sobre la asignatura son: I. excelentes() bacnos $()$ regulares (1) deficientes ()

### **II. ESTILO DE EXPOSICION**

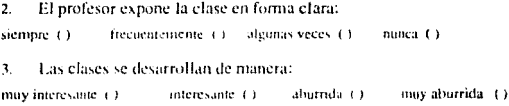

## III. HABILIDADES EN LA ENSEÑANZA

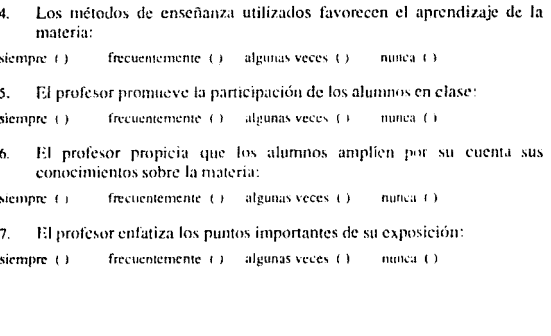

 $151 - 22$ 

 $\sim$   $\pm$ 

Las tareas, trabajos y/o ejercicios que deja el profesor, contribuyen al  $\mathbf{R}$ aprendizaje:

siempre () frecuentemente (1) algunas veces (1) nunca  $(3)$ 

. El profesor propicia que los alumnos razonen sobre los temas que expone:

frecuentemente (1) siemne ++ algunas veces (1) nunca  $(1)$ 

#### **IV. RELACION CON LOS ESTUDIANTES**

10. Se respeta a los estudiantes en clase:

siempre () frecuentemente (1) algunas veces. (1) minea ( )

11. El interés del profesor para que los alumnos aprendan es:

muy grande $( )$  $\mathbf{grad}e$   $()$ escaso ()  $nulo(1)$ 

12. La confianza que el profesor inspira en los alumnos para intervenir en clase es:

muy grande () grande ()  $escasa$  ( $i$ )  $nula($ 

### V. ENFOQUE A LA PROFESION

13. Al exponer los temas, el profesor utiliza ejemplos relacionados con la Inceniería

siempre () frecuentemente () algunas veces (1) nunca ()

14. Este curso me permitió ver formas de aplicar el conocimiento a la profesión:

siempre () frecuentemente () algunas veces () nunca $( )$ 

### **VI. EVALUACION**

15. Los exámenes y/o evaluaciones tienen un grado de dificultad adecuado:

siemore ()  $f$ recuentemente  $( )$ algunas veces ()  $nunea$  ()

16. La exigencia del profesor para calificar es justa:

siempre () frecuentemente () algunas veces () nunca () 17. El profesor me regresa mis exámenes corregidos: siempre () frecuentemente () algunas veces () nunca () 18. El profesor entrega oportunamente las calificaciones: siempre () frequentemente ( $i$ ) algunas veces ( $j$ ) nunca ()

### VIL RESPONSABILIDAD

El profesor llega generalmente al salón de clase: 19.

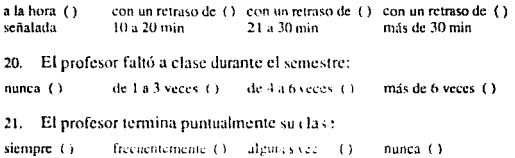

#### **AUTOEVALUACION**

22. Falte a clase durante el semestre: de 1 a 3 veces  $($ 1  $nunca$  () de  $4a6$  veces () más de 6 veces () 23. Por lo general al asistir a clase llego:  $a$  la hora  $( )$ con un retraso de () con un retraso de () con un retraso de () señalada 10 a 20 min  $21a$  30 min. más de 30 min 24. Para esta materia, estudio por mi cuenta a la semana:  $menos de ( )$ entre  $1$  () entre  $2(1)$ más de  $(3)$ 1 hora y 2 hrs y 3 hrs 3 hrs Participo activamente en clase (preguntando, poniendo atención, 25 aportando ejemplos, etc) siempre () frecuentemente () algunas veces ()  $n$ unca $( )$ 26. Me siento motivado para estudiar la materia: frecuentemente () algunas veces (1) siempre () nunca ()

27. Mi aprendizaje de los temas de la asignatura ha sido: excelente (+) hueno () regular () deficiente () 28. Conozco el programa de la asignatura: muy bien (1) bien () regular $\leftrightarrow$  $malf1$ 29. Realizo las tareas y trabajos que asigna el profesor: siempre () frecuentemente () algunas veces () nunca () 30. La competitividad del grupo ayudó a mejorar mi desempeño: siempre () frecuentemente () algunas veces () nunca () Fecha revisión: 31 marzo '92.

Reunión: 31 marzo '92.

### EVALUACION DEL PROCESO ENSEÑANZA APRENDIZAJE

(Introducción) Estimado alumno:

Con objeto de mejorar la calidad académica de nuestra Facultad, periódicamente se realiza la evaluación del proceso enseñanza-aprendizaje. Dentro de este programa, el punto de vista de los alumnos acerca del ejercicio docente y de su propio desempeño como estudiante, constituye un factor muy importante.

Analice cada uno de los enunciados y llene la respuesta que considere más adecuada (una sola opción por pregunta). Le agradecemos conteste todas las preguntas.

Este cuestionario es anónimo y debe ser contestado con sinceridad.

(Instructivo)

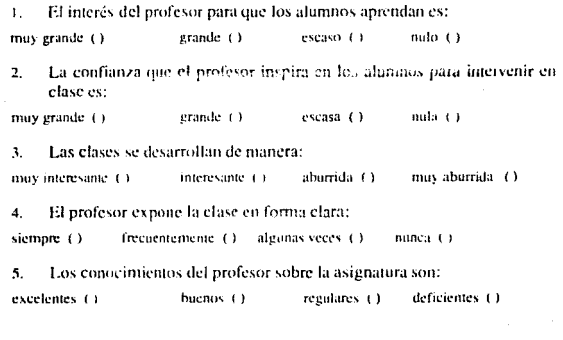

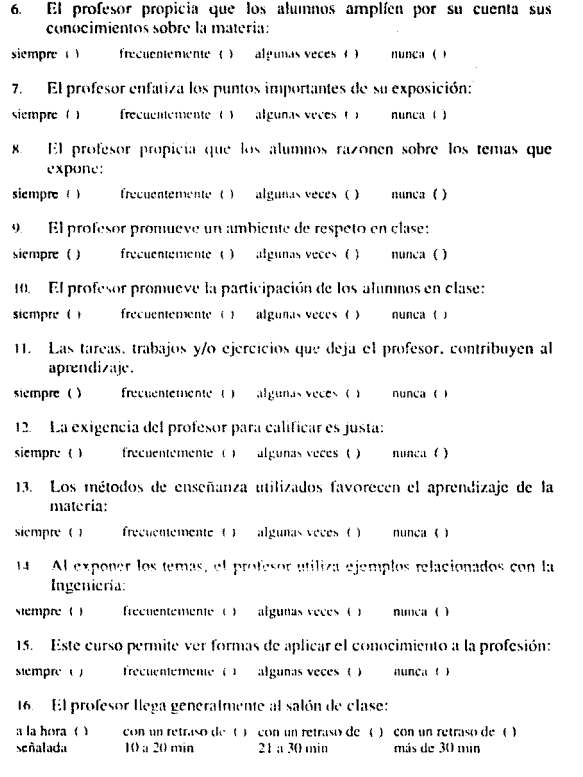

×

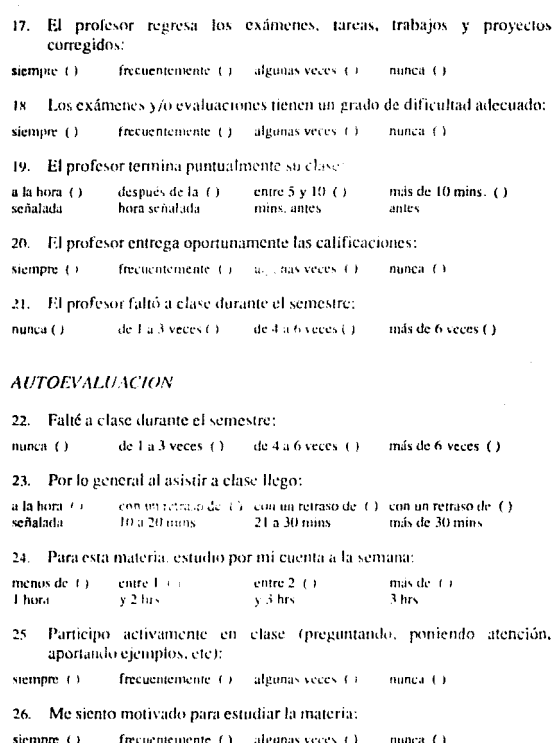

للمستري

27. Mi aprendizaje de los temas de la asignatura ha sido:  $\text{execute} (t)$ bueno  $(1)$ deficiente () regular () 28. Conozco el programa, objetivos y bibliografía de la asignatura: muy bien (1) bien  $(x)$ regular (1) no los conozço () 29. Realizo las tareas y trabajos que me asigna el profesor: frequentemente  $(1 - \text{algunas veces.} ()$ siempre $(1)$ nunca () 30. La actitud del grupo ayudó a mejorar mi desempeño: siempre () frecuentemente  $( )$  algunas veces  $( )$ nunca () Fecha revisión: 9 abril '92.

Junta celebrada: abril '92.

## Bibliografía

- EZEQUIEL ANDER: Introducción a las técnicas de investigación  $1.$ social. Edit. HVMANITAS, 5a ed. Buenos Aires, Argentina, 1976.
- $\overline{2}$ . HERBERT SCHILDT: C Manual de referencia. Edit. Mc Graw Hill. 2a ed. Madrid. España, 1990.
- $\mathbf{L}$ KERNIGHAN, RITCHIE: El lenguaie de programación C. Edit. Prentice Hall, 2a ed. México 1991.
- $\ddot{a}$ . HARVEY M. DEITEL: Introducción a los sistemas operativos. Edit. Addison Wesley, México 1990,
- GEREZ, MIER, NIEVA, RODRIGUEZ: Desarrollo y administración  $\mathbf{S}$ . de programas de computadora (software). Edit. CECSA, México.
- 6 FAIRLEY RICHARD: Ingeniería de Software. Edit. Mc Graw Hill, México D.F. 1988.
- PRESSMAN ROGER S: Ingeniería de Software, un cloque práctico.  $\mathbf{7}$ Edit. Mc Graw Hill, 3a ed. Madrid, España, 1993.
- HENRY F. KOTH, SILBERSCHATZ: Fundamentos de Bases de 8. Datos, Edit. Mc Graw Hill, La ed. México, 1988.

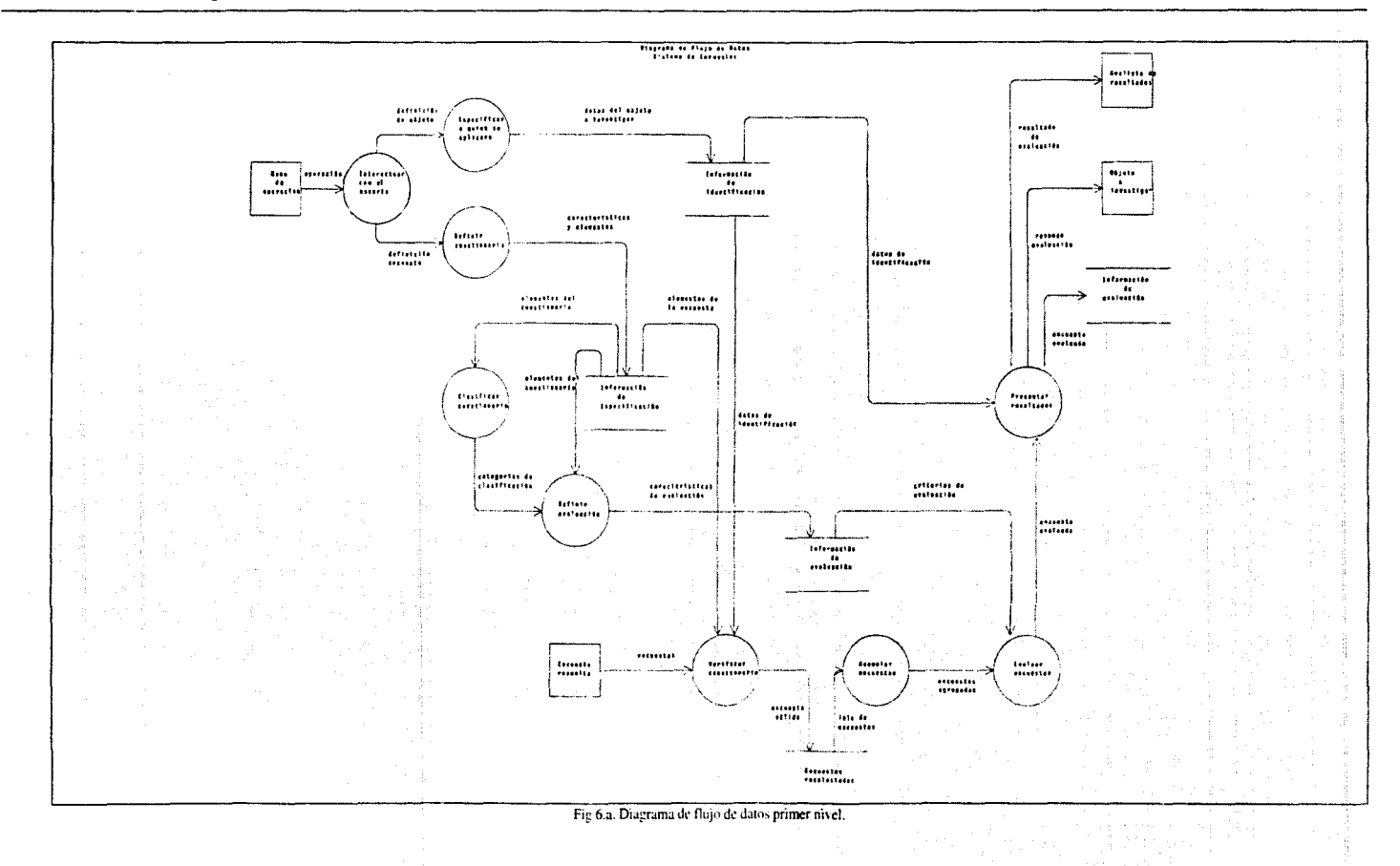

 $\Lambda$ 

 $\mathbf{A}$ 

 $\boldsymbol{\mu}$ 

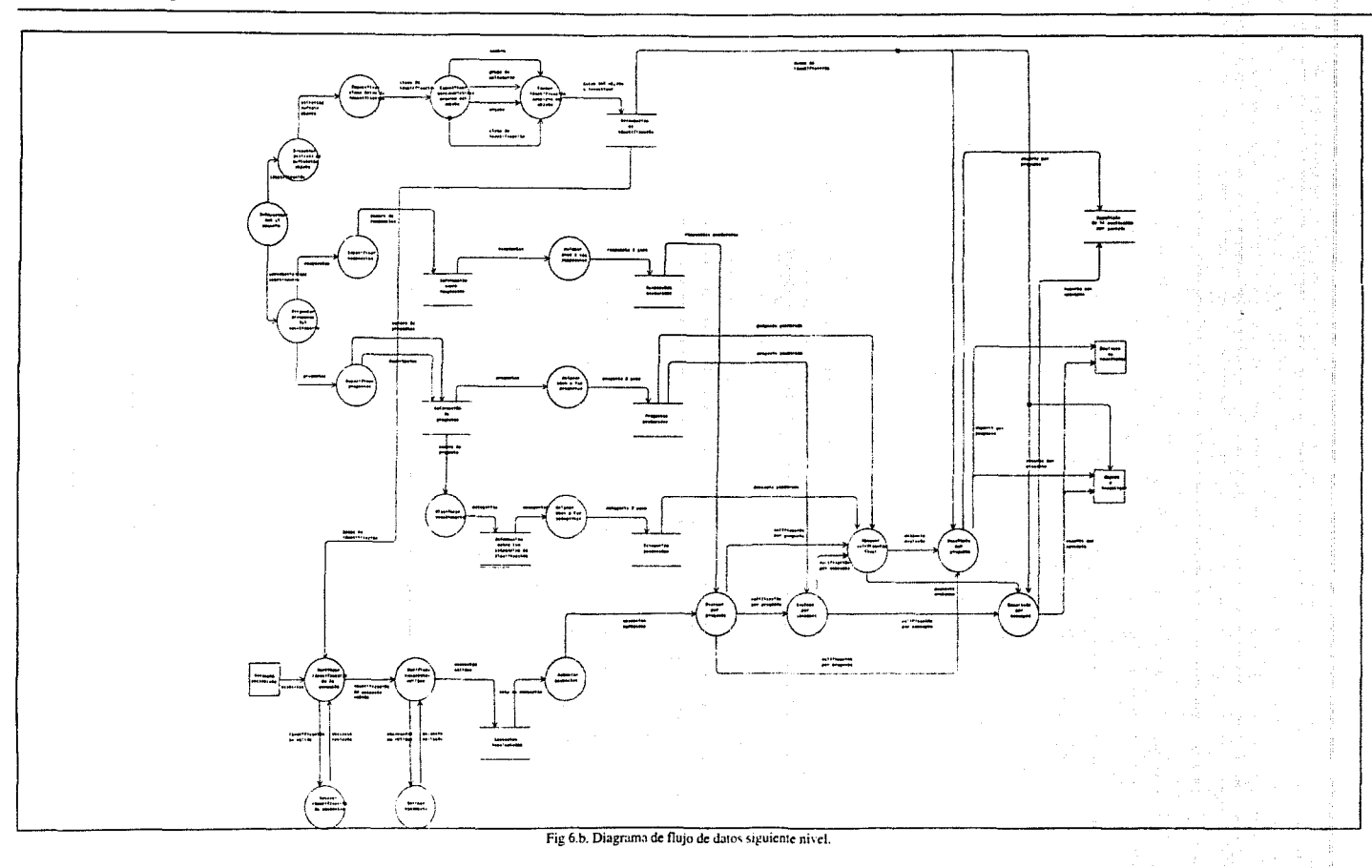

 $\blacksquare$ 

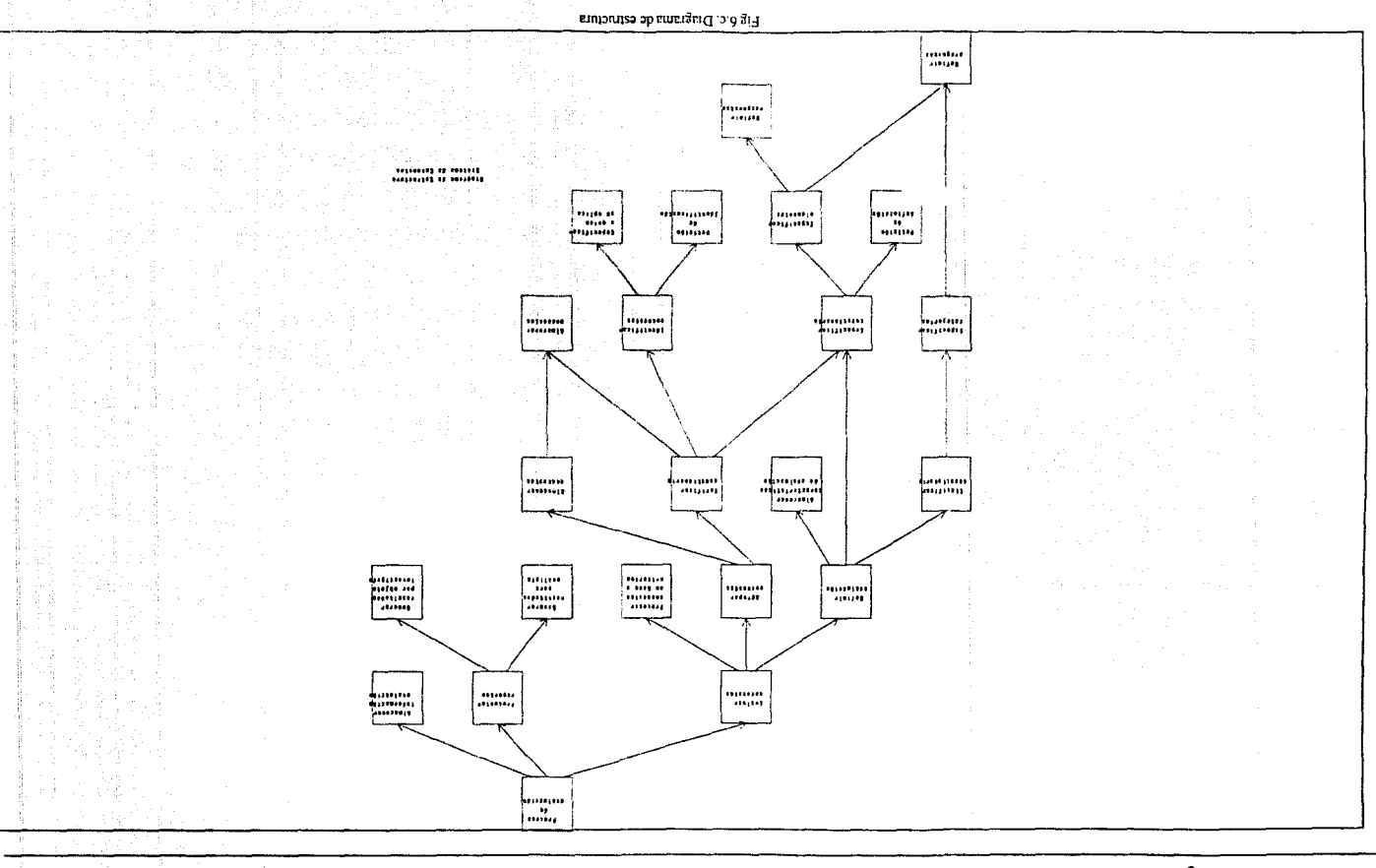

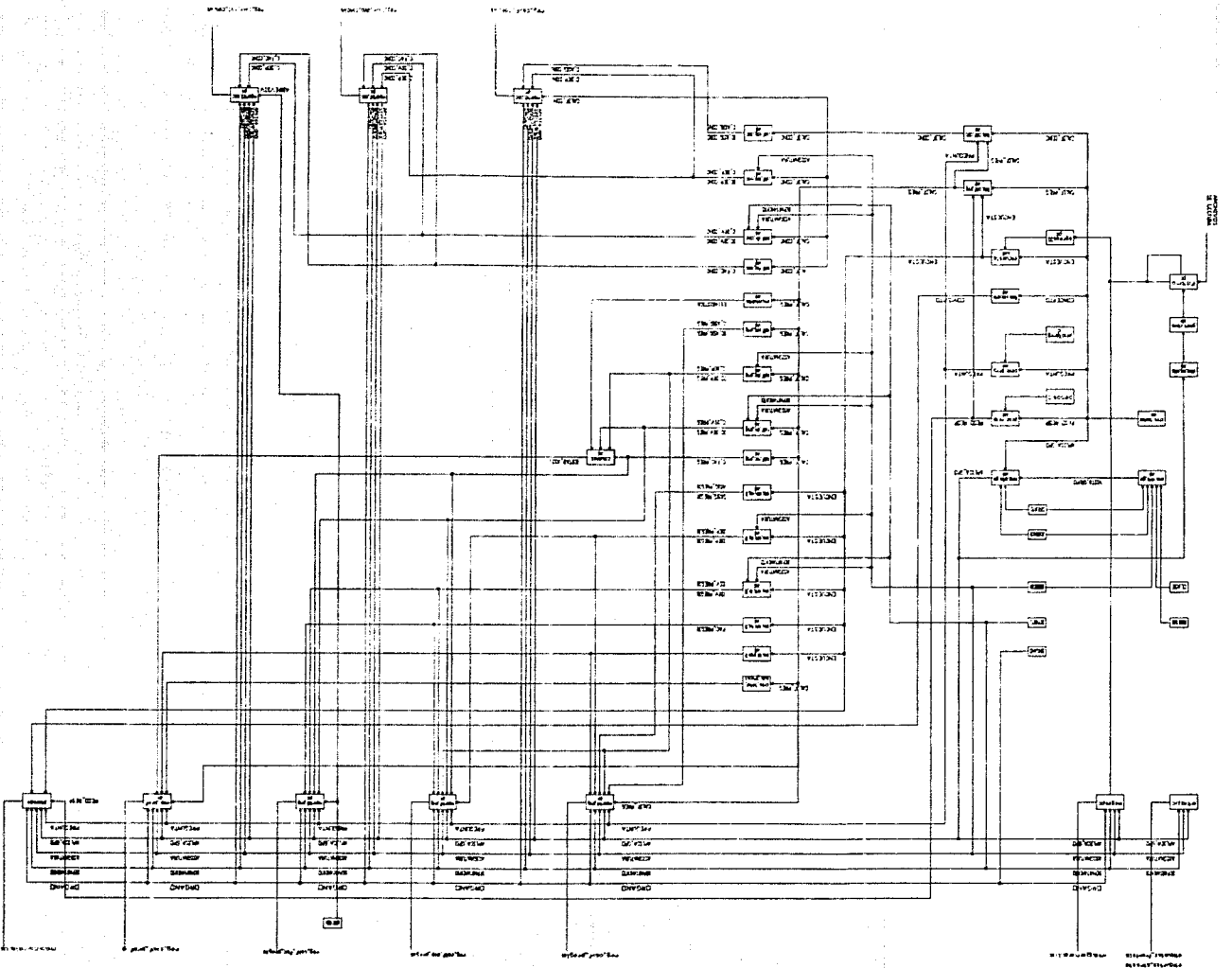

**Monthern Max**